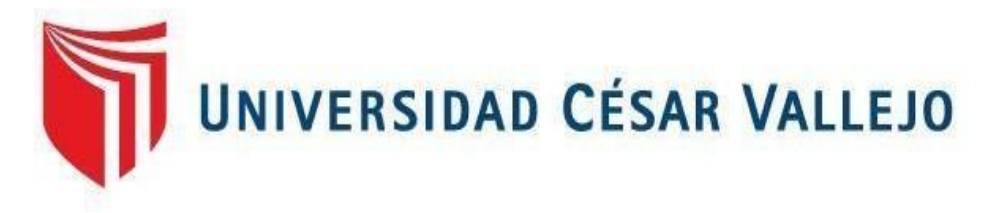

# FACULTAD DE INGENIERÍA Y ARQUITECTURA ESCUELA PROFESIONAL DE INGENIERÍA INDUSTRIAL

Propuesta de Ingeniería de métodos para mejorar la productividad en la línea de producción de la empresa de construcciones metálicas "Ventura Ingenieros SA", Piura 2020

**TESIS PARA OBTENER EL TÍTULO PROFESIONAL DE:**

Ingeniera Industrial

## **AUTORA:**

Vargas Ormachea, Priscila (orcid.org/0000-0003-2165-5156)

## **ASESOR:**

Ing. Rivera Calle, Omar (orcid.org/0000-0002-1199-7526)

## **LÍNEA DE INVESTIGACIÓN:**

Gestión Empresarial y Productiva

## **LÍNEA DE RESPONSABILIDAD SOCIAL UNIVERSITARIA:**

Desarrollo económico, empleo y emprendimiento.

PIURA – PERÚ

2021

### **Dedicatoria**

Este trabajo de investigación va dedicado a toda mi familia, amigos más cercanos y docentes de la Universidad César Vallejo, por haber creído en mí y a la vez brindarme su apoyo en toda esta trayectoria.

### **Agradecimiento**

.

Agradezco primeramente a Dios por haberme permitido llegar hasta aquí, a mi familia principalmente a mis padres y abuela por haberme brindado su apoyo incondicional y haberme permitido realizar una de mis metas, a los docentes que a lo largo de la carrera me han brindado los conocimientos necesarios para poder llevar a cabo este proyecto y los futuros que se vendrán.

## Índice de contenidos

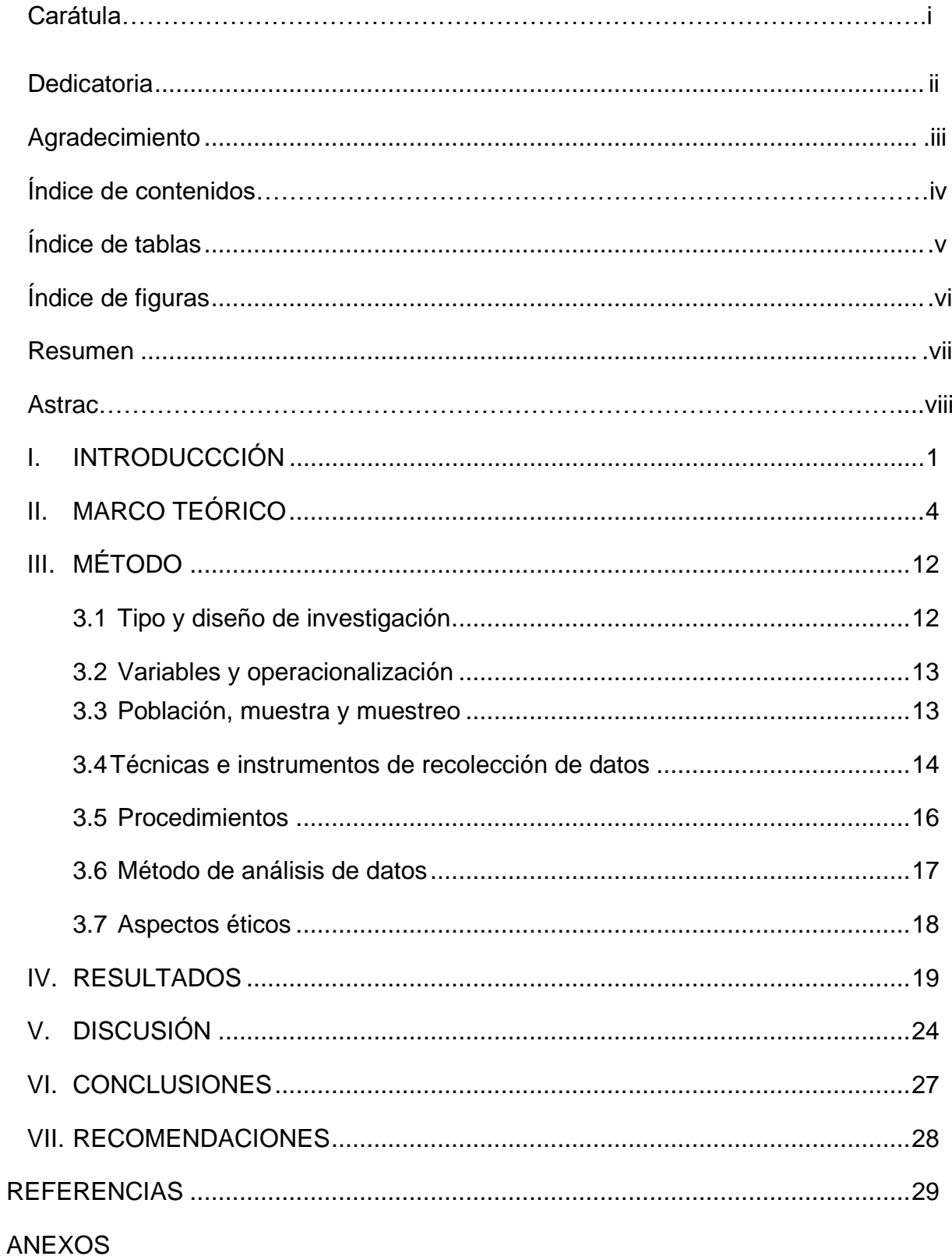

## Índice de tablas

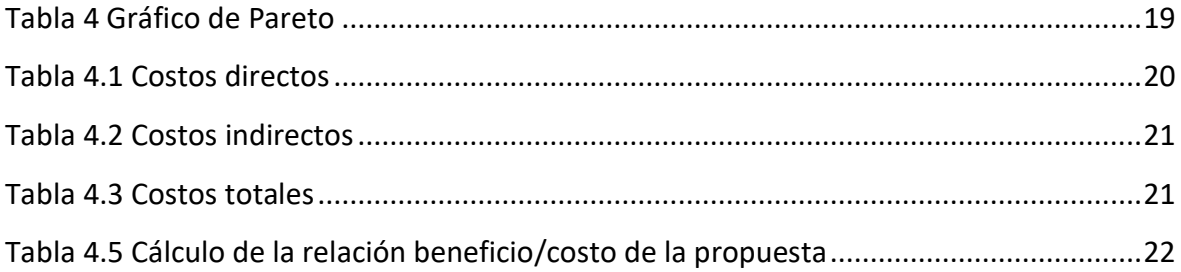

## **Índice de figuras**

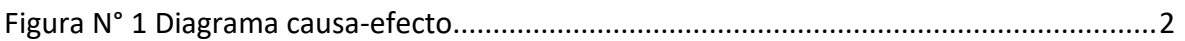

### Resumen

El presente trabajo de investigación se realizó debido que, en la empresa de construcciones metálicas "Ventura Ingenieros SA", era notorio ciertas deficiencias en su línea de producción, debido a que su línea de producción de la empresa de construcciones metálicas trae problemas de baja productividad, por tanto se tuvo como objetivo general elaborar la propuesta de ingeniería de métodos para mejorar la productividad en la línea de producción de la empresa de construccionesmetálicas "Ventura Ingenieros SA, Piura 2020", con tal finalidad se planteó un estudio de tipo aplicado, con un enfoque cuantitativo de nivel propositivo descriptivo, el cual analizó reportes de producción y recepciones de material en el periodo abril y mayo del 2021 para extraer información relevante de la situación actual de la línea de producción y productividad de la empresa mediante técnicas de análisis documental. Los resultados mostraron un cuello de botella en la actividad de acabado especialmente en el pintado manual; asimismo, se recomienda reemplazar en la etapa de acabado final donde incluye una limpieza manual y pintura, durando esta actividad de acabado final 65 minutos, se propone que la limpieza sea con chorro arenado ligero (NACE 4 /SSPC-SP7), cuya 8 a 12 minutos.

**Palabras clave**: Producción, productividad, ingeniería de métodos.

### **Abstract**

This research work was carried out because, in the metal construction company "Ventura Ingenious SA", certain deficiencies in its production line were notorious, because its production line of the metal construction company brings problems of low productivity, Therefore, the general objective was to prepare the engineering proposal of methods to improve productivity in the production line of the metal construction company "Ventura Ingenious SA, Piura 2020", for this purpose an applied type study was proposed, with a quantitative approach with a descriptive purposeful level, which analyzed production reports and material receipts in the period April and May 2021 to extract relevant information on the current situation of the production line and productivity of the company through documentary analysis techniques. The results showed a bottleneck in the finishing activity especially in manual painting; likewise, it is recommended to replace in the final finishing stage which includes manual cleaning and painting, this final finishing activity lasting 65 minutes, it is proposed that the cleaning be with light sandblasting (NACE 4 / SSPC-SP7), of which 8 to 12 minutes.

Keywords: Production, productivity, method engineering.

### **I. INTRODUCCIÓN**

En España en las últimas dos décadas, la productividad total de los factores mide la eficiencia que tenemos para organizarnos para la producción de un servicio o algún bien, creciendo solamente un 0,2% de su promedio anual. La consecuencia que ha sufrido es que la renta por trabajador en España sea el 83% de la media europea, cuando se pudo llegar a un 90%. Una gran cantidad de pequeñas empresas cuya productividad relativa era menor del 40% a comparación de las empresas alemanas, italianas y francesas, un menor grupo de grandes empresas, con mejor posicionamiento presentan una productividad inferior. Con un menor ritmo de crecimiento tenemos la economía peruana, cuya tasa de incremento de productividad era de 4,3% y en el año 2012 fue 2,3%. Esta disminución de porcentaje se ha dado en otros sectores como en el comercio que disminuyó de 5,5% en el periodo 2008 – 2012 a 1,6% entre los años 2012 – 2018. (Juan Carlos Odar Zagaceta) El comercio julio 2020)

En el Perú, sólo el 30% de la industria es formal, y a pesar que el sector metalmecánico es un polo de desarrollo no existen condiciones atractivas para la formalización del sector (ELÍAS, 2019). En Piura, las principales áreas de actividad de la industria son: construcción de edificaciones (30%), reparación de máquinas y equipos (16,56%), mantenimiento y equipos industriales (16,25%), producción de repuestos (15,62%) (CAMPOS, 2015).

Para More (2018) En la zona de Veintiséis de Octubre se ubican empresas metalmecánicas, la mayoría informales (Municipio 26 de octubre, 2016). Es también uno de ellos "Ventura Ingenieros" SA y su forma de trabajo es que se planifica el diseño de acuerdo a las fechas de entrega, esta programación se realiza y le sigue el área de planificación, la hoja de ruta de entrega, cuya producción parte de la mecánica área, que es responsable sobre los dibujos. o montaje y luego pasa al área eléctrica, Montaje, soldadura, rectificado y acabado de equipos para montaje o aplicación. Este es el proceso donde encontramos el problema, el cual presenta retrasos en el acabado final y en el cuello de botella generando

los retrasos en los procesos de fabricación, la ingeniería de métodos que aplicaremos en la empresa metal mecánica "Ventura Ingenieros S.A", se realizará el estudio de movimientos y un estudio de tiempos, verificaremos los estándares y aplicaremos métodos adecuados para mejorar su producción.

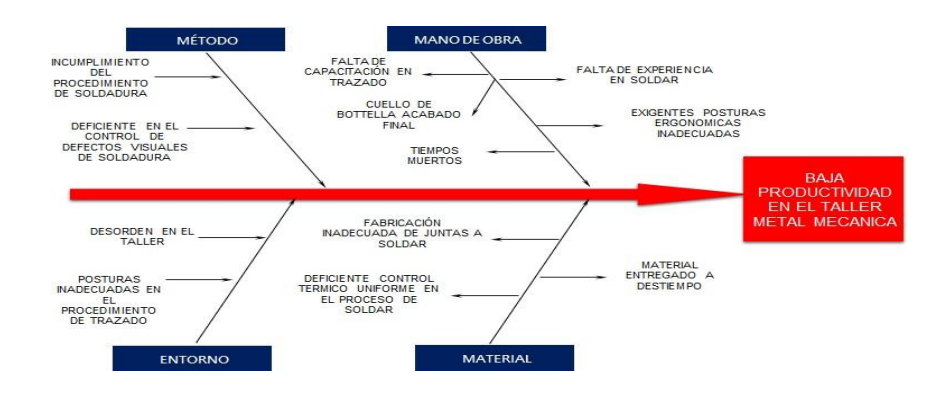

Figura N° 01: Diagrama causa-efecto

### **Fuente: Elaboración propia**

En la Figura 1, se aprecia la causa raíz de la problemática presente en la empresa metal mecánica "Ventura Ingenieros SA"

La formulación del problema general es: ¿De qué manera la propuesta de ingeniería de métodos mejora la productividad en la línea de producción de la empresa de construcciones metálicas "Ventura Ingenieros SA, Piura 2020"?

Técnicamente se justifica este trabajo de investigación, en diseñar óptimos puestos de trabajo y procesos eficientes eliminando ciertas actividades que no generan algún valor y estableciendo estándares de trabajo que ayudan a tener flujo armonioso y continuo de las actividades que se llevan a cabo en la empresa. Sobre el enfoque, realizan proyectos de investigación para obtener procesos con mayor producción y organizados.

Se justifica económicamente por que permitirá utilizar recursos humanos y materiales de dicha empresa de manera eficiente implicando un efecto directo en reducir costos por medio del ahorro de movimiento, el innecesario uso de la maquinaria y aprovechando tiempos muertos y de ese modo poder incrementar la productividad en el área de soldadura de la empresa "Ventura Ingenieros S.A".

Socialmente se justifica, el estudio de métodos incrementa la eficacia en el área de soldadura en dicha empresa, reduciendo el cansancio y malestar de sus trabajadores. Se puede afirmar que un trabajador que tiene muy claro sus funciones puede realizar un trabajo seguro y eficiente. Por ello se indica que el estudio de métodos ayuda a mejorar el clima laboral.

En relación con el objetivo General**,** el cual se enuncia**:** Elaborar la propuesta de ingeniería de métodos para mejorar la productividad en la línea de producción de la empresa de construcciones metálicas "Ventura Ingenieros SA, Piura 2020".Los objetivos específicos son los siguientes: Realizar un diagnóstico en la línea de producción de la empresa de construcciones metálicas "Ventura Ingenieros SA". Seleccionar los aspectos más relevantes de la ingeniería de métodos que ayuden a mejorar la productividad en la línea de producción de la empresa de construcciones metálicas "Ventura Ingenieros SA, Piura". Elaborar el nuevo método para optimizar la situación actual en la línea de producción de la empresa de construcciones metálicas "Ventura Ingenieros SA, Piura". Determinar el coeficiente beneficio/costo de la propuesta de mejora de la productividad en la línea de producción de la empresa de construcciones metálicas "Ventura Ingenieros SA, Piura".

En relación a la hipótesis general, se enuncia como: La aplicación de la propuesta de Ingeniería de métodos mejora la productividad en la línea de producción de la empresa de construcciones metálicas "Ventura Ingenieros SA", Piura 2020".

### **II. MARCO TEÓRICO**

En este estudio se ha realizado un análisis de antecedentes del proceso y su mejora de la productividad laboral en el entorno nacional e internacional. Los precursores impulsan la investigación porque abordan las siguientes preguntas:

Alarcón y Jiménez (2020) tuvieron como objetivo en este estudio determinar cómo un estudio de trabajo podría mejorar el Maquiser E.I.R.L. Productividad productiva de estructuras metálicas. (Lima, Perú). Se concluyó que el estudio del método incrementó la eficiencia y utilidad de la producción de estructuras metálicas, antes de la aplicación del estudio tenían un 83,08% de eficiencia y después de la aplicación del estudio su eficiencia aumentó al 92,40%, elegido para este trabajo porque está relacionado con los objetivos específicos 03 y 04, aumentar la productividad, aumentando con ello la eficiencia y la eficacia, lo cual es muy útil para nuestra investigación, porque creemos que nuestra investigación es también una mejora del proceso productivo.

Canales (2017) en su estudio sobre la mejora de la productividad de un grupo de trabajadores de moldaje metálico en edificaciones en altura de hormigón armado, se quiere proponer un plan de mejora de la productividad usando la metodología 5S, reforzando su organización, limpieza y orden en su zona de trabajo. Reduciendo tiempos en las labores y de esa manera logrando un efectivo trabajo y un mayor nivel de productividad. Se llegó a la conclusión que el plan de mejora satisface las necesidades que no son cubiertas por la empresa. Cuando se mejora los primeros tres niveles de la metodología 5s, mejoramos sus indicadores productivos de los trabajadores Se elige este trabajo porque está relacionado con el objetivo general de aumentar la productividad, aumentando así la eficiencia y la eficacia, lo cual es muy útil para nuestro estudio, porque creemos que nuestro estudio también se trata de mejorar el proceso de producción.

Mugmal (2017) su estudio de investigación tiene como objetivo, incrementar su productividad, optimizando tiempos y reduciendo distancias que recorren los trabajadores. Llegando a la conclusión, los fundamentos teóricos que usaron para poder sustentar la investigación fue la metodología de ingeniería de métodos como por ejemplo el diagrama de procesos, su recorrido y el estudio de tiempos que le permitan realizar un levantamiento de los procesos en la zona de post cosecha. También analizan y determinan falencias existentes, como la no adecuada distribución de los puestos de trabajo y el tiempo de transporte que también causa retraso en todas las operaciones. La propuesta de planificación de la rotación de los puestos de trabajo se redujeron trabajos monótonos y con ello se redujo su tiempo de ejecución y mejoraron su producción diaria para poder cumplir su demanda. Se escogió este trabajo porque tiene relación con los objetivos específicos 01, 03 y 04 que es aumentar la productividad para que aumente la eficiencia y eficacia, lo cual es muy útil para nuestro estudio, porque creemos que nuestro estudio también es sobre el proceso de producción mejorado.

Cabrea (2017) su trabajo de investigación tienen el objetivo de determinar cómo aplicación de las 5s logran mejorar la productividad en el área de producción de la empresa Print metal, llegan a los siguientes resultados se demuestra que la media de su productividad era de 0,54 y luego se obtiene una media de productividad de 0,71, mejora su eficiencia en el área de producción, llegando a un 0,81 de eficiencia y también se observa una mejora en su eficacia pasando de un 0,78 a 0,88. Se eligió este trabajo porque estaba relacionado con los objetivos específicos 03 y 04, es decir, aumentar la productividad y así aumentar la eficiencia y la eficacia, lo cual fue muy útil para nuestro estudio, ya que creíamos que mejorar nuestros procesos también era productivo.

Orejuela (2016) en su artículo de investigación sobre la implementación y un diseño en un programa de ingeniería de métodos, cuya base es la medición de su productividad y la labor en la zona de producción en la fábrica SEIMCO (Ecuador). Concluyen que su mejora de la productividad que es de 34% se debe a su producción mensual, la cual cumple un requerimiento en el departamento de ventas, el incremento de la producción en un 20% respecto al mes anterior. Luego de implementar un nuevo método de trabajo se ha incrementado su producción mensual tales como las ruedas base horizontal y vertical sufrieron un incremento en su producción, también incrementó la producción de las bisagras de pistón. Se consideró un incentivo a los trabajadores con la finalidad de incentivarlos y motivarlos para que sigan incrementando su productividad y ese incentivo se vio reflejado en el aumento de sueldo de cada trabajador. Se eligió este trabajo porque está relacionado con el objetivo general, que es aumentar la productividad, aumentando así la eficiencia y la eficacia, lo cual es muy útil para nuestro estudio, porque creemos que nuestro estudio también se trata de mejorar el proceso de producción.

Reaños (2016) su investigación sobre una propuesta de mejora de la productividad en el proceso de pilado de arroz, se llegó a la conclusión que después de realizar su diagnóstico se identificaron actividades o condiciones que limitan su productividad en este proceso, la propuesta de corrección de los equipos que tienen fallas y la implementación de tecnologías nuevas, logrando el incremento de su productividad en un 59,95%. Con la propuesta empleada se mejoró la productividad en la empresa, donde la materia prima se incrementó en un 74%, y también aumentó su productividad del recurso humano y la mejora de la eficiencia económica. Con la implementación de las 5s se obtuvieron menos accidentes, inútiles traslados, averías menores, menos tiempo y movimientos, cambios de herramientas e inventario. El coeficiente de beneficio/costo fue de 2.34, la propuesta es viable. También se logró reducir el número de fallas lo cual implica un ahorro considerable para la empresa, también mejoró la producción por hora y la mano de obra. Se escogió este trabajo porque se relaciona con el objetivo general de la propuesta de aumentar la productividad, aumentando así la eficiencia y eficacia, lo cual es de gran utilidad para nuestra investigación, que también consideramos para mejorar los procesos productivos.

Cordona y Sanz (2016) Su trabajo de investigación tuvo como objetivo desarrollar propuestas de métodos mejorados y establecer tiempos estándar en las áreas de metalmecánica, limpieza y pintura de la empresa "G&L INGENIEROS LTDA".*.* Se concluye, con los resultados obtenidos se pudo determinar el tiempo estándar de la producción para las operaciones que tiene la empresa con la finalidad de tener herramientas que hagan más factible la producción, los controles de rendimiento y los requisitos de la maquinaria y mano de obra. Encontramos procesos improductivos en ciertos procesos que se desarrollan en la fábrica, entonces se presentó un plan de acción para mejorar esos procesos. Los trabajadores deben estar capacitados en cada una de las tareas a realizar y de ese modo mejorar el rendimiento de la planta. Hemos visto que el recorrido de los trabajadores en el área de cortes es muy extenso, se recomienda una redistribución de las zonas de trabajo. Este trabajo se ha escogido porque se relaciona con los objetivos específicos 01,02 y 04, en situación actual, es muy útil para nuestra investigación, ya que consideramos que lo nuestro también es la mejora de procesos productivos.

[Jacobs, B.W](https://www.scopus.com/authid/detail.uri?authorId=35386518800&%3Beid=2-s2.0-84994667596) (2016), Examinamos la relación entre Productividad operativa (OP), Desempeño social corporativo (CSP), Desempeño financiero (FP) y riesgo. Nuestro marco muestral comprende 476 empresas en nueve industrias manufactureras de Estados Unidos durante el período 1999-2009. Empleamos medidas basadas en la DEA para OP y CSP, dos operacionalizaciones para FP para reflejar la rentabilidad actual y el valor de mercado, y dos operacionalizaciones para que el riesgo refleje el riesgo de quiebra y la volatilidad del precio de las acciones. Confirmamos que la OP es esencial para un buen desempeño financiero y un riesgo reducido (como se esperaba), pero los efectos principales de la CSP son mixtos. Es importante destacar que encontramos que OP modera las relaciones CSP-FP y CSP-riesgo. Específicamente, si la OP es mala, la CSP tiene un beneficio o riesgo limitado para la PF. Sin embargo, en o por encima de un nivel de umbral de OP, las empresas pueden usar CSP para aprovecharlo y producir mejoras adicionales en FP y reducciones en el riesgo. Discutimos las implicaciones de nuestros hallazgos para la teoría y la práctica.

En su trabajo de investigación, consideran la ingeniería de métodos como una tecnología encargada de mejorar la eficiencia del trabajo, reducir la pérdida de tiempo, materiales y esfuerzo, tratando de ser más rentable y sencillo en cualquier tarea, y mejorando la calidad de sus productos para más consumidores. (Criollo, 2002, p. 33).

Frank y Liliana Gilbert, son los fundadores de la investigación del movimiento, que definen como el estudio de los movimientos corporales que mejoran la manipulación eliminando o simplificando todos los movimientos innecesarios y determinando la secuencia real de movimientos para una máxima eficiencia. (Nievel, 2009, p.9)

Estos estudios que se realizan de los movimientos de los operarios se realizan antes de los estudios de tiempos para presentar diseños, establecer métodos de trabajo y capacitar a los trabajadores para realizar estudios de tiempos más adelante. Una técnica o herramienta la utiliza para establecer una base de tiempo para el aprendizaje de movimiento. En un sistema de tiempo dado, se consideran dos niveles, se exploran micro y macro movimientos. (Myers 2000, p.30)

El estudio del tiempo fue propuesto por Frederick W. Taylor (1881). Ciertos requisitos básicos deben cumplirse antes de emprender este estudio. El equipo mínimo utilizado en este programa es un tablero de aprendizaje de tiempo, una calculadora, un cronómetro, un formulario de aprendizaje y algunas grabadoras de video. (Nieve 2009, p. 329).

Este estudio de método y de comportamiento, que define el tiempo requerido para que un operador use la herramienta o el equipo apropiado para cada tarea, y se prepare para un día normal, realice una tarea o actividad asignada y realice una tarea o actividad en circunstancias normales. y bajo circunstancias normales Existe una relación entre condiciones. (Palacio 2010, p.2).

La productividad es una idea propuesta por Marx, en la teoría marxista, que la productividad es lo inverso del valor, y que el trabajo abstracto en formas sociales es necesario para la producción de diversas mercancías (García, 2015). Describen no solo el trabajo directo e indirecto, sino también el concepto de memoria social de lo que se requería donde se gastó el trabajo en la producción de cada mercancía en primer lugar. (J.Edwards, 2014)

Sobre la concepción marxista del trabajo abstracto, subrayan que: su mercancía, desde el rigor de sus consecuencias, es la aplicación de su parte al trabajo social, y el trabajo que emerge como origen." no en el proceso." (Sánchez , R. 2013)

Taylor, Frank, William Gilbert y Henry L. Gantt desarrollaron un conjunto de principios basados en esta teoría. Frederick Taylor, el padre de los estudios de tiempo, acredita la creación de estándares y la capacitación de todo el personal con el primer uso del cronómetro como herramienta para estudiar el desempeño laboral mienta para estudiar el desempeño laboral. (Winkowski, C 2019)

Gutiérrez (2014), la productividad**,** es aquel producto resultante tanto de la eficiencia como de la eficacia,la eficiencia optimiza sus recursos con el fin de mitigar todos los desperdicios y la eficacia es aquel uso de recursos para el logro de todos los objetivos que se proponen, miden los elementos que son empleados por medio del tiempo y los resultados que se obtienen (p.41)

Prokopenko (1989) en su tratado sobre Gestión de la productividad, aclara que la ordenación en el trabajo alude aplicar la eficaciay eficiencia de los recursos. (p. 4)

Así mismo el autor representa su definición con la siguiente fórmula:

 $Productividad = Eficiencia . Eficacia$ unidades producidas \_ tiempo útil tiempo total =  $\frac{1}{\text{tiempo total}}$ cantidades producidas  $\mathcal{X}$ tiemno útil

Otros autores relacionan la salida y entrada de los procesos productivos, Carro y Gonzales (2016) nos describen la productividad como el índice para el mejoramiento de los procesos productivos, se relaciona la elaboración de los sistemas, productos o salidas, elementos de sus insumos o de la materia prima que interviene para desarrollarse. (p.3)

([HERRERO-OLARTE, 2019](https://www.scopus.com/authid/detail.uri?authorId=57204790174&%3Beid=2-s2.0-85081646096)) define la productividad como un aspecto humano, lo toma como una capacidad de conseguir objetivos usando un menor esfuerzo del talento humano y le permiten aprovechar sus competencias de cada trabajador y las consecuencias para mejorar su calidad vida. (2010, p.9).

Según Zandin (2005), para definir la productividad, se torna complicado y esto se debe producir con efectividad que no signifique ser productivo. Nos hace mención a la existencia de una definición correcta que puede adaptarse a las empresas, desde este punto es que las empresas deben escoger los indicadores necesarios para lograr el objetivo. (p.24)

Prokopenko (1989) nos indica la productividad que enfoca su calidad de sus insumos, los procesos y los productos. Indicando la calidad de su trabajador,

sumándole una óptima gestión y buenas condiciones de trabajo generarían una productividad y mejoraría la calidad de vida de sus trabajadores. La productividad se ve desde un punto de vista social y económico. (p.5)

NIebel y Freibalds (2015), la productividad es importante, porque logrando el incremento se aumentan nuestros beneficios, nos indica que por cada hora que se produzca existe un incremento en la cantidad de sus productos que producen. (p.1)

Zandin (2005) nos indica que el incremento de la productividad se debe a la calidad de vida de sus operadores, cambiando su ámbito personal y el laboral. El correcto uso de los recursos hace más eficiente y pone en crecimiento su producto y los servicios, aumentando su consumo y el tiempo libre de las personas. (p.24)

Sifuentes – Rodríguez (2020) nos indica los tipos de productividad, tenemos la productividad parcial el cual mide la producción de su factor, cuyo ejemplo: distintos recursos como los materiales y la mano de obra, el capital, etc. Determinando el rendimiento de sus factores mencionados.

Según Carro y Gonzales (2016) la eficiencia se define como un proceso productivo que mide varios criterios. Procesos eficientes y productivos hacen que cada consumo (entrada) arroje un resultado óptimo (salida). (pág. 10). Otra definición de eficiencia de este autor es tratar de lograr una meta establecida con recursos mínimos. Eso significa optimizar recursos, tratar de alcanzar metas a menor costo y reducir otras variables. (PAG 10)

El proceso en una empresa es eficiente produciendo optimización de sus recursos y como consecuencia se tiene menos desperdicios, siendo aprovechadas sus unidades. Representando la definición en la fórmula siguiente:

#### $Eficiencia =$ horas hombre reales hora hombres estimadas

Eficacia**,** según Pérez (2010) es el grado de contribución de los desempeños de cada objetivo que tienen sus actividades, procesos y operaciones de un proyecto o de una empresa. Esta acción es específica siendo eficaz dado que cumple con su finalidad. (p. 157)

> Eficacia = Unidades totales producidas unidades totales programadas

.

### **III. MÉTODO**

### 3.1 Tipo y diseño de investigación

Tipo:

Este trabajo es de tipo aplicada, porque busca conocer para construir, actuar, hacer y modificar, preocupa una inmediata aplicación de una concreta realidad. (Valderrama, 2016). Por otro lado, la finalidad se aplica porque se usará en la teoría que ya existe como mejora de procesos en la empresa de metalmecánica "Ventura Ingenieros" para solucionar problemas de una productividad baja en todas las etapas que conciernen a la producción y que generen un beneficio. Hernández, indica que es aplicada, porque logra confrontar la teoría con la realidad, la aplicación y el estudio de la investigación a los concretos problemas, características concretas y las circunstancias. (Hernández, Fernández & Baptista 2015).

Por el enfoque cuantitativo se realiza una recolección de datos, porque los datos los podemos obtener y se convertirían en información, los cuales pueden ser cuantificados y apreciados en la parte estadística. (Valderrama, 2016).

La presente investigación tiene un diseño descriptivo – transversal y propositivo. Es descriptiva porque su finalidad es recoger la información de una variable independiente y el objetivo no se encuentra asociado a relacionarse, sino que describen aquellas características que se pueden observar de la variable, siendo transversal porque la información que recogemos la encontramos en un momento único. (Hernández, Fernández y Baptista, 2010, pp.80).

Es propositivo, basándose en los resultados que se obtienen del diagnóstico inicial de la variable que estamos estudiando, realizando la propuesta de ingeniería de métodos para aplicarse luego y lograr su mejora de la productividad en la empresa.

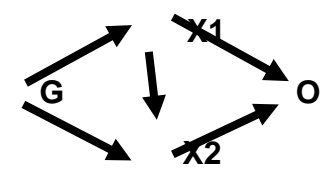

donde G corresponde a la empresa de maquinaria metalúrgica "Ventura Ingenieros". X1 corresponde a la variable independiente (propuesta de ingeniería), X2 corresponde a la variable dependiente (mejora de la productividad) y O corresponde al valor observado en función de la dimensión de la variable.

3.2 variables y operacionalización.

La presente investigación incluye dos variables de estudio, independiente Ingeniería de métodos y dependiente Productividad (ver anexo 1)

3.3 Población, muestra y muestreo.

La unidad del estudio se conforma por la línea de producción de la empresa de construcciones metálicas "Ventura Ingenieros SA".

La población es el total de aquellos elementos que poseen importantes características, siendo el objeto de todo análisis y los valores que conocer los parámetros. (Hernández, 2007, p. 143).

En esta investigación la población se representa por 20 trabajos en la línea de producción de la empresa de construcciones metálicas "Ventura Ingenieros SA", que representan las labores de un mes.

Una muestra de HERNÁNDEZ (2007) muestra que la muestra representa una pequeña fracción de la población, pertenece a la población y está formada por ciertos elementos con características diferentes. (pág. 240). Por lo que la muestra es de tipo censal, es decir 20 puestos de trabajo que representan un mes de trabajo en la línea de producción de la empresa constructora metálica "Ventura Ingenieros SA".

El muestreo de Valderrama (2014) selecciona un subconjunto de la población. Esto le permite determinar sus parámetros. Es decir, elegir números que correspondan a las características de la población de estudio. (PAG 188), en este estudio no se realizó ningún muestreo ya que la muestra corresponde a la población de estudio.

Esta unidad de análisis está conformada por la línea de producción de la empresa de construcciones metálicas "Ventura Ingenieros SA". Piura.

Validez y Confiabilidad: Los medidores tienen dos características. La instrumentación se utiliza para ser precisa y fiable, por lo que su fiabilidad y eficacia son importantes. (Valderrama, 2014, p. 205). Para este trabajo de investigación se utilizó un cronómetro y se cuenta con la ficha técnica correspondiente. La validez es el grado de los medios utilizados para medir todas las variables de estudio (Hernández Roberto y Fernández Carlos 2010, p. 201). Para obtener la validación de este estudio, utilizamos un procedimiento de validación que considera adaptaciones de ingeniería industrial, validado por tres ingenieros. Juicio de Experto, conjunto de opiniones emitidas por cada experto con experiencia en el campo del proyecto de investigación para desarrollarlo. Este tipo de reconocimiento consiste en correcciones que debe realizar el supervisor. Su propósito es escribir la pregunta de manera significativa y mostrar sus indicadores. (Valderrama 2014, p. 199)

Los investigadores deben presentar una matriz operativa que haya sido revisada y firmada por un ingeniero especialista en su campo de estudio. fiabilidad

Las fuentes recopiladas deben ser auténticas y la información de la empresa debe tener una confiabilidad aceptable utilizando un cronómetro como herramienta de medición utilizada en este estudio.

3.4 Técnicas e Instrumentos de recolección de datos, validez y confiabilidad Técnicas

El presente proyecto de investigación, su enfoque es cuantitativo y su recolección de los datos que permita determinar un estudio y tiempo para direccionar su técnica en la observación, entrevistas y análisis documental.

Las técnicas para recolectar datos de un conjunto de procesos o actividades para realizarlos, el investigador se encarga de recoger la información en relación con el objetivo de estudio y que se encuentre sujeto a un determinado espacio. (Hernández 2015, 0. 415)

Según Hernández (2010), La observación es un registro confiable y sistemático según su comportamiento y situaciones observadas por medio de un grupo de dimensiones e indicadores (p. 394), usando la técnica de la observación para este trabajo de investigación, observando su tiempo estándar y de movimiento, aquel trabajo en producción determinando la eficacia y la eficiencia, así mismo de los registros de datos y formatos, para demostrar la mejora de procesos implementada en el área de producción.

#### **Instrumentos**

Se utilizará un formato para la eficiencia, eficacia, tiempos, tiempos de eficiencia y eficacia, siendo en formato DAP.

Para realizar un diagnóstico en la línea de producción de la empresa de construcciones metálicas "Ventura Ingenieros SA"

Técnica: Encuesta, observación directa, cronometrado.

Instrumento: Diagrama de causa y efecto (Anexo 5), diagrama de operaciones (Anexo 6), diagrama de actividades (Anexo 2.4).

Para Seleccionar los aspectos más relevantes de la ingeniería de métodos que ayuden a mejorar la productividad del proceso Técnica: Análisis documental. Instrumento: Formato para anotar.

Para elaborar el nuevo método para optimizar la situación actual en la línea de producción de la empresa de construcciones metálicas "Ventura Ingenieros SA", Piura.

Técnica: Análisis de contenido.

Instrumento: Formato de estructura de propuesta (Anexo 9).

Para determinar aquel coeficiente entre el beneficio y el costo de esta propuesta de mejora en la productividad en toda la línea de producción de la empresa de construcciones metálicas "Ventura Ingenieros SA, Piura".

Técnica: Análisis documental.

Instrumento: Ficha de Beneficio/Costo (Anexo 10).

#### 3.5 Procedimientos

Inicialmente se solicitó el acceso a las instalaciones de la constructora metálica "Ventura Ingenieros SA" mediante autorización. Luego se procede a validar las herramientas utilizadas en el proyecto de investigación. Esto se verifica mediante el juicio de expertos, que evalúa la consistencia, validez, estructura y formulación de cada herramienta para poder aplicarla posteriormente a la muestra. Para diagnósticos en la línea de producción de la empresa metalmecánica "Ventura Ingenieros SA". Se refinaron técnicas para diagramas de causa y efecto, operaciones y actividades, y observaciones de campo para realizar evaluaciones de diagnóstico. Con aportes de investigadores, jefes de área, operadores de área y fuentes líderes de producción. La recopilación de información con un dispositivo proporciona datos para hacer un diagnóstico. Seleccionar los aspectos más relevantes del método de ingeniería para incrementar la productividad de la línea de producción de la empresa constructora metálica "Ventura Ingenieros SA". Investigó, hizo preguntas sobre metodologías y las seleccionó para que pudiéramos identificar qué partes de las metodologías podrían ayudarnos.

Desarrollo de un nuevo método constructivo para optimizar la actual línea de producción de la constructora metálica "Ventura Ingenieros" SA", Piura. Para crear un plan de mejora para la línea de producción, creamos diagramas de causa y efecto, diagramas de acción y diagramas de actividad. Utilice esta información para identificar problemas de producción para los que puede hacer sugerencias.

Determinación de la relación entre los beneficios y costos de las propuestas de mejora de la productividad, compañía y permutaciones de procesos que conducen a la mejora de la productividad de la empresa "Ventura Ingenieros S.A – Piura".

### 3.6 Métodos de análisis de datos

El método consiste en tratamientos realizados sobre la información recopilada de cada dispositivo. El manejo de este tipo de datos debe ser muy cuidadoso para preservar la información y obtener resultados de calidad. (Hernández, 2015). (Sabino, 2007) Una vez finalizada la tarea de recolección de datos, los investigadores obtuvieron un conjunto de datos y sacaron conclusiones que ayudaron a esclarecer los problemas formulados al inicio del proyecto. Diagnóstico sobre la línea de producción de la empresa constructora metálica "Ventura Ingenieros SA", análisis de actividades, operaciones y análisis de contenido. Las entrevistas establecen una matriz de relaciones de categoría. Se analizan desde una perspectiva de contenido varios aspectos de la ingeniería de procesos que contribuyen a incrementar la productividad de las líneas de producción de la empresa constructora metálica Ventura Ingenieros SA. Desarrollo de nuevos métodos, análisis de actividades, análisis de diagramas de Pareto, análisis de diagramas operativos para optimizar la situación actual en la línea de producción de la empresa metalmecánica "Ventura Ingenieros SA, Piura".

Determinación del Coeficiente de Resultado Costo-Beneficio de una Propuesta para Mejorar la Productividad de la Línea de Producción de una Empresa Constructora metálicas "Ventura Ingenieros SA, Piura". Análisis de contenido.

### 3.7 Aspectos éticos

El autor declara que este estudio cumple con todos los principios morales individuales y de la ética profesional según las normas de la Universidad César Vallejo. Respetando las normas y las leyes en el contexto de la investigación del cómo no divulgar cualquier información confidencial de la empresa que se está investigando, también respetando cada propiedad intelectual de todos los autores y de cada investigador en reconocer su autoría a través del uso de las citas y declarando que esta investigación no es copia, ni autocopia, siendo original.

### **IV. RESULTADOS**

4.1 Realizar un diagnóstico en la línea de producción de la empresa de construcciones metálicas "Ventura Ingenieros SA"

Para determinar el diagnóstico actual de la empresa, se realizó reuniones y a través de una lluvia de ideas los trabajadores y el supervisor en el momento que se visitó a la empresa de esta empresa, proporcionaron información valiosa sobre la situación de la empresa, para lo cual hemos realizado un diagrama de Ishikawa, donde nuestro problema fue la baja productividad.

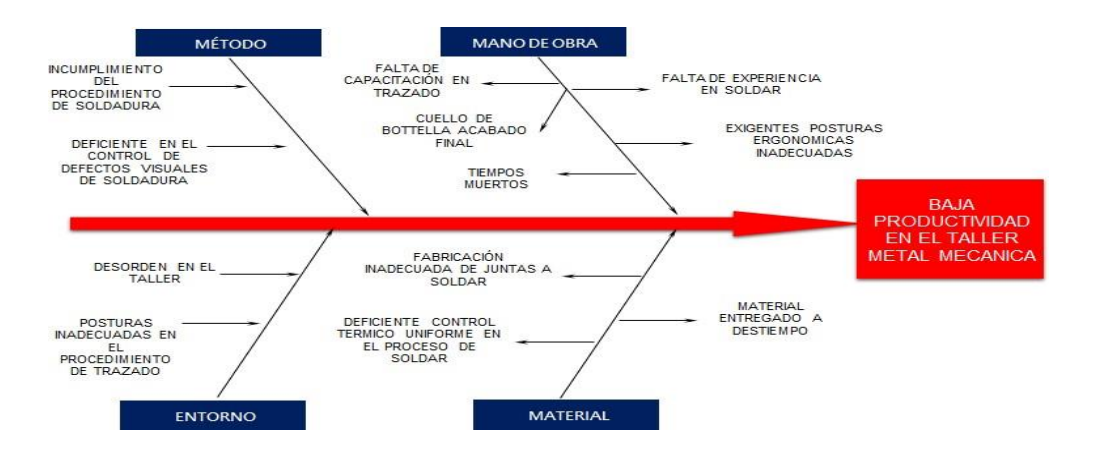

### Figura N° 01: Diagrama causa-efecto

### **Fuente: Elaboración propia**

Luego de haber realizado nuestro diagrama de Ishikawa, pasamos a evaluar nuestras causas en nuestro diagrama de Pareto, donde lo vemos reflejado en la siguiente tabla:

En la gráfica del diagrama de Pareto se observa que los principales problemas que ocupan un 50% son: Cuello de botella acabado final, Incumplimiento del procedimiento de soldadura, deficiente en el control de defectos visuales de soldadura, falta de capacitación en trazado.

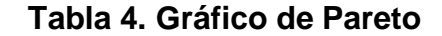

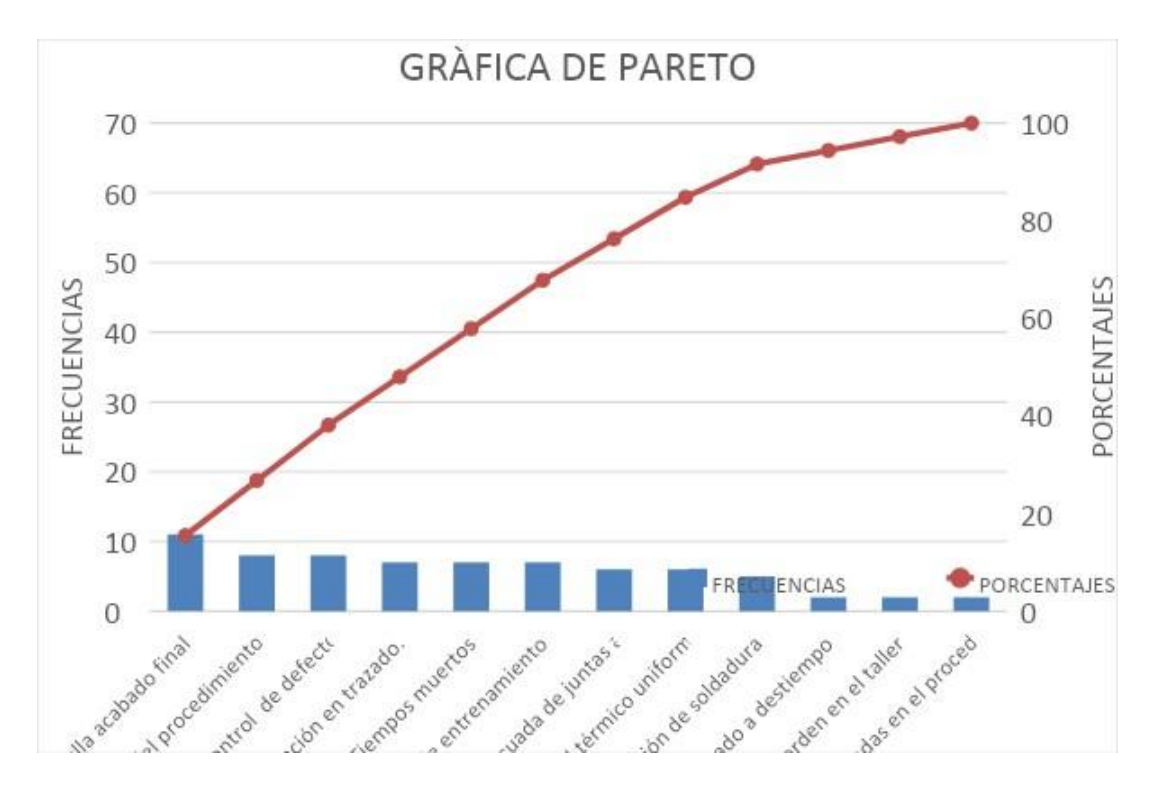

Luego de analizar las diferentes operaciones involucradas en el proceso de preparación de las obras que llegan al taller por parte de DOP (Anexo n.2.2) y DAP (Anexo n.2.3), a partir de una muestra de 20 obras, se puede establecer lo siguiente: Las actividades de ejecución dan como resultado un consumo de 302 minutos, se estiman 5 actividades relacionadas con operaciones, 2 relacionadas con transporte, 4 relacionadas con inspección y 1 relacionada con almacenamiento. De esto podemos ver que la actividad que consume más tiempo son los toques finales, la pintura de varios trabajos, lo que genera demasiado tiempo de inactividad y, por lo tanto, baja productividad.

4.2Seleccionar el aspecto más relevante del método de ingeniería que contribuya a incrementar la productividad de la línea de producción de la empresa constructora metálica 'Ventura Ingenieros SA, Piura'.

Por esta razón, la ingeniería de métodos tiene aspectos relacionados que son útiles para los negocios, tales como: Por ejemplo: estudio de tiempos, estudio de métodos. Maximice la productividad y la confiabilidad del producto, reduzca los costos, minimice el tiempo dedicado a las actividades y tareas asignadas, mejore la calidad del servicio y la confiabilidad del producto, estandarice los procesos, hacer mejor el trabajo, priorizar el esfuerzo humano, reducir las brechas.

4.3 Elaborar el nuevo método para optimizar la situación actual en la línea de producción de la empresa de construcciones metálicas "Ventura Ingenieros SA, Piura".

Puede verse que el nuevo método propuesto arrojó un tiempo de 269 min, que es una reducción de 33 min en comparación con el método actual. Los operadores pueden hacer mejor su trabajo si se mejoran las herramientas que utilizan y si reciben la formación adecuada. Del mismo modo, para la fase de acabado, que implica la limpieza a mano y el pintado, se sugiere claramente que esta operación de acabado debe durar 65 minutos y que la limpieza se debe realizar con un ligero arenado. (NACE 4 /SSPC-SP7). El chorreado ligero, también conocido como "cepillado", es el proceso de preparación de una superficie metálica para pintar utilizando aire comprimido o una rueda de chorreado. Este método de limpieza se utiliza en particular para eliminar la oxidación prematura (película de óxido) que se ha formado momentos antes del tratamiento de la superficie. Un portón metálico lo limpia aproximadamente en 8 a 12 minutos,es considerado una duración de 20 minutos de pintado, donde la reducción del tiempo en esa actividad es de 33 minutos.

4.4 Determinar el coeficiente beneficio/costo de la propuesta de mejora de la productividad en la línea de producción de la empresa de construcciones metálicas "Ventura Ingenieros SA", Piura.

### **COSTOS**

Tabla N°4.1: Costos directos

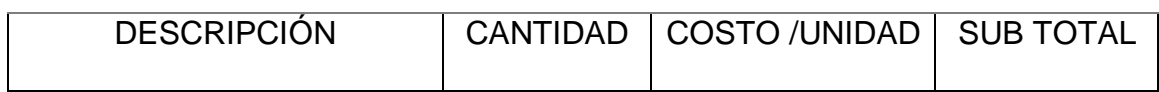

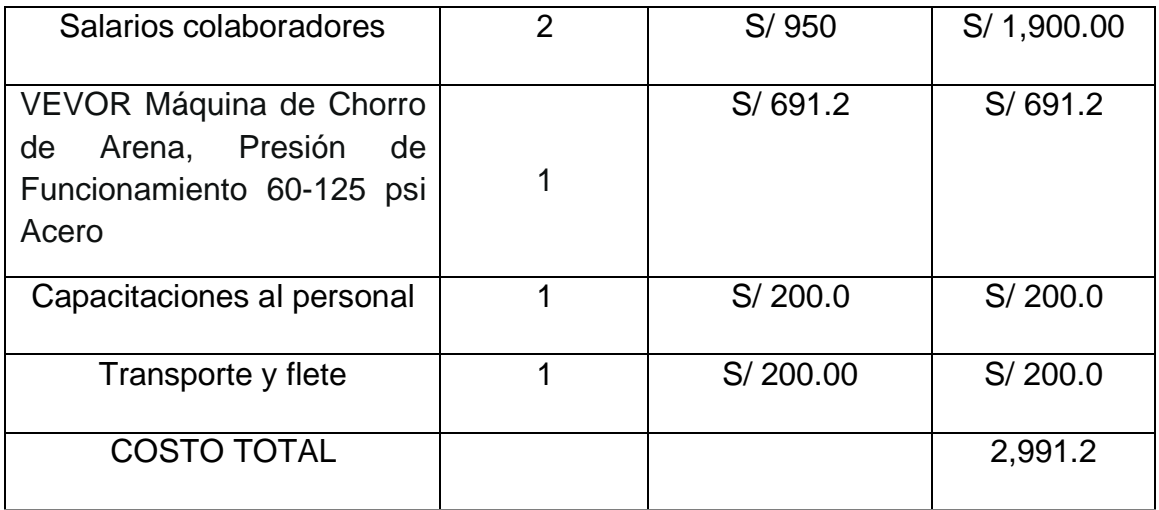

## Tabla N°4.2: Costos indirectos

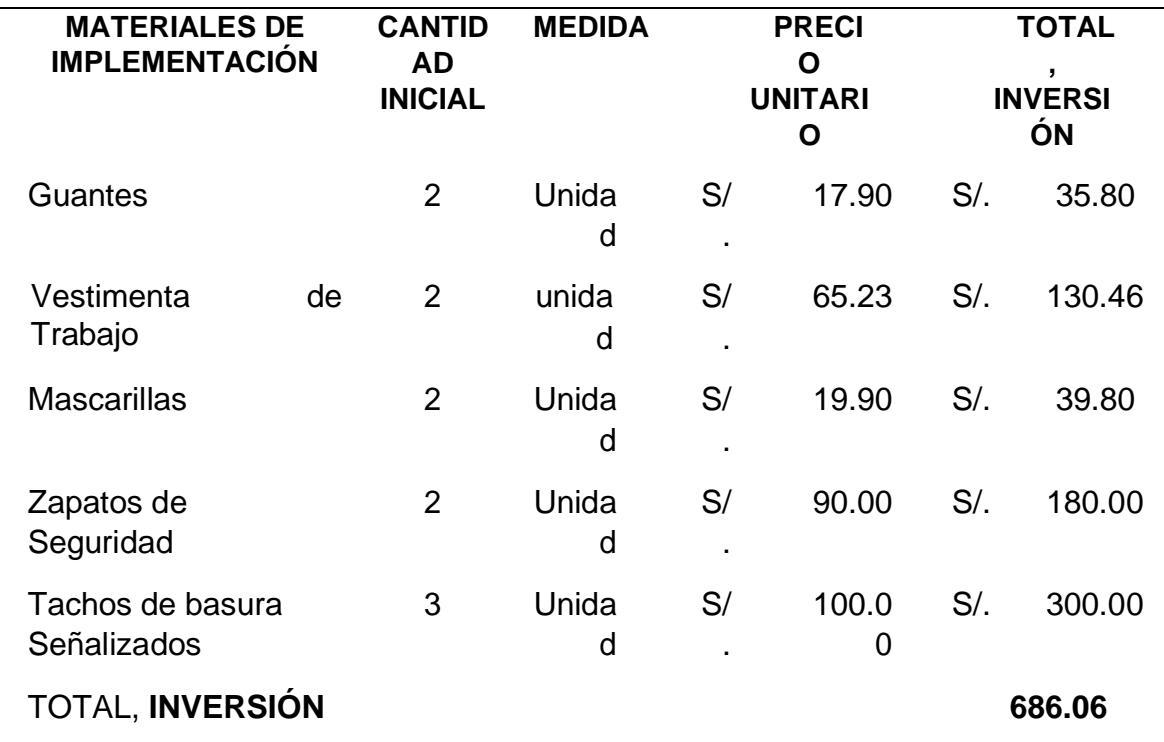

## Tabla N°4.3: Costos totales

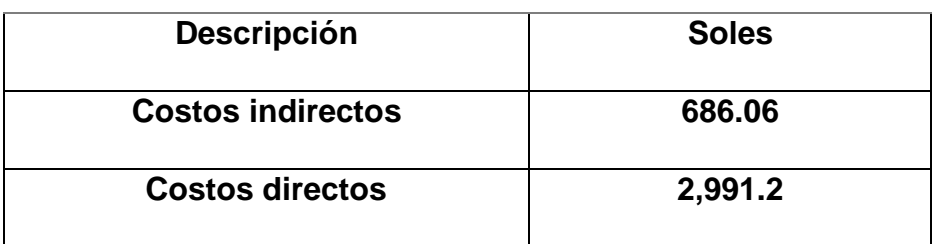

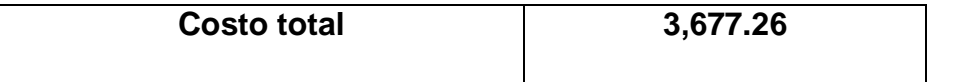

### **BENEFICIOS**

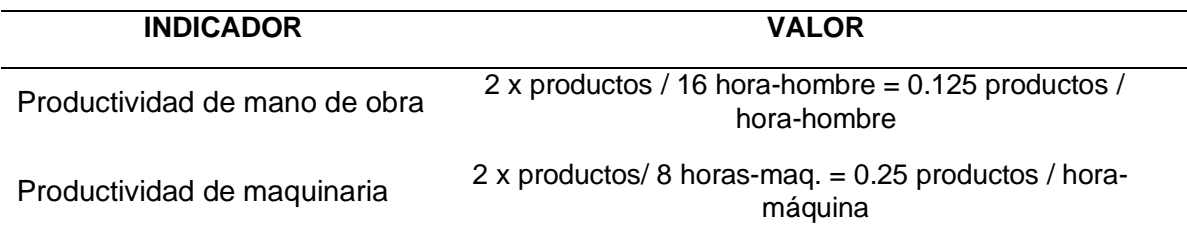

Para el cálculo de los beneficios por incremento de la productividad de la maquinaria se estima que la valoración de los 33 minutos en dos ocasiones generará 66 minutos diarios que se reducirá.

Tiempo ganado = 66 min x 26 días =  $28.6$  horas

Beneficio = 28.6 horas x 0.25 producto / hora- máquina = 7.15 productos x s/ 940 = S/ 6,721.00

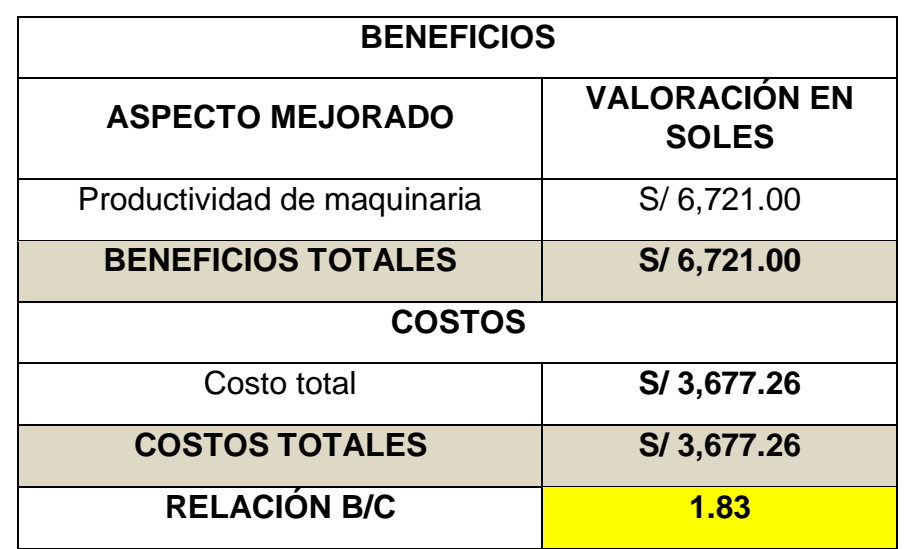

Tabla 4.5. Cálculo de la relación beneficio / costo de la propuesta

### **V. DISCUSIÓN**

- 1. El presente estudio tuvo como propósito desarrollar propuestas de mejora basadas en la ingeniería de métodos y tiempos para incrementar la productividad en la línea de producción de la empresa constructora metálica "Ventura Ingenieros SA, Piura".
- 2. 1. Como primer punto, fue necesario diagnosticar e identificar la situación actual de las empresas encuestadas. Aplicando el diagrama de Ishikawa pudimos conocer los 8 factores que reducen la productividad de la línea de producción, los cuales pudimos analizar posteriormente. De estas causas, la que ocurre con mayor frecuencia y tiene mayor impacto en los problemas comunes es el diagrama de Pareto que muestra 12 causas. Los más comunes son los cuellos de botella en el acabado y el incumplimiento de los procedimientos de soldadura. , se aplicó un control deficiente de defectos de soldadura visibles, falta de capacitación en planos, diagramas de operación (DOP) y diagramas de actividad (DAP). A través de estas herramientas, pudimos identificar específicamente la pintura como un cuello de botella en la operación de acabado. Se tarda 65 minutos. Reaños (2016) también es consistente con nuestro estudio, llegó a la conclusión que despuésde realizar su diagnóstico se identificaron actividades o condiciones que limiten su productividad en este proceso, la propuesta de corrección de los equipos que tienen fallas y la implementación de tecnologías nuevas, logrando el incremento de su productividad en un 59,95%. Con la propuestaempleada se mejoró la productividad en la empresa, donde la materia primase incrementó en un 74%, y también aumentó su productividad del recurso humano y la mejora de la eficiencia económica.

Bajo lo referido y al analizar estos resultados, confirmamos que las herramientas utilizadas denotan fiabilidad para su aplicación.

3. Con el objetivo de seleccionar las herramientas más adecuadas de la ingeniería de métodos para mejorar la productividad en la línea de producción, en esta investigación la herramienta muy importante

seleccionada es el estudio de métodos , es un apoyo fundamental cuandose analiza el método de una determinada línea de producción , donde identifica actividades que propician la baja productividad y es precisamente por los métodos inadecuados, centrándonos en el detalle de trabajo de cada colaborador e identificar actividades que hacen lento el proceso. Asimismo otra herramienta clave es el estudio del tiempo, que nos permite eliminar el cuello de botella. Asimismo coincide con nuestros resultados Alarcón y Jiménez (2020), se llega a la conclusión que el estudio de método mejora la eficiencia y eficacia de la fabricación de las estructuras metálicas, antes de aplicar el estudio tenían una eficiencia de 83,08% y después de aplicar dicho estudio mejoró su eficiencia a un 92,40%,

Bajo lo referido y analizar estos resultados, confirmamos que mientras mejor estén identificados los tiempos y métodos de cada etapa, habrá oportunidad de mejora en el proceso y por ende se da el incremento de la productividad.

4. Al sustentar los cambios que se presentaron teóricamente de acuerdo a la ingeniería de métodos que permitió optimizar la situación actual en la línea de producción y mejorar la productividad. Se tuvo como resultado los 269 minutos, el cual tiene una disminución de 33 minutos a diferencia del método actual, estos cambios se muestran en el DOP y DAP propuestos, Asimismo, se evidencia que la etapa de acabado final donde incluye una limpieza manual y pintura, durando esta actividad de acabado final 65 minutos, se propone que la limpieza sea con chorro arenado ligero (NACE 4 /SSPC- SP7), cuyo secado es de 8 a 12 minutos. Estos resultados tienen relación con la investigación realizada por Mugmal (2017) su estudio de investigacióntiene como objetivo, incrementar su productividad, optimizando tiempos y reduciendo distancias que recorren los trabajadores. Llegando a la conclusión, los fundamentos teóricos que usaron para poder sustentar la investigación fue la metodología de ingeniería de métodos como por ejemplo el diagrama de procesos, su recorrido y el estudio de tiempos que le permitanrealizar un levantamiento de los procesos en la zona de post cosecha. También analizan y determinan falencias existentes, como la no adecuada distribución de los puestos de trabajo y el tiempo de transporte que tambiéncausa retraso en todas las operaciones. La propuesta de planificación de la

rotación de los puestos de trabajo se redujeron trabajos monótonos y con ello se redujo su tiempo de ejecución y mejoraron su producción diaria para poder cumplir su demanda.

Frente a lo mencionado donde refiere a la factibilidad de los cambios que se dieron de acuerdo a la ingeniería de métodos en la mejora de la productividad, y en relación a los tiempos disminuidos en el proceso las herramientas son más fiables.

5. Es importante en cualquier investigación saber si la propuesta de mejora es viable si se implementa. Por tanto, un análisis de los beneficios y costes de nuestro estudio demostró que el exponente de esta relación era mayor que 1 a partir de un valor de 1,83. Este resultado es rentable si las empresas quieren aplicar nuestra investigación. Este resultado se relaciona con un estudio de Reaños (2016). concluye que con la implementaciónde las 5s se obtuvo menos accidentes, inútiles traslados, averías menores, menos tiempo y movimientos, cambios de herramientas e inventario. El coeficiente de beneficio/costo fue de 2.34, la propuesta es viable. También se logró reducir el número de fallas lo cual implica un ahorro considerable para la empresa, también mejoró la producción por hora y la mano de obra.

### **VI. CONCLUSIONES**

- 1. En el diagnóstico de la realidad que presentaba en la línea de producción de la empresa de construcciones metálicas "Ventura Ingenieros SA", Piura, se encontró que, de las 12 causas analizadas, tenemos que 8 de estas son las que generan en mayor índice la baja productividad. Asimismo, al analizar el DAP y el DOP actual se detectó una actividad que generaba el cuello de botellas, el acabado final incluyendo el pintado del producto.
- 2. Se seleccionó los aspectos más relevantes de la ingeniería de métodos que ayuden a mejorar la productividad fueron el estudio de métodos y el estudio de tiempo, es un apoyo fundamental cuando se analiza el método de una determinada línea de producción, donde identifica actividades que propician la baja productividad y nos permite eliminar el cuello de botella.

determinada línea de producción, donde identifica actividades que propician la baja productividad y nos permite eliminar el cuello de botella.

- 3. Por medio de la propuesta que se planteó, se tuvo como resultado los 269 minutos, el cual tiene una disminución de 33 minutos a diferencia del método actual. Asimismo, la actividad de acabado final cuya duración era de 65 minutos, será reemplazada por dispositivo a chorro arenado ligero (NACE 4 /SSPC-SP7), cuyo secado es de 8 a 12 minutos.
- 4. El cálculo del beneficio coste nos permitió ver que nuestra propuesta de mejora es factible, ya que se obtuvo un índice de 1,83, el cual es mayor a 1.

### **VII. RECOMENDACIONES**

1. Se alienta a la dirección y miembros que integran la empresa "Ventura Ingenieros SA" a tener el compromiso necesario y la supervisión adecuada para mantener los nuevos métodos de trabajo estandarizados. Esto puede aumentar aún más la productividad y reducir el costo y el tiempo de fabricación de estructuras metálicas para las empresas.

2. Se recomienda a los supervisores que pasen más tiempo en el taller para verificar el proceso en el sitio y evitar el tiempo de inactividad en la producción de estructuras metálicas.

3. Se recomienda que todas las organizaciones busquen siempre la mejora continua de sus procesos y evalúen sus procesos periódicamente con el objetivo de eliminar o mejorar algunas actividades que no agregan valor al proceso. Porque incluso las pequeñas mejoras se reflejan en el costo.

4. Realizar capacitaciones al personal en relación a las actividades que se realizan en la actividad, en especial la maquetación y las conferencias de 5 minutos por día.

5. Realizar estudios ergonómicos para identificar las enfermedades profesionales que puedan padecer los operarios. 6. Realizar investigaciones porque tiene sentido desde el punto de vista económico.

## **REFERENCIAS**

**Alarcón & Jiménez** .2020. Estudio del trabajo para mejorar la productividad en la fabricación de estructuras metálicas en Maquiser E.I.R.L. Comas, 2020

ARTEAGA-RAMÍREZ, R (2019) Productividad del agua normalizada para el cultivo de maíz (Zea mays) en Chapingo, México [https://www.scopus.com/record/display.uri?eid=2-s2.0-](https://www.scopus.com/record/display.uri?eid=2-s2.0-85072979222&origin=resultslist&sort=plf-f&src=s&st1=productividad%2B&nlo&nlr&nls&sid=4de3348de6de8a63eef9e08595c0ab10&sot=b&sdt=cl&cluster=scolang%2c%22Spanish%22%2ct&sl=29&s=TITLE-ABS-KEY%28productividad%2B%29&relpos=20&citeCnt=0&searchTerm) [85072979222&origin=resultslist&sort=plf](https://www.scopus.com/record/display.uri?eid=2-s2.0-85072979222&origin=resultslist&sort=plf-f&src=s&st1=productividad%2B&nlo&nlr&nls&sid=4de3348de6de8a63eef9e08595c0ab10&sot=b&sdt=cl&cluster=scolang%2c%22Spanish%22%2ct&sl=29&s=TITLE-ABS-KEY%28productividad%2B%29&relpos=20&citeCnt=0&searchTerm)[f&src=s&st1=productividad+&nlo=&nlr=&nls=&sid=4de3348de6de8a63eef9e0859](https://www.scopus.com/record/display.uri?eid=2-s2.0-85072979222&origin=resultslist&sort=plf-f&src=s&st1=productividad%2B&nlo&nlr&nls&sid=4de3348de6de8a63eef9e08595c0ab10&sot=b&sdt=cl&cluster=scolang%2c%22Spanish%22%2ct&sl=29&s=TITLE-ABS-KEY%28productividad%2B%29&relpos=20&citeCnt=0&searchTerm) [5c0ab10&sot=b&sdt=cl&cluster=scolang%2c%22Spanish%22%2ct&sl=29&s=TITL](https://www.scopus.com/record/display.uri?eid=2-s2.0-85072979222&origin=resultslist&sort=plf-f&src=s&st1=productividad%2B&nlo&nlr&nls&sid=4de3348de6de8a63eef9e08595c0ab10&sot=b&sdt=cl&cluster=scolang%2c%22Spanish%22%2ct&sl=29&s=TITLE-ABS-KEY%28productividad%2B%29&relpos=20&citeCnt=0&searchTerm) [E-ABS-KEY%28productividad+%29&relpos=20&citeCnt=0&searchTerm=](https://www.scopus.com/record/display.uri?eid=2-s2.0-85072979222&origin=resultslist&sort=plf-f&src=s&st1=productividad%2B&nlo&nlr&nls&sid=4de3348de6de8a63eef9e08595c0ab10&sot=b&sdt=cl&cluster=scolang%2c%22Spanish%22%2ct&sl=29&s=TITLE-ABS-KEY%28productividad%2B%29&relpos=20&citeCnt=0&searchTerm)

BALDASSINI, P (2020) Sistemas agrícolas y silvopastoriles en el chaco semiárido. Impactos sobre la productividad primaria [https://www.scopus.com/record/display.uri?eid=2-s2.0-](https://www.scopus.com/record/display.uri?eid=2-s2.0-85083766776&origin=resultslist&sort=plf-f&src=s&st1=productividad%2B&nlo&nlr&nls&sid=4de3348de6de8a63eef9e08595c0ab10&sot=b&sdt=cl&cluster=scolang%2c%22Spanish%22%2ct&sl=29&s=TITLE-ABS-KEY%28productividad%2B%29&relpos=14&citeCnt=1&searchTerm) [85083766776&origin=resultslist&sort=plf](https://www.scopus.com/record/display.uri?eid=2-s2.0-85083766776&origin=resultslist&sort=plf-f&src=s&st1=productividad%2B&nlo&nlr&nls&sid=4de3348de6de8a63eef9e08595c0ab10&sot=b&sdt=cl&cluster=scolang%2c%22Spanish%22%2ct&sl=29&s=TITLE-ABS-KEY%28productividad%2B%29&relpos=14&citeCnt=1&searchTerm)[f&src=s&st1=productividad+&nlo=&nlr=&nls=&sid=4de3348de6de8a63eef9e0859](https://www.scopus.com/record/display.uri?eid=2-s2.0-85083766776&origin=resultslist&sort=plf-f&src=s&st1=productividad%2B&nlo&nlr&nls&sid=4de3348de6de8a63eef9e08595c0ab10&sot=b&sdt=cl&cluster=scolang%2c%22Spanish%22%2ct&sl=29&s=TITLE-ABS-KEY%28productividad%2B%29&relpos=14&citeCnt=1&searchTerm) [5c0ab10&sot=b&sdt=cl&cluster=scolang%2c%22Spanish%22%2ct&sl=29&s=TITL](https://www.scopus.com/record/display.uri?eid=2-s2.0-85083766776&origin=resultslist&sort=plf-f&src=s&st1=productividad%2B&nlo&nlr&nls&sid=4de3348de6de8a63eef9e08595c0ab10&sot=b&sdt=cl&cluster=scolang%2c%22Spanish%22%2ct&sl=29&s=TITLE-ABS-KEY%28productividad%2B%29&relpos=14&citeCnt=1&searchTerm) [E-ABS-KEY%28productividad+%29&relpos=14&citeCnt=1&searchTerm=](https://www.scopus.com/record/display.uri?eid=2-s2.0-85083766776&origin=resultslist&sort=plf-f&src=s&st1=productividad%2B&nlo&nlr&nls&sid=4de3348de6de8a63eef9e08595c0ab10&sot=b&sdt=cl&cluster=scolang%2c%22Spanish%22%2ct&sl=29&s=TITLE-ABS-KEY%28productividad%2B%29&relpos=14&citeCnt=1&searchTerm)

BAUDRACCO, J (2017) Productividad, resultado económico y riesgo de sistemas

lecheros en el centro-norte de Argentina

[https://www.scopus.com/record/display.uri?eid=2-s2.0-](https://www.scopus.com/record/display.uri?eid=2-s2.0-85031685417&origin=resultslist&sort=plf-f&src=s&st1=productividad%2B&nlo&nlr&nls&sid=4de3348de6de8a63eef9e08595c0ab10&sot=b&sdt=cl&cluster=scolang%2c%22Spanish%22%2ct&sl=29&s=TITLE-ABS-KEY%28productividad%2B%29&relpos=132&citeCnt=0&searchTerm)

[85031685417&origin=resultslist&sort=plf-](https://www.scopus.com/record/display.uri?eid=2-s2.0-85031685417&origin=resultslist&sort=plf-f&src=s&st1=productividad%2B&nlo&nlr&nls&sid=4de3348de6de8a63eef9e08595c0ab10&sot=b&sdt=cl&cluster=scolang%2c%22Spanish%22%2ct&sl=29&s=TITLE-ABS-KEY%28productividad%2B%29&relpos=132&citeCnt=0&searchTerm)

[f&src=s&st1=productividad+&nlo=&nlr=&nls=&sid=4de3348de6de8a63eef9e0859](https://www.scopus.com/record/display.uri?eid=2-s2.0-85031685417&origin=resultslist&sort=plf-f&src=s&st1=productividad%2B&nlo&nlr&nls&sid=4de3348de6de8a63eef9e08595c0ab10&sot=b&sdt=cl&cluster=scolang%2c%22Spanish%22%2ct&sl=29&s=TITLE-ABS-KEY%28productividad%2B%29&relpos=132&citeCnt=0&searchTerm) [5c0ab10&sot=b&sdt=cl&cluster=scolang%2c%22Spanish%22%2ct&sl=29&s=TITL](https://www.scopus.com/record/display.uri?eid=2-s2.0-85031685417&origin=resultslist&sort=plf-f&src=s&st1=productividad%2B&nlo&nlr&nls&sid=4de3348de6de8a63eef9e08595c0ab10&sot=b&sdt=cl&cluster=scolang%2c%22Spanish%22%2ct&sl=29&s=TITLE-ABS-KEY%28productividad%2B%29&relpos=132&citeCnt=0&searchTerm) [E-ABS-KEY%28productividad+%29&relpos=132&citeCnt=0&searchTerm=](https://www.scopus.com/record/display.uri?eid=2-s2.0-85031685417&origin=resultslist&sort=plf-f&src=s&st1=productividad%2B&nlo&nlr&nls&sid=4de3348de6de8a63eef9e08595c0ab10&sot=b&sdt=cl&cluster=scolang%2c%22Spanish%22%2ct&sl=29&s=TITLE-ABS-KEY%28productividad%2B%29&relpos=132&citeCnt=0&searchTerm)

**Cabrera** (2017). Aplicación de las 5s para la mejora de la productividad en el área de producción de la empresa PRINT METAL S.A., S.M.P., 2017

<http://repositorio.ucv.edu.pe/handle/20.500.12692/9885>

**Canales, Jorge** 2017 " Mejoramiento de la productividad de una cuadrilla de trabajadores de moldajes metálicos en edificación en altura de hormigón armado, mediante la metodología 5s"**.** <http://repositorio.unab.cl/xmlui/handle/ria/4599>

**CARRO, Roberto y GONZALES, Daniel** 2016. Administración de Operaciones: Construcción de Operaciones de clase mundial. Nueva librería - Universidad Nacional del Mar de Plata, 2016.18 p. ISBN: 978-987-1871-22-1

[CASTILLO,](https://www.scopus.com/authid/detail.uri?authorId=36132994500&%3Beid=2-s2.0-85077327699) E.R. (2019) Estructura organizativa del centro socioeconómico del petróleo y energías alternativas: Su relación con la productividad científica [https://www.scopus.com/record/display.uri?eid=2-s2.0-](https://www.scopus.com/record/display.uri?eid=2-s2.0-85077327699&origin=resultslist&sort=plf-f&src=s&st1=productividad%2B&nlo&nlr&nls&sid=4de3348de6de8a63eef9e08595c0ab10&sot=b&sdt=cl&cluster=scolang%2c%22Spanish%22%2ct&sl=29&s=TITLE-ABS-KEY%28productividad%2B%29&relpos=43&citeCnt=0&searchTerm) [85077327699&origin=resultslist&sort=plf-](https://www.scopus.com/record/display.uri?eid=2-s2.0-85077327699&origin=resultslist&sort=plf-f&src=s&st1=productividad%2B&nlo&nlr&nls&sid=4de3348de6de8a63eef9e08595c0ab10&sot=b&sdt=cl&cluster=scolang%2c%22Spanish%22%2ct&sl=29&s=TITLE-ABS-KEY%28productividad%2B%29&relpos=43&citeCnt=0&searchTerm)

[f&src=s&st1=productividad+&nlo=&nlr=&nls=&sid=4de3348de6de8a63eef9e0859](https://www.scopus.com/record/display.uri?eid=2-s2.0-85077327699&origin=resultslist&sort=plf-f&src=s&st1=productividad%2B&nlo&nlr&nls&sid=4de3348de6de8a63eef9e08595c0ab10&sot=b&sdt=cl&cluster=scolang%2c%22Spanish%22%2ct&sl=29&s=TITLE-ABS-KEY%28productividad%2B%29&relpos=43&citeCnt=0&searchTerm) [5c0ab10&sot=b&sdt=cl&cluster=scolang%2c%22Spanish%22%2ct&sl=29&s=TITL](https://www.scopus.com/record/display.uri?eid=2-s2.0-85077327699&origin=resultslist&sort=plf-f&src=s&st1=productividad%2B&nlo&nlr&nls&sid=4de3348de6de8a63eef9e08595c0ab10&sot=b&sdt=cl&cluster=scolang%2c%22Spanish%22%2ct&sl=29&s=TITLE-ABS-KEY%28productividad%2B%29&relpos=43&citeCnt=0&searchTerm) [E-ABS-KEY%28productividad+%29&relpos=43&citeCnt=0&searchTerm=](https://www.scopus.com/record/display.uri?eid=2-s2.0-85077327699&origin=resultslist&sort=plf-f&src=s&st1=productividad%2B&nlo&nlr&nls&sid=4de3348de6de8a63eef9e08595c0ab10&sot=b&sdt=cl&cluster=scolang%2c%22Spanish%22%2ct&sl=29&s=TITLE-ABS-KEY%28productividad%2B%29&relpos=43&citeCnt=0&searchTerm)

[CAMPOS,](https://www.scopus.com/authid/detail.uri?authorId=57203162066&%3Beid=2-s2.0-85050761086) R.Y (2018) Modelo de Gestión del conocimiento para mejorar la Productividad del Talento Humano en empresas del sector manufactura

[https://www.scopus.com/record/display.uri?eid=2-s2.0-](https://www.scopus.com/record/display.uri?eid=2-s2.0-85050761086&origin=resultslist&sort=plf-f&src=s&st1=productividad%2B&nlo&nlr&nls&sid=4de3348de6de8a63eef9e08595c0ab10&sot=b&sdt=cl&cluster=scolang%2c%22Spanish%22%2ct&sl=29&s=TITLE-ABS-KEY%28productividad%2B%29&relpos=109&citeCnt=3&searchTerm)

[85050761086&origin=resultslist&sort=plf-](https://www.scopus.com/record/display.uri?eid=2-s2.0-85050761086&origin=resultslist&sort=plf-f&src=s&st1=productividad%2B&nlo&nlr&nls&sid=4de3348de6de8a63eef9e08595c0ab10&sot=b&sdt=cl&cluster=scolang%2c%22Spanish%22%2ct&sl=29&s=TITLE-ABS-KEY%28productividad%2B%29&relpos=109&citeCnt=3&searchTerm)

[f&src=s&st1=productividad+&nlo=&nlr=&nls=&sid=4de3348de6de8a63eef9e0859](https://www.scopus.com/record/display.uri?eid=2-s2.0-85050761086&origin=resultslist&sort=plf-f&src=s&st1=productividad%2B&nlo&nlr&nls&sid=4de3348de6de8a63eef9e08595c0ab10&sot=b&sdt=cl&cluster=scolang%2c%22Spanish%22%2ct&sl=29&s=TITLE-ABS-KEY%28productividad%2B%29&relpos=109&citeCnt=3&searchTerm)

[5c0ab10&sot=b&sdt=cl&cluster=scolang%2c%22Spanish%22%2ct&sl=29&s=TITL](https://www.scopus.com/record/display.uri?eid=2-s2.0-85050761086&origin=resultslist&sort=plf-f&src=s&st1=productividad%2B&nlo&nlr&nls&sid=4de3348de6de8a63eef9e08595c0ab10&sot=b&sdt=cl&cluster=scolang%2c%22Spanish%22%2ct&sl=29&s=TITLE-ABS-KEY%28productividad%2B%29&relpos=109&citeCnt=3&searchTerm) [E-ABS-KEY%28productividad+%29&relpos=109&citeCnt=3&searchTerm=](https://www.scopus.com/record/display.uri?eid=2-s2.0-85050761086&origin=resultslist&sort=plf-f&src=s&st1=productividad%2B&nlo&nlr&nls&sid=4de3348de6de8a63eef9e08595c0ab10&sot=b&sdt=cl&cluster=scolang%2c%22Spanish%22%2ct&sl=29&s=TITLE-ABS-KEY%28productividad%2B%29&relpos=109&citeCnt=3&searchTerm)

Chen, T (2016)"Evaluating sustainable [advantages](https://www.scopus.com/record/display.uri?eid=2-s2.0-84879261859&origin=resultslist&sort=plf-f&src=s&st1=productivity&nlo&nlr&nls&sid=e3e81ae8e13441190c4edeb6bf620b98&sot=b&sdt=cl&cluster=scopubyr%2c%222016%22%2ct%2bscosubtype%2c%22ar%22%2ct%2bscolang%2c%22English%22%2ct%2bscosubjabbr%2c%22ENGI%22%2ct&sl=19&s=TITLE%28productivity%29&relpos=28&citeCnt=5&searchTerm) in productivity with a systematic [procedure"](https://www.scopus.com/record/display.uri?eid=2-s2.0-84879261859&origin=resultslist&sort=plf-f&src=s&st1=productivity&nlo&nlr&nls&sid=e3e81ae8e13441190c4edeb6bf620b98&sot=b&sdt=cl&cluster=scopubyr%2c%222016%22%2ct%2bscosubtype%2c%22ar%22%2ct%2bscolang%2c%22English%22%2ct%2bscosubjabbr%2c%22ENGI%22%2ct&sl=19&s=TITLE%28productivity%29&relpos=28&citeCnt=5&searchTerm) Evaluación de ventajas sostenibles en productividad con un procedimiento sistemático

[https://www.scopus.com/record/display.uri?eid=2-s2.0-](https://www.scopus.com/record/display.uri?eid=2-s2.0-84879261859&origin=resultslist&sort=plf-f&src=s&st1=productivity&nlo&nlr&nls&sid=e3e81ae8e13441190c4edeb6bf620b98&sot=b&sdt=cl&cluster=scopubyr%2c%222016%22%2ct%2bscosubtype%2c%22ar%22%2ct%2bscolang%2c%22English%22%2ct%2bscosubjabbr%2c%22ENGI%22%2ct&sl=19&s=TITLE%28productivity%29&relpos=28&citeCnt=5&searchTerm&corrAuthorFooter)

[84879261859&origin=resultslist&sort=plf-](https://www.scopus.com/record/display.uri?eid=2-s2.0-84879261859&origin=resultslist&sort=plf-f&src=s&st1=productivity&nlo&nlr&nls&sid=e3e81ae8e13441190c4edeb6bf620b98&sot=b&sdt=cl&cluster=scopubyr%2c%222016%22%2ct%2bscosubtype%2c%22ar%22%2ct%2bscolang%2c%22English%22%2ct%2bscosubjabbr%2c%22ENGI%22%2ct&sl=19&s=TITLE%28productivity%29&relpos=28&citeCnt=5&searchTerm&corrAuthorFooter)

[f&src=s&st1=productivity&nlo=&nlr=&nls=&sid=e3e81ae8e13441190c4edeb6bf62](https://www.scopus.com/record/display.uri?eid=2-s2.0-84879261859&origin=resultslist&sort=plf-f&src=s&st1=productivity&nlo&nlr&nls&sid=e3e81ae8e13441190c4edeb6bf620b98&sot=b&sdt=cl&cluster=scopubyr%2c%222016%22%2ct%2bscosubtype%2c%22ar%22%2ct%2bscolang%2c%22English%22%2ct%2bscosubjabbr%2c%22ENGI%22%2ct&sl=19&s=TITLE%28productivity%29&relpos=28&citeCnt=5&searchTerm&corrAuthorFooter) [0b98&sot=b&sdt=cl&cluster=scopubyr%2c%222016%22%2ct%2bscosubtype%2c](https://www.scopus.com/record/display.uri?eid=2-s2.0-84879261859&origin=resultslist&sort=plf-f&src=s&st1=productivity&nlo&nlr&nls&sid=e3e81ae8e13441190c4edeb6bf620b98&sot=b&sdt=cl&cluster=scopubyr%2c%222016%22%2ct%2bscosubtype%2c%22ar%22%2ct%2bscolang%2c%22English%22%2ct%2bscosubjabbr%2c%22ENGI%22%2ct&sl=19&s=TITLE%28productivity%29&relpos=28&citeCnt=5&searchTerm&corrAuthorFooter) [%22ar%22%2ct%2bscolang%2c%22English%22%2ct%2bscosubjabbr%2c%22E](https://www.scopus.com/record/display.uri?eid=2-s2.0-84879261859&origin=resultslist&sort=plf-f&src=s&st1=productivity&nlo&nlr&nls&sid=e3e81ae8e13441190c4edeb6bf620b98&sot=b&sdt=cl&cluster=scopubyr%2c%222016%22%2ct%2bscosubtype%2c%22ar%22%2ct%2bscolang%2c%22English%22%2ct%2bscosubjabbr%2c%22ENGI%22%2ct&sl=19&s=TITLE%28productivity%29&relpos=28&citeCnt=5&searchTerm&corrAuthorFooter) [NGI%22%2ct&sl=19&s=TITLE%28productivity%29&relpos=28&citeCnt=5&search](https://www.scopus.com/record/display.uri?eid=2-s2.0-84879261859&origin=resultslist&sort=plf-f&src=s&st1=productivity&nlo&nlr&nls&sid=e3e81ae8e13441190c4edeb6bf620b98&sot=b&sdt=cl&cluster=scopubyr%2c%222016%22%2ct%2bscosubtype%2c%22ar%22%2ct%2bscolang%2c%22English%22%2ct%2bscosubjabbr%2c%22ENGI%22%2ct&sl=19&s=TITLE%28productivity%29&relpos=28&citeCnt=5&searchTerm&corrAuthorFooter) [Term=#corrAuthorFooter](https://www.scopus.com/record/display.uri?eid=2-s2.0-84879261859&origin=resultslist&sort=plf-f&src=s&st1=productivity&nlo&nlr&nls&sid=e3e81ae8e13441190c4edeb6bf620b98&sot=b&sdt=cl&cluster=scopubyr%2c%222016%22%2ct%2bscosubtype%2c%22ar%22%2ct%2bscolang%2c%22English%22%2ct%2bscosubjabbr%2c%22ENGI%22%2ct&sl=19&s=TITLE%28productivity%29&relpos=28&citeCnt=5&searchTerm&corrAuthorFooter)

Draelants, J (2016)"Combining ergonomics with safety to increase [productivity"](https://www.scopus.com/record/display.uri?eid=2-s2.0-84995380323&origin=resultslist&sort=plf-f&src=s&st1=productivity&nlo&nlr&nls&sid=e3e81ae8e13441190c4edeb6bf620b98&sot=b&sdt=cl&cluster=scopubyr%2c%222016%22%2ct%2bscosubtype%2c%22ar%22%2ct%2bscolang%2c%22English%22%2ct%2bscosubjabbr%2c%22ENGI%22%2ct&sl=19&s=TITLE%28productivity%29&relpos=35&citeCnt=0&searchTerm) Combinando ergonomía con seguridad para aumentar la productividad

[https://www.scopus.com/record/display.uri?eid=2-s2.0-](https://www.scopus.com/record/display.uri?eid=2-s2.0-84995380323&origin=resultslist&sort=plf-f&src=s&st1=productivity&nlo&nlr&nls&sid=e3e81ae8e13441190c4edeb6bf620b98&sot=b&sdt=cl&cluster=scopubyr%2c%222016%22%2ct%2bscosubtype%2c%22ar%22%2ct%2bscolang%2c%22English%22%2ct%2bscosubjabbr%2c%22ENGI%22%2ct&sl=19&s=TITLE%28productivity%29&relpos=35&citeCnt=0&searchTerm&corrAuthorFooter)

[84995380323&origin=resultslist&sort=plf-](https://www.scopus.com/record/display.uri?eid=2-s2.0-84995380323&origin=resultslist&sort=plf-f&src=s&st1=productivity&nlo&nlr&nls&sid=e3e81ae8e13441190c4edeb6bf620b98&sot=b&sdt=cl&cluster=scopubyr%2c%222016%22%2ct%2bscosubtype%2c%22ar%22%2ct%2bscolang%2c%22English%22%2ct%2bscosubjabbr%2c%22ENGI%22%2ct&sl=19&s=TITLE%28productivity%29&relpos=35&citeCnt=0&searchTerm&corrAuthorFooter)

[f&src=s&st1=productivity&nlo=&nlr=&nls=&sid=e3e81ae8e13441190c4edeb6bf62](https://www.scopus.com/record/display.uri?eid=2-s2.0-84995380323&origin=resultslist&sort=plf-f&src=s&st1=productivity&nlo&nlr&nls&sid=e3e81ae8e13441190c4edeb6bf620b98&sot=b&sdt=cl&cluster=scopubyr%2c%222016%22%2ct%2bscosubtype%2c%22ar%22%2ct%2bscolang%2c%22English%22%2ct%2bscosubjabbr%2c%22ENGI%22%2ct&sl=19&s=TITLE%28productivity%29&relpos=35&citeCnt=0&searchTerm&corrAuthorFooter)

[0b98&sot=b&sdt=cl&cluster=scopubyr%2c%222016%22%2ct%2bscosubtype%2c](https://www.scopus.com/record/display.uri?eid=2-s2.0-84995380323&origin=resultslist&sort=plf-f&src=s&st1=productivity&nlo&nlr&nls&sid=e3e81ae8e13441190c4edeb6bf620b98&sot=b&sdt=cl&cluster=scopubyr%2c%222016%22%2ct%2bscosubtype%2c%22ar%22%2ct%2bscolang%2c%22English%22%2ct%2bscosubjabbr%2c%22ENGI%22%2ct&sl=19&s=TITLE%28productivity%29&relpos=35&citeCnt=0&searchTerm&corrAuthorFooter) [%22ar%22%2ct%2bscolang%2c%22English%22%2ct%2bscosubjabbr%2c%22E](https://www.scopus.com/record/display.uri?eid=2-s2.0-84995380323&origin=resultslist&sort=plf-f&src=s&st1=productivity&nlo&nlr&nls&sid=e3e81ae8e13441190c4edeb6bf620b98&sot=b&sdt=cl&cluster=scopubyr%2c%222016%22%2ct%2bscosubtype%2c%22ar%22%2ct%2bscolang%2c%22English%22%2ct%2bscosubjabbr%2c%22ENGI%22%2ct&sl=19&s=TITLE%28productivity%29&relpos=35&citeCnt=0&searchTerm&corrAuthorFooter)

[NGI%22%2ct&sl=19&s=TITLE%28productivity%29&relpos=35&citeCnt=0&search](https://www.scopus.com/record/display.uri?eid=2-s2.0-84995380323&origin=resultslist&sort=plf-f&src=s&st1=productivity&nlo&nlr&nls&sid=e3e81ae8e13441190c4edeb6bf620b98&sot=b&sdt=cl&cluster=scopubyr%2c%222016%22%2ct%2bscosubtype%2c%22ar%22%2ct%2bscolang%2c%22English%22%2ct%2bscosubjabbr%2c%22ENGI%22%2ct&sl=19&s=TITLE%28productivity%29&relpos=35&citeCnt=0&searchTerm&corrAuthorFooter)

[Term=#corrAuthorFooter](https://www.scopus.com/record/display.uri?eid=2-s2.0-84995380323&origin=resultslist&sort=plf-f&src=s&st1=productivity&nlo&nlr&nls&sid=e3e81ae8e13441190c4edeb6bf620b98&sot=b&sdt=cl&cluster=scopubyr%2c%222016%22%2ct%2bscosubtype%2c%22ar%22%2ct%2bscolang%2c%22English%22%2ct%2bscosubjabbr%2c%22ENGI%22%2ct&sl=19&s=TITLE%28productivity%29&relpos=35&citeCnt=0&searchTerm&corrAuthorFooter)

**ERAZO, S.C.R & PAZ, D.A (2020**) Aporte de las Tecnologías de la Información y las Comunicaciones a la productividad en las Pymes de Santiago de Cali [https://www.scopus.com/record/display.uri?eid=2-s2.0-](https://www.scopus.com/record/display.uri?eid=2-s2.0-85089022328&origin=resultslist&sort=plf-f&src=s&st1=productividad%2B&nlo&nlr&nls&sid=4de3348de6de8a63eef9e08595c0ab10&sot=b&sdt=cl&cluster=scolang%2c%22Spanish%22%2ct&sl=29&s=TITLE-ABS-KEY%28productividad%2B%29&relpos=1&citeCnt=0&searchTerm) [85089022328&origin=resultslist&sort=plf-](https://www.scopus.com/record/display.uri?eid=2-s2.0-85089022328&origin=resultslist&sort=plf-f&src=s&st1=productividad%2B&nlo&nlr&nls&sid=4de3348de6de8a63eef9e08595c0ab10&sot=b&sdt=cl&cluster=scolang%2c%22Spanish%22%2ct&sl=29&s=TITLE-ABS-KEY%28productividad%2B%29&relpos=1&citeCnt=0&searchTerm)

[f&src=s&st1=productividad+&nlo=&nlr=&nls=&sid=4de3348de6de8a63eef9e0859](https://www.scopus.com/record/display.uri?eid=2-s2.0-85089022328&origin=resultslist&sort=plf-f&src=s&st1=productividad%2B&nlo&nlr&nls&sid=4de3348de6de8a63eef9e08595c0ab10&sot=b&sdt=cl&cluster=scolang%2c%22Spanish%22%2ct&sl=29&s=TITLE-ABS-KEY%28productividad%2B%29&relpos=1&citeCnt=0&searchTerm) [5c0ab10&sot=b&sdt=cl&cluster=scolang%2c%22Spanish%22%2ct&sl=29&s=TITL](https://www.scopus.com/record/display.uri?eid=2-s2.0-85089022328&origin=resultslist&sort=plf-f&src=s&st1=productividad%2B&nlo&nlr&nls&sid=4de3348de6de8a63eef9e08595c0ab10&sot=b&sdt=cl&cluster=scolang%2c%22Spanish%22%2ct&sl=29&s=TITLE-ABS-KEY%28productividad%2B%29&relpos=1&citeCnt=0&searchTerm) [E-ABS-KEY%28productividad+%29&relpos=1&citeCnt=0&searchTerm](https://www.scopus.com/record/display.uri?eid=2-s2.0-85089022328&origin=resultslist&sort=plf-f&src=s&st1=productividad%2B&nlo&nlr&nls&sid=4de3348de6de8a63eef9e08595c0ab10&sot=b&sdt=cl&cluster=scolang%2c%22Spanish%22%2ct&sl=29&s=TITLE-ABS-KEY%28productividad%2B%29&relpos=1&citeCnt=0&searchTerm)

ESPITIA RANGEL, E (2016) Productividad y calidad industrial de trigos harineros en relación a enfermedades [https://www.scopus.com/record/display.uri?eid=2-s2.0-](https://www.scopus.com/record/display.uri?eid=2-s2.0-85011026237&origin=resultslist&sort=plf-f&src=s&st1=productividad%2B&nlo&nlr&nls&sid=4de3348de6de8a63eef9e08595c0ab10&sot=b&sdt=cl&cluster=scolang%2c%22Spanish%22%2ct&sl=29&s=TITLE-ABS-KEY%28productividad%2B%29&relpos=180&citeCnt=1&searchTerm) [85011026237&origin=resultslist&sort=plf](https://www.scopus.com/record/display.uri?eid=2-s2.0-85011026237&origin=resultslist&sort=plf-f&src=s&st1=productividad%2B&nlo&nlr&nls&sid=4de3348de6de8a63eef9e08595c0ab10&sot=b&sdt=cl&cluster=scolang%2c%22Spanish%22%2ct&sl=29&s=TITLE-ABS-KEY%28productividad%2B%29&relpos=180&citeCnt=1&searchTerm)[f&src=s&st1=productividad+&nlo=&nlr=&nls=&sid=4de3348de6de8a63eef9e0859](https://www.scopus.com/record/display.uri?eid=2-s2.0-85011026237&origin=resultslist&sort=plf-f&src=s&st1=productividad%2B&nlo&nlr&nls&sid=4de3348de6de8a63eef9e08595c0ab10&sot=b&sdt=cl&cluster=scolang%2c%22Spanish%22%2ct&sl=29&s=TITLE-ABS-KEY%28productividad%2B%29&relpos=180&citeCnt=1&searchTerm) [5c0ab10&sot=b&sdt=cl&cluster=scolang%2c%22Spanish%22%2ct&sl=29&s=TITL](https://www.scopus.com/record/display.uri?eid=2-s2.0-85011026237&origin=resultslist&sort=plf-f&src=s&st1=productividad%2B&nlo&nlr&nls&sid=4de3348de6de8a63eef9e08595c0ab10&sot=b&sdt=cl&cluster=scolang%2c%22Spanish%22%2ct&sl=29&s=TITLE-ABS-KEY%28productividad%2B%29&relpos=180&citeCnt=1&searchTerm) [E-ABS-KEY%28productividad+%29&relpos=180&citeCnt=1&searchTerm=](https://www.scopus.com/record/display.uri?eid=2-s2.0-85011026237&origin=resultslist&sort=plf-f&src=s&st1=productividad%2B&nlo&nlr&nls&sid=4de3348de6de8a63eef9e08595c0ab10&sot=b&sdt=cl&cluster=scolang%2c%22Spanish%22%2ct&sl=29&s=TITLE-ABS-KEY%28productividad%2B%29&relpos=180&citeCnt=1&searchTerm)

**FERNÁNDEZ**, Ricardo. La mejora de la productividad en la pequeña y mediana empresa. [En línea]. Alicante: Editorial Club Universitario, 2010. Disponible en: https://goo.gl/VCINoM

**GARCÍA, Alfonso** 2015. Productividad y Reducción de Costos: para la pequeña y mediana empresa. 2ª ed. México: trillas, 2015. 297 p.

**GUTIÉRREZ, Humberto** 2014. Calidad y Productividad. 4ª Ed., Mexico: Mc Graw Hill. 2014. 377 p. ISBN 978-607-15-1148-5

Disponible en: <http://bibdigital.epn.edu.ec/handle/15000/9118>

. 613p. ISBN: 978-607-15-0291-9

[HERRERO-OLARTE,](https://www.scopus.com/authid/detail.uri?authorId=57204790174&%3Beid=2-s2.0-85081646096) S(2019) La influencia de la productividad y de los factores de producción en las exportaciones de manufacturas sudamericanas [https://www.scopus.com/record/display.uri?eid=2-s2.0-](https://www.scopus.com/record/display.uri?eid=2-s2.0-85081646096&origin=resultslist&sort=plf-f&src=s&st1=productividad%2B&nlo&nlr&nls&sid=4de3348de6de8a63eef9e08595c0ab10&sot=b&sdt=cl&cluster=scolang%2c%22Spanish%22%2ct&sl=29&s=TITLE-ABS-KEY%28productividad%2B%29&relpos=36&citeCnt=0&searchTerm) [85081646096&origin=resultslist&sort=plf](https://www.scopus.com/record/display.uri?eid=2-s2.0-85081646096&origin=resultslist&sort=plf-f&src=s&st1=productividad%2B&nlo&nlr&nls&sid=4de3348de6de8a63eef9e08595c0ab10&sot=b&sdt=cl&cluster=scolang%2c%22Spanish%22%2ct&sl=29&s=TITLE-ABS-KEY%28productividad%2B%29&relpos=36&citeCnt=0&searchTerm)[f&src=s&st1=productividad+&nlo=&nlr=&nls=&sid=4de3348de6de8a63eef9e0859](https://www.scopus.com/record/display.uri?eid=2-s2.0-85081646096&origin=resultslist&sort=plf-f&src=s&st1=productividad%2B&nlo&nlr&nls&sid=4de3348de6de8a63eef9e08595c0ab10&sot=b&sdt=cl&cluster=scolang%2c%22Spanish%22%2ct&sl=29&s=TITLE-ABS-KEY%28productividad%2B%29&relpos=36&citeCnt=0&searchTerm) [5c0ab10&sot=b&sdt=cl&cluster=scolang%2c%22Spanish%22%2ct&sl=29&s=TITL](https://www.scopus.com/record/display.uri?eid=2-s2.0-85081646096&origin=resultslist&sort=plf-f&src=s&st1=productividad%2B&nlo&nlr&nls&sid=4de3348de6de8a63eef9e08595c0ab10&sot=b&sdt=cl&cluster=scolang%2c%22Spanish%22%2ct&sl=29&s=TITLE-ABS-KEY%28productividad%2B%29&relpos=36&citeCnt=0&searchTerm) [E-ABS-KEY%28productividad+%29&relpos=36&citeCnt=0&searchTerm=](https://www.scopus.com/record/display.uri?eid=2-s2.0-85081646096&origin=resultslist&sort=plf-f&src=s&st1=productividad%2B&nlo&nlr&nls&sid=4de3348de6de8a63eef9e08595c0ab10&sot=b&sdt=cl&cluster=scolang%2c%22Spanish%22%2ct&sl=29&s=TITLE-ABS-KEY%28productividad%2B%29&relpos=36&citeCnt=0&searchTerm)

HERNÁNDEZ-LEAL (2020) Productividad y calidad de fibra de variedades convencionales de algodón en la Comarca Lagunera, México [https://www.scopus.com/record/display.uri?eid=2-s2.0-](https://www.scopus.com/record/display.uri?eid=2-s2.0-85087117480&origin=resultslist&sort=plf-f&src=s&st1=productividad%2B&nlo&nlr&nls&sid=4de3348de6de8a63eef9e08595c0ab10&sot=b&sdt=cl&cluster=scolang%2c%22Spanish%22%2ct&sl=29&s=TITLE-ABS-KEY%28productividad%2B%29&relpos=10&citeCnt=0&searchTerm) [85087117480&origin=resultslist&sort=plf](https://www.scopus.com/record/display.uri?eid=2-s2.0-85087117480&origin=resultslist&sort=plf-f&src=s&st1=productividad%2B&nlo&nlr&nls&sid=4de3348de6de8a63eef9e08595c0ab10&sot=b&sdt=cl&cluster=scolang%2c%22Spanish%22%2ct&sl=29&s=TITLE-ABS-KEY%28productividad%2B%29&relpos=10&citeCnt=0&searchTerm)[f&src=s&st1=productividad+&nlo=&nlr=&nls=&sid=4de3348de6de8a63eef9e0859](https://www.scopus.com/record/display.uri?eid=2-s2.0-85087117480&origin=resultslist&sort=plf-f&src=s&st1=productividad%2B&nlo&nlr&nls&sid=4de3348de6de8a63eef9e08595c0ab10&sot=b&sdt=cl&cluster=scolang%2c%22Spanish%22%2ct&sl=29&s=TITLE-ABS-KEY%28productividad%2B%29&relpos=10&citeCnt=0&searchTerm) [5c0ab10&sot=b&sdt=cl&cluster=scolang%2c%22Spanish%22%2ct&sl=29&s=TITL](https://www.scopus.com/record/display.uri?eid=2-s2.0-85087117480&origin=resultslist&sort=plf-f&src=s&st1=productividad%2B&nlo&nlr&nls&sid=4de3348de6de8a63eef9e08595c0ab10&sot=b&sdt=cl&cluster=scolang%2c%22Spanish%22%2ct&sl=29&s=TITLE-ABS-KEY%28productividad%2B%29&relpos=10&citeCnt=0&searchTerm) [E-ABS-KEY%28productividad+%29&relpos=10&citeCnt=0&searchTerm=](https://www.scopus.com/record/display.uri?eid=2-s2.0-85087117480&origin=resultslist&sort=plf-f&src=s&st1=productividad%2B&nlo&nlr&nls&sid=4de3348de6de8a63eef9e08595c0ab10&sot=b&sdt=cl&cluster=scolang%2c%22Spanish%22%2ct&sl=29&s=TITLE-ABS-KEY%28productividad%2B%29&relpos=10&citeCnt=0&searchTerm)

[Jacobs,](https://www.scopus.com/authid/detail.uri?authorId=35386518800&%3Beid=2-s2.0-84994667596) B.W (2016) "Operational Productivity, Corporate Social Performance, Financial Performance, and Risk in Manufacturing Firms" Productividad operativa, desempeño social corporativo, desempeño financiero y riesgo en empresas manufactureras

[https://www.scopus.com/record/display.uri?eid=2-s2.0-](https://www.scopus.com/record/display.uri?eid=2-s2.0-84994667596&origin=resultslist&sort=plf-f&src=s&st1=productivity&nlo&nlr&nls&sid=e3e81ae8e13441190c4edeb6bf620b98&sot=b&sdt=cl&cluster=scopubyr%2c%222016%22%2ct%2bscosubtype%2c%22ar%22%2ct%2bscolang%2c%22English%22%2ct%2bscosubjabbr%2c%22ENGI%22%2ct&sl=19&s=TITLE%28productivity%29&relpos=6&citeCnt=28&searchTerm) [84994667596&origin=resultslist&sort=plf](https://www.scopus.com/record/display.uri?eid=2-s2.0-84994667596&origin=resultslist&sort=plf-f&src=s&st1=productivity&nlo&nlr&nls&sid=e3e81ae8e13441190c4edeb6bf620b98&sot=b&sdt=cl&cluster=scopubyr%2c%222016%22%2ct%2bscosubtype%2c%22ar%22%2ct%2bscolang%2c%22English%22%2ct%2bscosubjabbr%2c%22ENGI%22%2ct&sl=19&s=TITLE%28productivity%29&relpos=6&citeCnt=28&searchTerm)[f&src=s&st1=productivity&nlo=&nlr=&nls=&sid=e3e81ae8e13441190c4edeb6bf62](https://www.scopus.com/record/display.uri?eid=2-s2.0-84994667596&origin=resultslist&sort=plf-f&src=s&st1=productivity&nlo&nlr&nls&sid=e3e81ae8e13441190c4edeb6bf620b98&sot=b&sdt=cl&cluster=scopubyr%2c%222016%22%2ct%2bscosubtype%2c%22ar%22%2ct%2bscolang%2c%22English%22%2ct%2bscosubjabbr%2c%22ENGI%22%2ct&sl=19&s=TITLE%28productivity%29&relpos=6&citeCnt=28&searchTerm) [0b98&sot=b&sdt=cl&cluster=scopubyr%2c%222016%22%2ct%2bscosubtype%2c](https://www.scopus.com/record/display.uri?eid=2-s2.0-84994667596&origin=resultslist&sort=plf-f&src=s&st1=productivity&nlo&nlr&nls&sid=e3e81ae8e13441190c4edeb6bf620b98&sot=b&sdt=cl&cluster=scopubyr%2c%222016%22%2ct%2bscosubtype%2c%22ar%22%2ct%2bscolang%2c%22English%22%2ct%2bscosubjabbr%2c%22ENGI%22%2ct&sl=19&s=TITLE%28productivity%29&relpos=6&citeCnt=28&searchTerm) [%22ar%22%2ct%2bscolang%2c%22English%22%2ct%2bscosubjabbr%2c%22E](https://www.scopus.com/record/display.uri?eid=2-s2.0-84994667596&origin=resultslist&sort=plf-f&src=s&st1=productivity&nlo&nlr&nls&sid=e3e81ae8e13441190c4edeb6bf620b98&sot=b&sdt=cl&cluster=scopubyr%2c%222016%22%2ct%2bscosubtype%2c%22ar%22%2ct%2bscolang%2c%22English%22%2ct%2bscosubjabbr%2c%22ENGI%22%2ct&sl=19&s=TITLE%28productivity%29&relpos=6&citeCnt=28&searchTerm) [NGI%22%2ct&sl=19&s=TITLE%28productivity%29&relpos=6&citeCnt=28&search](https://www.scopus.com/record/display.uri?eid=2-s2.0-84994667596&origin=resultslist&sort=plf-f&src=s&st1=productivity&nlo&nlr&nls&sid=e3e81ae8e13441190c4edeb6bf620b98&sot=b&sdt=cl&cluster=scopubyr%2c%222016%22%2ct%2bscosubtype%2c%22ar%22%2ct%2bscolang%2c%22English%22%2ct%2bscosubjabbr%2c%22ENGI%22%2ct&sl=19&s=TITLE%28productivity%29&relpos=6&citeCnt=28&searchTerm) [Term=](https://www.scopus.com/record/display.uri?eid=2-s2.0-84994667596&origin=resultslist&sort=plf-f&src=s&st1=productivity&nlo&nlr&nls&sid=e3e81ae8e13441190c4edeb6bf620b98&sot=b&sdt=cl&cluster=scopubyr%2c%222016%22%2ct%2bscosubtype%2c%22ar%22%2ct%2bscolang%2c%22English%22%2ct%2bscosubjabbr%2c%22ENGI%22%2ct&sl=19&s=TITLE%28productivity%29&relpos=6&citeCnt=28&searchTerm)

**J. EDWARS**. 2014. JUSTO A TIEMPO: La técnica Japonesa que genera mayor ventaja competitiva. Barcelona, Bogotá.

Karmarkar (2015) ["Industrialization, Productivity and](https://www.scopus.com/record/display.uri?eid=2-s2.0-84955384551&origin=resultslist&sort=plf-f&src=s&st1=productivity&nlo&nlr&nls&sid=2d2b65eab283a82319513c15eec24c09&sot=b&sdt=cl&cluster=scopubyr%2c%222015%22%2ct%2bscosubtype%2c%22ar%22%2ct%2bscosubjabbr%2c%22ENGI%22%2ct%2c%22ECON%22%2ct%2bscolang%2c%22English%22%2ct&sl=19&s=TITLE%28productivity%29&relpos=41&citeCnt=11&searchTerm) the Shift to Services and [Information"](https://www.scopus.com/record/display.uri?eid=2-s2.0-84955384551&origin=resultslist&sort=plf-f&src=s&st1=productivity&nlo&nlr&nls&sid=2d2b65eab283a82319513c15eec24c09&sot=b&sdt=cl&cluster=scopubyr%2c%222015%22%2ct%2bscosubtype%2c%22ar%22%2ct%2bscosubjabbr%2c%22ENGI%22%2ct%2c%22ECON%22%2ct%2bscolang%2c%22English%22%2ct&sl=19&s=TITLE%28productivity%29&relpos=41&citeCnt=11&searchTerm) Industrialización, productividad y cambio a los servicios y la información

[https://www.scopus.com/record/display.uri?eid=2-s2.0-](https://www.scopus.com/record/display.uri?eid=2-s2.0-84955384551&origin=resultslist&sort=plf-f&src=s&st1=productivity&nlo&nlr&nls&sid=2d2b65eab283a82319513c15eec24c09&sot=b&sdt=cl&cluster=scopubyr%2c%222015%22%2ct%2bscosubtype%2c%22ar%22%2ct%2bscosubjabbr%2c%22ENGI%22%2ct%2c%22ECON%22%2ct%2bscolang%2c%22English%22%2ct&sl=19&s=TITLE%28productivity%29&relpos=41&citeCnt=11&searchTerm) [84955384551&origin=resultslist&sort=plf-](https://www.scopus.com/record/display.uri?eid=2-s2.0-84955384551&origin=resultslist&sort=plf-f&src=s&st1=productivity&nlo&nlr&nls&sid=2d2b65eab283a82319513c15eec24c09&sot=b&sdt=cl&cluster=scopubyr%2c%222015%22%2ct%2bscosubtype%2c%22ar%22%2ct%2bscosubjabbr%2c%22ENGI%22%2ct%2c%22ECON%22%2ct%2bscolang%2c%22English%22%2ct&sl=19&s=TITLE%28productivity%29&relpos=41&citeCnt=11&searchTerm)

[f&src=s&st1=productivity&nlo=&nlr=&nls=&sid=2d2b65eab283a82319513c15eec2](https://www.scopus.com/record/display.uri?eid=2-s2.0-84955384551&origin=resultslist&sort=plf-f&src=s&st1=productivity&nlo&nlr&nls&sid=2d2b65eab283a82319513c15eec24c09&sot=b&sdt=cl&cluster=scopubyr%2c%222015%22%2ct%2bscosubtype%2c%22ar%22%2ct%2bscosubjabbr%2c%22ENGI%22%2ct%2c%22ECON%22%2ct%2bscolang%2c%22English%22%2ct&sl=19&s=TITLE%28productivity%29&relpos=41&citeCnt=11&searchTerm) [4c09&sot=b&sdt=cl&cluster=scopubyr%2c%222015%22%2ct%2bscosubtype%2c](https://www.scopus.com/record/display.uri?eid=2-s2.0-84955384551&origin=resultslist&sort=plf-f&src=s&st1=productivity&nlo&nlr&nls&sid=2d2b65eab283a82319513c15eec24c09&sot=b&sdt=cl&cluster=scopubyr%2c%222015%22%2ct%2bscosubtype%2c%22ar%22%2ct%2bscosubjabbr%2c%22ENGI%22%2ct%2c%22ECON%22%2ct%2bscolang%2c%22English%22%2ct&sl=19&s=TITLE%28productivity%29&relpos=41&citeCnt=11&searchTerm) [%22ar%22%2ct%2bscosubjabbr%2c%22ENGI%22%2ct%2c%22ECON%22%2ct](https://www.scopus.com/record/display.uri?eid=2-s2.0-84955384551&origin=resultslist&sort=plf-f&src=s&st1=productivity&nlo&nlr&nls&sid=2d2b65eab283a82319513c15eec24c09&sot=b&sdt=cl&cluster=scopubyr%2c%222015%22%2ct%2bscosubtype%2c%22ar%22%2ct%2bscosubjabbr%2c%22ENGI%22%2ct%2c%22ECON%22%2ct%2bscolang%2c%22English%22%2ct&sl=19&s=TITLE%28productivity%29&relpos=41&citeCnt=11&searchTerm) [%2bscolang%2c%22English%22%2ct&sl=19&s=TITLE%28productivity%29&relpo](https://www.scopus.com/record/display.uri?eid=2-s2.0-84955384551&origin=resultslist&sort=plf-f&src=s&st1=productivity&nlo&nlr&nls&sid=2d2b65eab283a82319513c15eec24c09&sot=b&sdt=cl&cluster=scopubyr%2c%222015%22%2ct%2bscosubtype%2c%22ar%22%2ct%2bscosubjabbr%2c%22ENGI%22%2ct%2c%22ECON%22%2ct%2bscolang%2c%22English%22%2ct&sl=19&s=TITLE%28productivity%29&relpos=41&citeCnt=11&searchTerm) [s=41&citeCnt=11&searchTerm](https://www.scopus.com/record/display.uri?eid=2-s2.0-84955384551&origin=resultslist&sort=plf-f&src=s&st1=productivity&nlo&nlr&nls&sid=2d2b65eab283a82319513c15eec24c09&sot=b&sdt=cl&cluster=scopubyr%2c%222015%22%2ct%2bscosubtype%2c%22ar%22%2ct%2bscosubjabbr%2c%22ENGI%22%2ct%2c%22ECON%22%2ct%2bscolang%2c%22English%22%2ct&sl=19&s=TITLE%28productivity%29&relpos=41&citeCnt=11&searchTerm)

Li, J [\(2015\)"Modeling, analysis, and improvement of integrated productivity and](https://www.scopus.com/record/display.uri?eid=2-s2.0-84942372962&origin=resultslist&sort=plf-f&src=s&st1=productivity&nlo&nlr&nls&sid=2d2b65eab283a82319513c15eec24c09&sot=b&sdt=cl&cluster=scopubyr%2c%222015%22%2ct%2bscosubtype%2c%22ar%22%2ct%2bscosubjabbr%2c%22ENGI%22%2ct%2c%22ECON%22%2ct%2bscolang%2c%22English%22%2ct&sl=19&s=TITLE%28productivity%29&relpos=3&citeCnt=18&searchTerm) [quality system in battery manufacturing"](https://www.scopus.com/record/display.uri?eid=2-s2.0-84942372962&origin=resultslist&sort=plf-f&src=s&st1=productivity&nlo&nlr&nls&sid=2d2b65eab283a82319513c15eec24c09&sot=b&sdt=cl&cluster=scopubyr%2c%222015%22%2ct%2bscosubtype%2c%22ar%22%2ct%2bscosubjabbr%2c%22ENGI%22%2ct%2c%22ECON%22%2ct%2bscolang%2c%22English%22%2ct&sl=19&s=TITLE%28productivity%29&relpos=3&citeCnt=18&searchTerm) Modelado, análisis y mejora del sistema integrado de productividad y calidad en la fabricación de baterías

[https://www.scopus.com/record/display.uri?eid=2-s2.0-](https://www.scopus.com/record/display.uri?eid=2-s2.0-84942372962&origin=resultslist&sort=plf-f&src=s&st1=productivity&nlo&nlr&nls&sid=2d2b65eab283a82319513c15eec24c09&sot=b&sdt=cl&cluster=scopubyr%2c%222015%22%2ct%2bscosubtype%2c%22ar%22%2ct%2bscosubjabbr%2c%22ENGI%22%2ct%2c%22ECON%22%2ct%2bscolang%2c%22English%22%2ct&sl=19&s=TITLE%28productivity%29&relpos=3&citeCnt=18&searchTerm) [84942372962&origin=resultslist&sort=plf](https://www.scopus.com/record/display.uri?eid=2-s2.0-84942372962&origin=resultslist&sort=plf-f&src=s&st1=productivity&nlo&nlr&nls&sid=2d2b65eab283a82319513c15eec24c09&sot=b&sdt=cl&cluster=scopubyr%2c%222015%22%2ct%2bscosubtype%2c%22ar%22%2ct%2bscosubjabbr%2c%22ENGI%22%2ct%2c%22ECON%22%2ct%2bscolang%2c%22English%22%2ct&sl=19&s=TITLE%28productivity%29&relpos=3&citeCnt=18&searchTerm)[f&src=s&st1=productivity&nlo=&nlr=&nls=&sid=2d2b65eab283a82319513c15eec2](https://www.scopus.com/record/display.uri?eid=2-s2.0-84942372962&origin=resultslist&sort=plf-f&src=s&st1=productivity&nlo&nlr&nls&sid=2d2b65eab283a82319513c15eec24c09&sot=b&sdt=cl&cluster=scopubyr%2c%222015%22%2ct%2bscosubtype%2c%22ar%22%2ct%2bscosubjabbr%2c%22ENGI%22%2ct%2c%22ECON%22%2ct%2bscolang%2c%22English%22%2ct&sl=19&s=TITLE%28productivity%29&relpos=3&citeCnt=18&searchTerm) [4c09&sot=b&sdt=cl&cluster=scopubyr%2c%222015%22%2ct%2bscosubtype%2c](https://www.scopus.com/record/display.uri?eid=2-s2.0-84942372962&origin=resultslist&sort=plf-f&src=s&st1=productivity&nlo&nlr&nls&sid=2d2b65eab283a82319513c15eec24c09&sot=b&sdt=cl&cluster=scopubyr%2c%222015%22%2ct%2bscosubtype%2c%22ar%22%2ct%2bscosubjabbr%2c%22ENGI%22%2ct%2c%22ECON%22%2ct%2bscolang%2c%22English%22%2ct&sl=19&s=TITLE%28productivity%29&relpos=3&citeCnt=18&searchTerm) [%22ar%22%2ct%2bscosubjabbr%2c%22ENGI%22%2ct%2c%22ECON%22%2ct](https://www.scopus.com/record/display.uri?eid=2-s2.0-84942372962&origin=resultslist&sort=plf-f&src=s&st1=productivity&nlo&nlr&nls&sid=2d2b65eab283a82319513c15eec24c09&sot=b&sdt=cl&cluster=scopubyr%2c%222015%22%2ct%2bscosubtype%2c%22ar%22%2ct%2bscosubjabbr%2c%22ENGI%22%2ct%2c%22ECON%22%2ct%2bscolang%2c%22English%22%2ct&sl=19&s=TITLE%28productivity%29&relpos=3&citeCnt=18&searchTerm) [%2bscolang%2c%22English%22%2ct&sl=19&s=TITLE%28productivity%29&relpo](https://www.scopus.com/record/display.uri?eid=2-s2.0-84942372962&origin=resultslist&sort=plf-f&src=s&st1=productivity&nlo&nlr&nls&sid=2d2b65eab283a82319513c15eec24c09&sot=b&sdt=cl&cluster=scopubyr%2c%222015%22%2ct%2bscosubtype%2c%22ar%22%2ct%2bscosubjabbr%2c%22ENGI%22%2ct%2c%22ECON%22%2ct%2bscolang%2c%22English%22%2ct&sl=19&s=TITLE%28productivity%29&relpos=3&citeCnt=18&searchTerm) [s=3&citeCnt=18&searchTerm](https://www.scopus.com/record/display.uri?eid=2-s2.0-84942372962&origin=resultslist&sort=plf-f&src=s&st1=productivity&nlo&nlr&nls&sid=2d2b65eab283a82319513c15eec24c09&sot=b&sdt=cl&cluster=scopubyr%2c%222015%22%2ct%2bscosubtype%2c%22ar%22%2ct%2bscosubjabbr%2c%22ENGI%22%2ct%2c%22ECON%22%2ct%2bscolang%2c%22English%22%2ct&sl=19&s=TITLE%28productivity%29&relpos=3&citeCnt=18&searchTerm)=

Lee, D.H (2016)["Energy and environment efficiency of industry and its productivity](https://www.scopus.com/record/display.uri?eid=2-s2.0-84990029945&origin=resultslist&sort=plf-f&src=s&st1=productivity&nlo&nlr&nls&sid=e3e81ae8e13441190c4edeb6bf620b98&sot=b&sdt=cl&cluster=scopubyr%2c%222016%22%2ct%2bscosubtype%2c%22ar%22%2ct%2bscolang%2c%22English%22%2ct%2bscosubjabbr%2c%22ENGI%22%2ct&sl=19&s=TITLE%28productivity%29&relpos=24&citeCnt=36&searchTerm) [effect"](https://www.scopus.com/record/display.uri?eid=2-s2.0-84990029945&origin=resultslist&sort=plf-f&src=s&st1=productivity&nlo&nlr&nls&sid=e3e81ae8e13441190c4edeb6bf620b98&sot=b&sdt=cl&cluster=scopubyr%2c%222016%22%2ct%2bscosubtype%2c%22ar%22%2ct%2bscolang%2c%22English%22%2ct%2bscosubjabbr%2c%22ENGI%22%2ct&sl=19&s=TITLE%28productivity%29&relpos=24&citeCnt=36&searchTerm) Eficiencia energética y medioambiental de la industria y su efecto sobre la productividad

[https://www.scopus.com/record/display.uri?eid=2-s2.0-](https://www.scopus.com/record/display.uri?eid=2-s2.0-84990029945&origin=resultslist&sort=plf-f&src=s&st1=productivity&nlo&nlr&nls&sid=e3e81ae8e13441190c4edeb6bf620b98&sot=b&sdt=cl&cluster=scopubyr%2c%222016%22%2ct%2bscosubtype%2c%22ar%22%2ct%2bscolang%2c%22English%22%2ct%2bscosubjabbr%2c%22ENGI%22%2ct&sl=19&s=TITLE%28productivity%29&relpos=24&citeCnt=36&searchTerm&corrAuthorFooter) [84990029945&origin=resultslist&sort=plf-](https://www.scopus.com/record/display.uri?eid=2-s2.0-84990029945&origin=resultslist&sort=plf-f&src=s&st1=productivity&nlo&nlr&nls&sid=e3e81ae8e13441190c4edeb6bf620b98&sot=b&sdt=cl&cluster=scopubyr%2c%222016%22%2ct%2bscosubtype%2c%22ar%22%2ct%2bscolang%2c%22English%22%2ct%2bscosubjabbr%2c%22ENGI%22%2ct&sl=19&s=TITLE%28productivity%29&relpos=24&citeCnt=36&searchTerm&corrAuthorFooter)

[f&src=s&st1=productivity&nlo=&nlr=&nls=&sid=e3e81ae8e13441190c4edeb6bf62](https://www.scopus.com/record/display.uri?eid=2-s2.0-84990029945&origin=resultslist&sort=plf-f&src=s&st1=productivity&nlo&nlr&nls&sid=e3e81ae8e13441190c4edeb6bf620b98&sot=b&sdt=cl&cluster=scopubyr%2c%222016%22%2ct%2bscosubtype%2c%22ar%22%2ct%2bscolang%2c%22English%22%2ct%2bscosubjabbr%2c%22ENGI%22%2ct&sl=19&s=TITLE%28productivity%29&relpos=24&citeCnt=36&searchTerm&corrAuthorFooter) [0b98&sot=b&sdt=cl&cluster=scopubyr%2c%222016%22%2ct%2bscosubtype%2c](https://www.scopus.com/record/display.uri?eid=2-s2.0-84990029945&origin=resultslist&sort=plf-f&src=s&st1=productivity&nlo&nlr&nls&sid=e3e81ae8e13441190c4edeb6bf620b98&sot=b&sdt=cl&cluster=scopubyr%2c%222016%22%2ct%2bscosubtype%2c%22ar%22%2ct%2bscolang%2c%22English%22%2ct%2bscosubjabbr%2c%22ENGI%22%2ct&sl=19&s=TITLE%28productivity%29&relpos=24&citeCnt=36&searchTerm&corrAuthorFooter) [%22ar%22%2ct%2bscolang%2c%22English%22%2ct%2bscosubjabbr%2c%22E](https://www.scopus.com/record/display.uri?eid=2-s2.0-84990029945&origin=resultslist&sort=plf-f&src=s&st1=productivity&nlo&nlr&nls&sid=e3e81ae8e13441190c4edeb6bf620b98&sot=b&sdt=cl&cluster=scopubyr%2c%222016%22%2ct%2bscosubtype%2c%22ar%22%2ct%2bscolang%2c%22English%22%2ct%2bscosubjabbr%2c%22ENGI%22%2ct&sl=19&s=TITLE%28productivity%29&relpos=24&citeCnt=36&searchTerm&corrAuthorFooter) [NGI%22%2ct&sl=19&s=TITLE%28productivity%29&relpos=24&citeCnt=36&searc](https://www.scopus.com/record/display.uri?eid=2-s2.0-84990029945&origin=resultslist&sort=plf-f&src=s&st1=productivity&nlo&nlr&nls&sid=e3e81ae8e13441190c4edeb6bf620b98&sot=b&sdt=cl&cluster=scopubyr%2c%222016%22%2ct%2bscosubtype%2c%22ar%22%2ct%2bscolang%2c%22English%22%2ct%2bscosubjabbr%2c%22ENGI%22%2ct&sl=19&s=TITLE%28productivity%29&relpos=24&citeCnt=36&searchTerm&corrAuthorFooter) [hTerm=#corrAuthorFooter](https://www.scopus.com/record/display.uri?eid=2-s2.0-84990029945&origin=resultslist&sort=plf-f&src=s&st1=productivity&nlo&nlr&nls&sid=e3e81ae8e13441190c4edeb6bf620b98&sot=b&sdt=cl&cluster=scopubyr%2c%222016%22%2ct%2bscosubtype%2c%22ar%22%2ct%2bscolang%2c%22English%22%2ct%2bscosubjabbr%2c%22ENGI%22%2ct&sl=19&s=TITLE%28productivity%29&relpos=24&citeCnt=36&searchTerm&corrAuthorFooter)

Managi, S.(2016) "Firm-level environmentally sensitive productivity and innovation in China" Productividad e innovación ambientalmente sensibles a nivel de empresa en China

[https://www.scopus.com/record/display.uri?eid=2-s2.0-](https://www.scopus.com/record/display.uri?eid=2-s2.0-85001968734&origin=resultslist&sort=plf-f&src=s&st1=productivity&nlo&nlr&nls&sid=e3e81ae8e13441190c4edeb6bf620b98&sot=b&sdt=cl&cluster=scopubyr%2c%222016%22%2ct%2bscosubtype%2c%22ar%22%2ct%2bscolang%2c%22English%22%2ct%2bscosubjabbr%2c%22ENGI%22%2ct&sl=19&s=TITLE%28productivity%29&relpos=1&citeCnt=19&searchTerm&corrAuthorFooter) [85001968734&origin=resultslist&sort=plf-](https://www.scopus.com/record/display.uri?eid=2-s2.0-85001968734&origin=resultslist&sort=plf-f&src=s&st1=productivity&nlo&nlr&nls&sid=e3e81ae8e13441190c4edeb6bf620b98&sot=b&sdt=cl&cluster=scopubyr%2c%222016%22%2ct%2bscosubtype%2c%22ar%22%2ct%2bscolang%2c%22English%22%2ct%2bscosubjabbr%2c%22ENGI%22%2ct&sl=19&s=TITLE%28productivity%29&relpos=1&citeCnt=19&searchTerm&corrAuthorFooter)

[f&src=s&st1=productivity&nlo=&nlr=&nls=&sid=e3e81ae8e13441190c4edeb6bf62](https://www.scopus.com/record/display.uri?eid=2-s2.0-85001968734&origin=resultslist&sort=plf-f&src=s&st1=productivity&nlo&nlr&nls&sid=e3e81ae8e13441190c4edeb6bf620b98&sot=b&sdt=cl&cluster=scopubyr%2c%222016%22%2ct%2bscosubtype%2c%22ar%22%2ct%2bscolang%2c%22English%22%2ct%2bscosubjabbr%2c%22ENGI%22%2ct&sl=19&s=TITLE%28productivity%29&relpos=1&citeCnt=19&searchTerm&corrAuthorFooter) [0b98&sot=b&sdt=cl&cluster=scopubyr%2c%222016%22%2ct%2bscosubtype%2c](https://www.scopus.com/record/display.uri?eid=2-s2.0-85001968734&origin=resultslist&sort=plf-f&src=s&st1=productivity&nlo&nlr&nls&sid=e3e81ae8e13441190c4edeb6bf620b98&sot=b&sdt=cl&cluster=scopubyr%2c%222016%22%2ct%2bscosubtype%2c%22ar%22%2ct%2bscolang%2c%22English%22%2ct%2bscosubjabbr%2c%22ENGI%22%2ct&sl=19&s=TITLE%28productivity%29&relpos=1&citeCnt=19&searchTerm&corrAuthorFooter) [%22ar%22%2ct%2bscolang%2c%22English%22%2ct%2bscosubjabbr%2c%22E](https://www.scopus.com/record/display.uri?eid=2-s2.0-85001968734&origin=resultslist&sort=plf-f&src=s&st1=productivity&nlo&nlr&nls&sid=e3e81ae8e13441190c4edeb6bf620b98&sot=b&sdt=cl&cluster=scopubyr%2c%222016%22%2ct%2bscosubtype%2c%22ar%22%2ct%2bscolang%2c%22English%22%2ct%2bscosubjabbr%2c%22ENGI%22%2ct&sl=19&s=TITLE%28productivity%29&relpos=1&citeCnt=19&searchTerm&corrAuthorFooter) [NGI%22%2ct&sl=19&s=TITLE%28productivity%29&relpos=1&citeCnt=19&search](https://www.scopus.com/record/display.uri?eid=2-s2.0-85001968734&origin=resultslist&sort=plf-f&src=s&st1=productivity&nlo&nlr&nls&sid=e3e81ae8e13441190c4edeb6bf620b98&sot=b&sdt=cl&cluster=scopubyr%2c%222016%22%2ct%2bscosubtype%2c%22ar%22%2ct%2bscolang%2c%22English%22%2ct%2bscosubjabbr%2c%22ENGI%22%2ct&sl=19&s=TITLE%28productivity%29&relpos=1&citeCnt=19&searchTerm&corrAuthorFooter) [Term=#corrAuthorFooter](https://www.scopus.com/record/display.uri?eid=2-s2.0-85001968734&origin=resultslist&sort=plf-f&src=s&st1=productivity&nlo&nlr&nls&sid=e3e81ae8e13441190c4edeb6bf620b98&sot=b&sdt=cl&cluster=scopubyr%2c%222016%22%2ct%2bscosubtype%2c%22ar%22%2ct%2bscolang%2c%22English%22%2ct%2bscosubjabbr%2c%22ENGI%22%2ct&sl=19&s=TITLE%28productivity%29&relpos=1&citeCnt=19&searchTerm&corrAuthorFooter)

MORE VALENCIA, R.A. (2018) Técnicas y métodos de ingeniería para e l proceso de enseñanza aprendizaje en tecnologías de información y comunicación utilizando video social en estudiantes universitarios Piura

[https://www.scopus.com/record/display.uri?eid=2-s2.0-](https://www.scopus.com/record/display.uri?eid=2-s2.0-85056766413&origin=resultslist&sort=plf-f&src=s&st1=ingenieria%2Bde%2Bmetodos&nlo&nlr&nls&sid=3aae28e4309de24ac253f92aa3d0e81a&sot=b&sdt=cl&cluster=scoaffilctry%2c%22Colombia%22%2cf%2c%22Spain%22%2cf%2c%22Chile%22%2cf%2c%22Venezuela%22%2cf%2c%22Mexico%22%2cf%2c%22Argentina%22%2cf%2c%22Cuba%22%2cf%2c%22Uruguay%22%2cf%2bscolang%2c%22English%22%2cf&sl=36&s=TITLE-ABS-KEY%28ingenieria%2Bde%2Bmetodos%29&relpos=0&citeCnt=1&searchTerm) [85056766413&origin=resultslist&sort=plf-](https://www.scopus.com/record/display.uri?eid=2-s2.0-85056766413&origin=resultslist&sort=plf-f&src=s&st1=ingenieria%2Bde%2Bmetodos&nlo&nlr&nls&sid=3aae28e4309de24ac253f92aa3d0e81a&sot=b&sdt=cl&cluster=scoaffilctry%2c%22Colombia%22%2cf%2c%22Spain%22%2cf%2c%22Chile%22%2cf%2c%22Venezuela%22%2cf%2c%22Mexico%22%2cf%2c%22Argentina%22%2cf%2c%22Cuba%22%2cf%2c%22Uruguay%22%2cf%2bscolang%2c%22English%22%2cf&sl=36&s=TITLE-ABS-KEY%28ingenieria%2Bde%2Bmetodos%29&relpos=0&citeCnt=1&searchTerm)

[f&src=s&st1=ingenieria+de+metodos&nlo=&nlr=&nls=&sid=3aae28e4309de24ac2](https://www.scopus.com/record/display.uri?eid=2-s2.0-85056766413&origin=resultslist&sort=plf-f&src=s&st1=ingenieria%2Bde%2Bmetodos&nlo&nlr&nls&sid=3aae28e4309de24ac253f92aa3d0e81a&sot=b&sdt=cl&cluster=scoaffilctry%2c%22Colombia%22%2cf%2c%22Spain%22%2cf%2c%22Chile%22%2cf%2c%22Venezuela%22%2cf%2c%22Mexico%22%2cf%2c%22Argentina%22%2cf%2c%22Cuba%22%2cf%2c%22Uruguay%22%2cf%2bscolang%2c%22English%22%2cf&sl=36&s=TITLE-ABS-KEY%28ingenieria%2Bde%2Bmetodos%29&relpos=0&citeCnt=1&searchTerm) [53f92aa3d0e81a&sot=b&sdt=cl&cluster=scoaffilctry%2c%22Colombia%22%2cf%](https://www.scopus.com/record/display.uri?eid=2-s2.0-85056766413&origin=resultslist&sort=plf-f&src=s&st1=ingenieria%2Bde%2Bmetodos&nlo&nlr&nls&sid=3aae28e4309de24ac253f92aa3d0e81a&sot=b&sdt=cl&cluster=scoaffilctry%2c%22Colombia%22%2cf%2c%22Spain%22%2cf%2c%22Chile%22%2cf%2c%22Venezuela%22%2cf%2c%22Mexico%22%2cf%2c%22Argentina%22%2cf%2c%22Cuba%22%2cf%2c%22Uruguay%22%2cf%2bscolang%2c%22English%22%2cf&sl=36&s=TITLE-ABS-KEY%28ingenieria%2Bde%2Bmetodos%29&relpos=0&citeCnt=1&searchTerm) [2c%22Spain%22%2cf%2c%22Chile%22%2cf%2c%22Venezuela%22%2cf%2c%2](https://www.scopus.com/record/display.uri?eid=2-s2.0-85056766413&origin=resultslist&sort=plf-f&src=s&st1=ingenieria%2Bde%2Bmetodos&nlo&nlr&nls&sid=3aae28e4309de24ac253f92aa3d0e81a&sot=b&sdt=cl&cluster=scoaffilctry%2c%22Colombia%22%2cf%2c%22Spain%22%2cf%2c%22Chile%22%2cf%2c%22Venezuela%22%2cf%2c%22Mexico%22%2cf%2c%22Argentina%22%2cf%2c%22Cuba%22%2cf%2c%22Uruguay%22%2cf%2bscolang%2c%22English%22%2cf&sl=36&s=TITLE-ABS-KEY%28ingenieria%2Bde%2Bmetodos%29&relpos=0&citeCnt=1&searchTerm) [2Mexico%22%2cf%2c%22Argentina%22%2cf%2c%22Cuba%22%2cf%2c%22Uru](https://www.scopus.com/record/display.uri?eid=2-s2.0-85056766413&origin=resultslist&sort=plf-f&src=s&st1=ingenieria%2Bde%2Bmetodos&nlo&nlr&nls&sid=3aae28e4309de24ac253f92aa3d0e81a&sot=b&sdt=cl&cluster=scoaffilctry%2c%22Colombia%22%2cf%2c%22Spain%22%2cf%2c%22Chile%22%2cf%2c%22Venezuela%22%2cf%2c%22Mexico%22%2cf%2c%22Argentina%22%2cf%2c%22Cuba%22%2cf%2c%22Uruguay%22%2cf%2bscolang%2c%22English%22%2cf&sl=36&s=TITLE-ABS-KEY%28ingenieria%2Bde%2Bmetodos%29&relpos=0&citeCnt=1&searchTerm) [guay%22%2cf%2bscolang%2c%22English%22%2cf&sl=36&s=TITLE-ABS-](https://www.scopus.com/record/display.uri?eid=2-s2.0-85056766413&origin=resultslist&sort=plf-f&src=s&st1=ingenieria%2Bde%2Bmetodos&nlo&nlr&nls&sid=3aae28e4309de24ac253f92aa3d0e81a&sot=b&sdt=cl&cluster=scoaffilctry%2c%22Colombia%22%2cf%2c%22Spain%22%2cf%2c%22Chile%22%2cf%2c%22Venezuela%22%2cf%2c%22Mexico%22%2cf%2c%22Argentina%22%2cf%2c%22Cuba%22%2cf%2c%22Uruguay%22%2cf%2bscolang%2c%22English%22%2cf&sl=36&s=TITLE-ABS-KEY%28ingenieria%2Bde%2Bmetodos%29&relpos=0&citeCnt=1&searchTerm)[KEY%28ingenieria+de+metodos%29&relpos=0&citeCnt=1&searchTerm=](https://www.scopus.com/record/display.uri?eid=2-s2.0-85056766413&origin=resultslist&sort=plf-f&src=s&st1=ingenieria%2Bde%2Bmetodos&nlo&nlr&nls&sid=3aae28e4309de24ac253f92aa3d0e81a&sot=b&sdt=cl&cluster=scoaffilctry%2c%22Colombia%22%2cf%2c%22Spain%22%2cf%2c%22Chile%22%2cf%2c%22Venezuela%22%2cf%2c%22Mexico%22%2cf%2c%22Argentina%22%2cf%2c%22Cuba%22%2cf%2c%22Uruguay%22%2cf%2bscolang%2c%22English%22%2cf&sl=36&s=TITLE-ABS-KEY%28ingenieria%2Bde%2Bmetodos%29&relpos=0&citeCnt=1&searchTerm)

Molinos-Senante, M\_(2016) Productivity change of the Spanish Port System: [impact of the economic crisis"](https://www.scopus.com/record/display.uri?eid=2-s2.0-84969255647&origin=resultslist&sort=plf-f&src=s&st1=productivity&nlo&nlr&nls&sid=e3e81ae8e13441190c4edeb6bf620b98&sot=b&sdt=cl&cluster=scopubyr%2c%222016%22%2ct%2bscosubtype%2c%22ar%22%2ct%2bscolang%2c%22English%22%2ct%2bscosubjabbr%2c%22ENGI%22%2ct&sl=19&s=TITLE%28productivity%29&relpos=58&citeCnt=8&searchTerm) Cambio de productividad del sistema portuario español: impacto de la crisis económica

[https://www.scopus.com/record/display.uri?eid=2-s2.0-](https://www.scopus.com/record/display.uri?eid=2-s2.0-84969255647&origin=resultslist&sort=plf-f&src=s&st1=productivity&nlo&nlr&nls&sid=e3e81ae8e13441190c4edeb6bf620b98&sot=b&sdt=cl&cluster=scopubyr%2c%222016%22%2ct%2bscosubtype%2c%22ar%22%2ct%2bscolang%2c%22English%22%2ct%2bscosubjabbr%2c%22ENGI%22%2ct&sl=19&s=TITLE%28productivity%29&relpos=58&citeCnt=8&searchTerm&corrAuthorFooter) [84969255647&origin=resultslist&sort=plf](https://www.scopus.com/record/display.uri?eid=2-s2.0-84969255647&origin=resultslist&sort=plf-f&src=s&st1=productivity&nlo&nlr&nls&sid=e3e81ae8e13441190c4edeb6bf620b98&sot=b&sdt=cl&cluster=scopubyr%2c%222016%22%2ct%2bscosubtype%2c%22ar%22%2ct%2bscolang%2c%22English%22%2ct%2bscosubjabbr%2c%22ENGI%22%2ct&sl=19&s=TITLE%28productivity%29&relpos=58&citeCnt=8&searchTerm&corrAuthorFooter)[f&src=s&st1=productivity&nlo=&nlr=&nls=&sid=e3e81ae8e13441190c4edeb6bf62](https://www.scopus.com/record/display.uri?eid=2-s2.0-84969255647&origin=resultslist&sort=plf-f&src=s&st1=productivity&nlo&nlr&nls&sid=e3e81ae8e13441190c4edeb6bf620b98&sot=b&sdt=cl&cluster=scopubyr%2c%222016%22%2ct%2bscosubtype%2c%22ar%22%2ct%2bscolang%2c%22English%22%2ct%2bscosubjabbr%2c%22ENGI%22%2ct&sl=19&s=TITLE%28productivity%29&relpos=58&citeCnt=8&searchTerm&corrAuthorFooter) [0b98&sot=b&sdt=cl&cluster=scopubyr%2c%222016%22%2ct%2bscosubtype%2c](https://www.scopus.com/record/display.uri?eid=2-s2.0-84969255647&origin=resultslist&sort=plf-f&src=s&st1=productivity&nlo&nlr&nls&sid=e3e81ae8e13441190c4edeb6bf620b98&sot=b&sdt=cl&cluster=scopubyr%2c%222016%22%2ct%2bscosubtype%2c%22ar%22%2ct%2bscolang%2c%22English%22%2ct%2bscosubjabbr%2c%22ENGI%22%2ct&sl=19&s=TITLE%28productivity%29&relpos=58&citeCnt=8&searchTerm&corrAuthorFooter) [%22ar%22%2ct%2bscolang%2c%22English%22%2ct%2bscosubjabbr%2c%22E](https://www.scopus.com/record/display.uri?eid=2-s2.0-84969255647&origin=resultslist&sort=plf-f&src=s&st1=productivity&nlo&nlr&nls&sid=e3e81ae8e13441190c4edeb6bf620b98&sot=b&sdt=cl&cluster=scopubyr%2c%222016%22%2ct%2bscosubtype%2c%22ar%22%2ct%2bscolang%2c%22English%22%2ct%2bscosubjabbr%2c%22ENGI%22%2ct&sl=19&s=TITLE%28productivity%29&relpos=58&citeCnt=8&searchTerm&corrAuthorFooter) [NGI%22%2ct&sl=19&s=TITLE%28productivity%29&relpos=58&citeCnt=8&search](https://www.scopus.com/record/display.uri?eid=2-s2.0-84969255647&origin=resultslist&sort=plf-f&src=s&st1=productivity&nlo&nlr&nls&sid=e3e81ae8e13441190c4edeb6bf620b98&sot=b&sdt=cl&cluster=scopubyr%2c%222016%22%2ct%2bscosubtype%2c%22ar%22%2ct%2bscolang%2c%22English%22%2ct%2bscosubjabbr%2c%22ENGI%22%2ct&sl=19&s=TITLE%28productivity%29&relpos=58&citeCnt=8&searchTerm&corrAuthorFooter) [Term=#corrAuthorFooter](https://www.scopus.com/record/display.uri?eid=2-s2.0-84969255647&origin=resultslist&sort=plf-f&src=s&st1=productivity&nlo&nlr&nls&sid=e3e81ae8e13441190c4edeb6bf620b98&sot=b&sdt=cl&cluster=scopubyr%2c%222016%22%2ct%2bscosubtype%2c%22ar%22%2ct%2bscolang%2c%22English%22%2ct%2bscosubjabbr%2c%22ENGI%22%2ct&sl=19&s=TITLE%28productivity%29&relpos=58&citeCnt=8&searchTerm&corrAuthorFooter)

**Mugma**l (2017). "Organización del trabajo a través de ingeniería de métodos y estudio de tiempos para incrementar la productividad en el área de post-cosecha de la empresa florícola lottus flowers" Universidad Técnica del Norte. Ecuador

<http://repositorio.utn.edu.ec/bitstream/123456789/6331/2/ARTICULO.pdf>

Nallusamy, S (2016) "Productivity enhancement in a small scale [manufacturing](https://www.scopus.com/record/display.uri?eid=2-s2.0-84992562575&origin=resultslist&sort=plf-f&src=s&st1=productivity&nlo&nlr&nls&sid=e3e81ae8e13441190c4edeb6bf620b98&sot=b&sdt=cl&cluster=scopubyr%2c%222016%22%2ct%2bscosubtype%2c%22ar%22%2ct%2bscolang%2c%22English%22%2ct%2bscosubjabbr%2c%22ENGI%22%2ct&sl=19&s=TITLE%28productivity%29&relpos=20&citeCnt=40&searchTerm) unit [through proposed line balancing and cellular layout"](https://www.scopus.com/record/display.uri?eid=2-s2.0-84992562575&origin=resultslist&sort=plf-f&src=s&st1=productivity&nlo&nlr&nls&sid=e3e81ae8e13441190c4edeb6bf620b98&sot=b&sdt=cl&cluster=scopubyr%2c%222016%22%2ct%2bscosubtype%2c%22ar%22%2ct%2bscolang%2c%22English%22%2ct%2bscosubjabbr%2c%22ENGI%22%2ct&sl=19&s=TITLE%28productivity%29&relpos=20&citeCnt=40&searchTerm) Mejora de la productividad en una unidad de fabricación a pequeña escala mediante el equilibrio de línea propuesto y el diseño celular

[https://www.scopus.com/record/display.uri?eid=2-s2.0-](https://www.scopus.com/record/display.uri?eid=2-s2.0-84992562575&origin=resultslist&sort=plf-f&src=s&st1=productivity&nlo&nlr&nls&sid=e3e81ae8e13441190c4edeb6bf620b98&sot=b&sdt=cl&cluster=scopubyr%2c%222016%22%2ct%2bscosubtype%2c%22ar%22%2ct%2bscolang%2c%22English%22%2ct%2bscosubjabbr%2c%22ENGI%22%2ct&sl=19&s=TITLE%28productivity%29&relpos=20&citeCnt=40&searchTerm&corrAuthorFooter)

[84992562575&origin=resultslist&sort=plf-](https://www.scopus.com/record/display.uri?eid=2-s2.0-84992562575&origin=resultslist&sort=plf-f&src=s&st1=productivity&nlo&nlr&nls&sid=e3e81ae8e13441190c4edeb6bf620b98&sot=b&sdt=cl&cluster=scopubyr%2c%222016%22%2ct%2bscosubtype%2c%22ar%22%2ct%2bscolang%2c%22English%22%2ct%2bscosubjabbr%2c%22ENGI%22%2ct&sl=19&s=TITLE%28productivity%29&relpos=20&citeCnt=40&searchTerm&corrAuthorFooter)

[f&src=s&st1=productivity&nlo=&nlr=&nls=&sid=e3e81ae8e13441190c4edeb6bf62](https://www.scopus.com/record/display.uri?eid=2-s2.0-84992562575&origin=resultslist&sort=plf-f&src=s&st1=productivity&nlo&nlr&nls&sid=e3e81ae8e13441190c4edeb6bf620b98&sot=b&sdt=cl&cluster=scopubyr%2c%222016%22%2ct%2bscosubtype%2c%22ar%22%2ct%2bscolang%2c%22English%22%2ct%2bscosubjabbr%2c%22ENGI%22%2ct&sl=19&s=TITLE%28productivity%29&relpos=20&citeCnt=40&searchTerm&corrAuthorFooter) [0b98&sot=b&sdt=cl&cluster=scopubyr%2c%222016%22%2ct%2bscosubtype%2c](https://www.scopus.com/record/display.uri?eid=2-s2.0-84992562575&origin=resultslist&sort=plf-f&src=s&st1=productivity&nlo&nlr&nls&sid=e3e81ae8e13441190c4edeb6bf620b98&sot=b&sdt=cl&cluster=scopubyr%2c%222016%22%2ct%2bscosubtype%2c%22ar%22%2ct%2bscolang%2c%22English%22%2ct%2bscosubjabbr%2c%22ENGI%22%2ct&sl=19&s=TITLE%28productivity%29&relpos=20&citeCnt=40&searchTerm&corrAuthorFooter) [%22ar%22%2ct%2bscolang%2c%22English%22%2ct%2bscosubjabbr%2c%22E](https://www.scopus.com/record/display.uri?eid=2-s2.0-84992562575&origin=resultslist&sort=plf-f&src=s&st1=productivity&nlo&nlr&nls&sid=e3e81ae8e13441190c4edeb6bf620b98&sot=b&sdt=cl&cluster=scopubyr%2c%222016%22%2ct%2bscosubtype%2c%22ar%22%2ct%2bscolang%2c%22English%22%2ct%2bscosubjabbr%2c%22ENGI%22%2ct&sl=19&s=TITLE%28productivity%29&relpos=20&citeCnt=40&searchTerm&corrAuthorFooter) [NGI%22%2ct&sl=19&s=TITLE%28productivity%29&relpos=20&citeCnt=40&searc](https://www.scopus.com/record/display.uri?eid=2-s2.0-84992562575&origin=resultslist&sort=plf-f&src=s&st1=productivity&nlo&nlr&nls&sid=e3e81ae8e13441190c4edeb6bf620b98&sot=b&sdt=cl&cluster=scopubyr%2c%222016%22%2ct%2bscosubtype%2c%22ar%22%2ct%2bscolang%2c%22English%22%2ct%2bscosubjabbr%2c%22ENGI%22%2ct&sl=19&s=TITLE%28productivity%29&relpos=20&citeCnt=40&searchTerm&corrAuthorFooter) [hTerm=#corrAuthorFooter](https://www.scopus.com/record/display.uri?eid=2-s2.0-84992562575&origin=resultslist&sort=plf-f&src=s&st1=productivity&nlo&nlr&nls&sid=e3e81ae8e13441190c4edeb6bf620b98&sot=b&sdt=cl&cluster=scopubyr%2c%222016%22%2ct%2bscosubtype%2c%22ar%22%2ct%2bscolang%2c%22English%22%2ct%2bscosubjabbr%2c%22ENGI%22%2ct&sl=19&s=TITLE%28productivity%29&relpos=20&citeCnt=40&searchTerm&corrAuthorFooter)

**NIEBEL, Benjamín y FREIVALDS, Andris** 2015. Ingeniería Industrial de Niebel: Métodos, Estándares y diseño del trabajo. 13ª Ed. México: Mc Graw Hill, 2015. 548p. ISBN 978-970-10-6962-2

[OLARTE,](https://www.scopus.com/authid/detail.uri?authorId=57204790174&%3Beid=2-s2.0-85064640744) S.H (2019) El impacto de la productividad sudamericana en el comercio regional

[https://www.scopus.com/record/display.uri?eid=2-s2.0-](https://www.scopus.com/record/display.uri?eid=2-s2.0-85064640744&origin=resultslist&sort=plf-f&src=s&st1=productividad%2B&nlo&nlr&nls&sid=4de3348de6de8a63eef9e08595c0ab10&sot=b&sdt=cl&cluster=scolang%2c%22Spanish%22%2ct&sl=29&s=TITLE-ABS-KEY%28productividad%2B%29&relpos=27&citeCnt=0&searchTerm) [85064640744&origin=resultslist&sort=plf-](https://www.scopus.com/record/display.uri?eid=2-s2.0-85064640744&origin=resultslist&sort=plf-f&src=s&st1=productividad%2B&nlo&nlr&nls&sid=4de3348de6de8a63eef9e08595c0ab10&sot=b&sdt=cl&cluster=scolang%2c%22Spanish%22%2ct&sl=29&s=TITLE-ABS-KEY%28productividad%2B%29&relpos=27&citeCnt=0&searchTerm)

[f&src=s&st1=productividad+&nlo=&nlr=&nls=&sid=4de3348de6de8a63eef9e0859](https://www.scopus.com/record/display.uri?eid=2-s2.0-85064640744&origin=resultslist&sort=plf-f&src=s&st1=productividad%2B&nlo&nlr&nls&sid=4de3348de6de8a63eef9e08595c0ab10&sot=b&sdt=cl&cluster=scolang%2c%22Spanish%22%2ct&sl=29&s=TITLE-ABS-KEY%28productividad%2B%29&relpos=27&citeCnt=0&searchTerm) [5c0ab10&sot=b&sdt=cl&cluster=scolang%2c%22Spanish%22%2ct&sl=29&s=TITL](https://www.scopus.com/record/display.uri?eid=2-s2.0-85064640744&origin=resultslist&sort=plf-f&src=s&st1=productividad%2B&nlo&nlr&nls&sid=4de3348de6de8a63eef9e08595c0ab10&sot=b&sdt=cl&cluster=scolang%2c%22Spanish%22%2ct&sl=29&s=TITLE-ABS-KEY%28productividad%2B%29&relpos=27&citeCnt=0&searchTerm) [E-ABS-KEY%28productividad+%29&relpos=27&citeCnt=0&searchTerm=](https://www.scopus.com/record/display.uri?eid=2-s2.0-85064640744&origin=resultslist&sort=plf-f&src=s&st1=productividad%2B&nlo&nlr&nls&sid=4de3348de6de8a63eef9e08595c0ab10&sot=b&sdt=cl&cluster=scolang%2c%22Spanish%22%2ct&sl=29&s=TITLE-ABS-KEY%28productividad%2B%29&relpos=27&citeCnt=0&searchTerm)

**Orejuela** (2016). Diseño e implementación de un programa de ingeniería de métodos, basado en la medición del trabajo y productividad, en el área de producción de la empresa Servicios Industriales Metalmecánicos Orejuela "SEIMCO",

<https://bibdigital.epn.edu.ec/handle/15000/16759>

PASCUAL-REYES, I.D (2020) Etapa de aplicación de azufre sobre productividad de bulbos de cebolla (allium cepa L.)

[https://www.scopus.com/record/display.uri?eid=2-s2.0-](https://www.scopus.com/record/display.uri?eid=2-s2.0-85082020932&origin=resultslist&sort=plf-f&src=s&st1=productividad%2B&nlo&nlr&nls&sid=4de3348de6de8a63eef9e08595c0ab10&sot=b&sdt=cl&cluster=scolang%2c%22Spanish%22%2ct&sl=29&s=TITLE-ABS-KEY%28productividad%2B%29&relpos=5&citeCnt=0&searchTerm)

[85082020932&origin=resultslist&sort=plf-](https://www.scopus.com/record/display.uri?eid=2-s2.0-85082020932&origin=resultslist&sort=plf-f&src=s&st1=productividad%2B&nlo&nlr&nls&sid=4de3348de6de8a63eef9e08595c0ab10&sot=b&sdt=cl&cluster=scolang%2c%22Spanish%22%2ct&sl=29&s=TITLE-ABS-KEY%28productividad%2B%29&relpos=5&citeCnt=0&searchTerm)

[f&src=s&st1=productividad+&nlo=&nlr=&nls=&sid=4de3348de6de8a63eef9e0859](https://www.scopus.com/record/display.uri?eid=2-s2.0-85082020932&origin=resultslist&sort=plf-f&src=s&st1=productividad%2B&nlo&nlr&nls&sid=4de3348de6de8a63eef9e08595c0ab10&sot=b&sdt=cl&cluster=scolang%2c%22Spanish%22%2ct&sl=29&s=TITLE-ABS-KEY%28productividad%2B%29&relpos=5&citeCnt=0&searchTerm) [5c0ab10&sot=b&sdt=cl&cluster=scolang%2c%22Spanish%22%2ct&sl=29&s=TITL](https://www.scopus.com/record/display.uri?eid=2-s2.0-85082020932&origin=resultslist&sort=plf-f&src=s&st1=productividad%2B&nlo&nlr&nls&sid=4de3348de6de8a63eef9e08595c0ab10&sot=b&sdt=cl&cluster=scolang%2c%22Spanish%22%2ct&sl=29&s=TITLE-ABS-KEY%28productividad%2B%29&relpos=5&citeCnt=0&searchTerm) [E-ABS-KEY%28productividad+%29&relpos=5&citeCnt=0&searchTerm=](https://www.scopus.com/record/display.uri?eid=2-s2.0-85082020932&origin=resultslist&sort=plf-f&src=s&st1=productividad%2B&nlo&nlr&nls&sid=4de3348de6de8a63eef9e08595c0ab10&sot=b&sdt=cl&cluster=scolang%2c%22Spanish%22%2ct&sl=29&s=TITLE-ABS-KEY%28productividad%2B%29&relpos=5&citeCnt=0&searchTerm)

**PROKOPENKO**, Joseph. La gestión de la productividad. Ginebra: Organización Internacional del Trabajo, 1989. 333pp

ISBN: 9223059011

RAMÍREZ DE CARTAGENA, F (2017) Efecto del número de goteros y la frecuencia de riego sobre la producción, calidad del fruto y productividad del agua en una plantación de alta densidad de manzanos

[https://www.scopus.com/record/display.uri?eid=2-s2.0-](https://www.scopus.com/record/display.uri?eid=2-s2.0-85015159703&origin=resultslist&sort=plf-f&src=s&st1=productividad%2B&nlo&nlr&nls&sid=4de3348de6de8a63eef9e08595c0ab10&sot=b&sdt=cl&cluster=scolang%2c%22Spanish%22%2ct&sl=29&s=TITLE-ABS-KEY%28productividad%2B%29&relpos=139&citeCnt=2&searchTerm)

[85015159703&origin=resultslist&sort=plf-](https://www.scopus.com/record/display.uri?eid=2-s2.0-85015159703&origin=resultslist&sort=plf-f&src=s&st1=productividad%2B&nlo&nlr&nls&sid=4de3348de6de8a63eef9e08595c0ab10&sot=b&sdt=cl&cluster=scolang%2c%22Spanish%22%2ct&sl=29&s=TITLE-ABS-KEY%28productividad%2B%29&relpos=139&citeCnt=2&searchTerm)

[f&src=s&st1=productividad+&nlo=&nlr=&nls=&sid=4de3348de6de8a63eef9e0859](https://www.scopus.com/record/display.uri?eid=2-s2.0-85015159703&origin=resultslist&sort=plf-f&src=s&st1=productividad%2B&nlo&nlr&nls&sid=4de3348de6de8a63eef9e08595c0ab10&sot=b&sdt=cl&cluster=scolang%2c%22Spanish%22%2ct&sl=29&s=TITLE-ABS-KEY%28productividad%2B%29&relpos=139&citeCnt=2&searchTerm) [5c0ab10&sot=b&sdt=cl&cluster=scolang%2c%22Spanish%22%2ct&sl=29&s=TITL](https://www.scopus.com/record/display.uri?eid=2-s2.0-85015159703&origin=resultslist&sort=plf-f&src=s&st1=productividad%2B&nlo&nlr&nls&sid=4de3348de6de8a63eef9e08595c0ab10&sot=b&sdt=cl&cluster=scolang%2c%22Spanish%22%2ct&sl=29&s=TITLE-ABS-KEY%28productividad%2B%29&relpos=139&citeCnt=2&searchTerm) [E-ABS-KEY%28productividad+%29&relpos=139&citeCnt=2&searchTerm=](https://www.scopus.com/record/display.uri?eid=2-s2.0-85015159703&origin=resultslist&sort=plf-f&src=s&st1=productividad%2B&nlo&nlr&nls&sid=4de3348de6de8a63eef9e08595c0ab10&sot=b&sdt=cl&cluster=scolang%2c%22Spanish%22%2ct&sl=29&s=TITLE-ABS-KEY%28productividad%2B%29&relpos=139&citeCnt=2&searchTerm)

SÁNCHEZ, R. (2013) Métodos y Técnicas en la Ingeniería

[https://www.scopus.com/record/display.uri?eid=2-s2.0-](https://www.scopus.com/record/display.uri?eid=2-s2.0-84892161716&origin=resultslist&sort=plf-f&src=s&st1=ingenieria%2Bmetodos&nlo&nlr&nls&sid=0c0afb382e2dcdaf140df69e8a3c5e0c&sot=b&sdt=cl&cluster=scolang%2c%22Spanish%22%2ct&sl=33&s=TITLE-ABS-KEY%28ingenieria%2Bmetodos%29&relpos=13&citeCnt=0&searchTerm)

[84892161716&origin=resultslist&sort=plf-](https://www.scopus.com/record/display.uri?eid=2-s2.0-84892161716&origin=resultslist&sort=plf-f&src=s&st1=ingenieria%2Bmetodos&nlo&nlr&nls&sid=0c0afb382e2dcdaf140df69e8a3c5e0c&sot=b&sdt=cl&cluster=scolang%2c%22Spanish%22%2ct&sl=33&s=TITLE-ABS-KEY%28ingenieria%2Bmetodos%29&relpos=13&citeCnt=0&searchTerm)

[f&src=s&st1=ingenieria+metodos&nlo=&nlr=&nls=&sid=0c0afb382e2dcdaf140df69](https://www.scopus.com/record/display.uri?eid=2-s2.0-84892161716&origin=resultslist&sort=plf-f&src=s&st1=ingenieria%2Bmetodos&nlo&nlr&nls&sid=0c0afb382e2dcdaf140df69e8a3c5e0c&sot=b&sdt=cl&cluster=scolang%2c%22Spanish%22%2ct&sl=33&s=TITLE-ABS-KEY%28ingenieria%2Bmetodos%29&relpos=13&citeCnt=0&searchTerm) [e8a3c5e0c&sot=b&sdt=cl&cluster=scolang%2c%22Spanish%22%2ct&sl=33&s=TI](https://www.scopus.com/record/display.uri?eid=2-s2.0-84892161716&origin=resultslist&sort=plf-f&src=s&st1=ingenieria%2Bmetodos&nlo&nlr&nls&sid=0c0afb382e2dcdaf140df69e8a3c5e0c&sot=b&sdt=cl&cluster=scolang%2c%22Spanish%22%2ct&sl=33&s=TITLE-ABS-KEY%28ingenieria%2Bmetodos%29&relpos=13&citeCnt=0&searchTerm) [TLE-ABS-KEY%28ingenieria+metodos%29&relpos=13&citeCnt=0&searchTerm=](https://www.scopus.com/record/display.uri?eid=2-s2.0-84892161716&origin=resultslist&sort=plf-f&src=s&st1=ingenieria%2Bmetodos&nlo&nlr&nls&sid=0c0afb382e2dcdaf140df69e8a3c5e0c&sot=b&sdt=cl&cluster=scolang%2c%22Spanish%22%2ct&sl=33&s=TITLE-ABS-KEY%28ingenieria%2Bmetodos%29&relpos=13&citeCnt=0&searchTerm)

Shakhov, A.G [\(2016\)"Feed](https://www.scopus.com/record/display.uri?eid=2-s2.0-85018212399&origin=resultslist&sort=plf-f&src=s&st1=productivity&nlo&nlr&nls&sid=e3e81ae8e13441190c4edeb6bf620b98&sot=b&sdt=cl&cluster=scopubyr%2c%222016%22%2ct%2bscosubtype%2c%22ar%22%2ct%2bscolang%2c%22English%22%2ct%2bscosubjabbr%2c%22ENGI%22%2ct&sl=19&s=TITLE%28productivity%29&relpos=3&citeCnt=1&searchTerm) additive for increase of productivity and natural [resistance of young agricultural animals"](https://www.scopus.com/record/display.uri?eid=2-s2.0-85018212399&origin=resultslist&sort=plf-f&src=s&st1=productivity&nlo&nlr&nls&sid=e3e81ae8e13441190c4edeb6bf620b98&sot=b&sdt=cl&cluster=scopubyr%2c%222016%22%2ct%2bscosubtype%2c%22ar%22%2ct%2bscolang%2c%22English%22%2ct%2bscosubjabbr%2c%22ENGI%22%2ct&sl=19&s=TITLE%28productivity%29&relpos=3&citeCnt=1&searchTerm) Aditivo para piensos para aumentar la productividad y la resistencia natural de los animales agrícolas

[https://www.scopus.com/record/display.uri?eid=2-s2.0-](https://www.scopus.com/record/display.uri?eid=2-s2.0-85018212399&origin=resultslist&sort=plf-f&src=s&st1=productivity&nlo&nlr&nls&sid=e3e81ae8e13441190c4edeb6bf620b98&sot=b&sdt=cl&cluster=scopubyr%2c%222016%22%2ct%2bscosubtype%2c%22ar%22%2ct%2bscolang%2c%22English%22%2ct%2bscosubjabbr%2c%22ENGI%22%2ct&sl=19&s=TITLE%28productivity%29&relpos=3&citeCnt=1&searchTerm)

[85018212399&origin=resultslist&sort=plf-](https://www.scopus.com/record/display.uri?eid=2-s2.0-85018212399&origin=resultslist&sort=plf-f&src=s&st1=productivity&nlo&nlr&nls&sid=e3e81ae8e13441190c4edeb6bf620b98&sot=b&sdt=cl&cluster=scopubyr%2c%222016%22%2ct%2bscosubtype%2c%22ar%22%2ct%2bscolang%2c%22English%22%2ct%2bscosubjabbr%2c%22ENGI%22%2ct&sl=19&s=TITLE%28productivity%29&relpos=3&citeCnt=1&searchTerm)

[f&src=s&st1=productivity&nlo=&nlr=&nls=&sid=e3e81ae8e13441190c4edeb6bf62](https://www.scopus.com/record/display.uri?eid=2-s2.0-85018212399&origin=resultslist&sort=plf-f&src=s&st1=productivity&nlo&nlr&nls&sid=e3e81ae8e13441190c4edeb6bf620b98&sot=b&sdt=cl&cluster=scopubyr%2c%222016%22%2ct%2bscosubtype%2c%22ar%22%2ct%2bscolang%2c%22English%22%2ct%2bscosubjabbr%2c%22ENGI%22%2ct&sl=19&s=TITLE%28productivity%29&relpos=3&citeCnt=1&searchTerm) [0b98&sot=b&sdt=cl&cluster=scopubyr%2c%222016%22%2ct%2bscosubtype%2c](https://www.scopus.com/record/display.uri?eid=2-s2.0-85018212399&origin=resultslist&sort=plf-f&src=s&st1=productivity&nlo&nlr&nls&sid=e3e81ae8e13441190c4edeb6bf620b98&sot=b&sdt=cl&cluster=scopubyr%2c%222016%22%2ct%2bscosubtype%2c%22ar%22%2ct%2bscolang%2c%22English%22%2ct%2bscosubjabbr%2c%22ENGI%22%2ct&sl=19&s=TITLE%28productivity%29&relpos=3&citeCnt=1&searchTerm) [%22ar%22%2ct%2bscolang%2c%22English%22%2ct%2bscosubjabbr%2c%22E](https://www.scopus.com/record/display.uri?eid=2-s2.0-85018212399&origin=resultslist&sort=plf-f&src=s&st1=productivity&nlo&nlr&nls&sid=e3e81ae8e13441190c4edeb6bf620b98&sot=b&sdt=cl&cluster=scopubyr%2c%222016%22%2ct%2bscosubtype%2c%22ar%22%2ct%2bscolang%2c%22English%22%2ct%2bscosubjabbr%2c%22ENGI%22%2ct&sl=19&s=TITLE%28productivity%29&relpos=3&citeCnt=1&searchTerm) [NGI%22%2ct&sl=19&s=TITLE%28productivity%29&relpos=3&citeCnt=1&searchT](https://www.scopus.com/record/display.uri?eid=2-s2.0-85018212399&origin=resultslist&sort=plf-f&src=s&st1=productivity&nlo&nlr&nls&sid=e3e81ae8e13441190c4edeb6bf620b98&sot=b&sdt=cl&cluster=scopubyr%2c%222016%22%2ct%2bscosubtype%2c%22ar%22%2ct%2bscolang%2c%22English%22%2ct%2bscosubjabbr%2c%22ENGI%22%2ct&sl=19&s=TITLE%28productivity%29&relpos=3&citeCnt=1&searchTerm) [erm=](https://www.scopus.com/record/display.uri?eid=2-s2.0-85018212399&origin=resultslist&sort=plf-f&src=s&st1=productivity&nlo&nlr&nls&sid=e3e81ae8e13441190c4edeb6bf620b98&sot=b&sdt=cl&cluster=scopubyr%2c%222016%22%2ct%2bscosubtype%2c%22ar%22%2ct%2bscolang%2c%22English%22%2ct%2bscosubjabbr%2c%22ENGI%22%2ct&sl=19&s=TITLE%28productivity%29&relpos=3&citeCnt=1&searchTerm)

[Shabanzadeh-Khoshrody,](https://www.scopus.com/record/display.uri?eid=2-s2.0-84990879570&origin=resultslist&sort=plf-f&src=s&st1=productivity&nlo&nlr&nls&sid=e3e81ae8e13441190c4edeb6bf620b98&sot=b&sdt=cl&cluster=scopubyr%2c%222016%22%2ct%2bscosubtype%2c%22ar%22%2ct%2bscolang%2c%22English%22%2ct%2bscosubjabbr%2c%22ENGI%22%2ct&sl=19&s=TITLE%28productivity%29&relpos=22&citeCnt=26&searchTerm) M (2016)"Analytical investigation of the effects of dam

[construction](https://www.scopus.com/record/display.uri?eid=2-s2.0-84990879570&origin=resultslist&sort=plf-f&src=s&st1=productivity&nlo&nlr&nls&sid=e3e81ae8e13441190c4edeb6bf620b98&sot=b&sdt=cl&cluster=scopubyr%2c%222016%22%2ct%2bscosubtype%2c%22ar%22%2ct%2bscolang%2c%22English%22%2ct%2bscosubjabbr%2c%22ENGI%22%2ct&sl=19&s=TITLE%28productivity%29&relpos=22&citeCnt=26&searchTerm) on the productivity and efficiency of farmers" Investigación analítica de los efectos de la construcción de represas en la productividad y eficiencia de los agricultores.

[https://www.scopus.com/record/display.uri?eid=2-s2.0-](https://www.scopus.com/record/display.uri?eid=2-s2.0-84990879570&origin=resultslist&sort=plf-f&src=s&st1=productivity&nlo&nlr&nls&sid=e3e81ae8e13441190c4edeb6bf620b98&sot=b&sdt=cl&cluster=scopubyr%2c%222016%22%2ct%2bscosubtype%2c%22ar%22%2ct%2bscolang%2c%22English%22%2ct%2bscosubjabbr%2c%22ENGI%22%2ct&sl=19&s=TITLE%28productivity%29&relpos=22&citeCnt=26&searchTerm&corrAuthorFooter) [84990879570&origin=resultslist&sort=plf-](https://www.scopus.com/record/display.uri?eid=2-s2.0-84990879570&origin=resultslist&sort=plf-f&src=s&st1=productivity&nlo&nlr&nls&sid=e3e81ae8e13441190c4edeb6bf620b98&sot=b&sdt=cl&cluster=scopubyr%2c%222016%22%2ct%2bscosubtype%2c%22ar%22%2ct%2bscolang%2c%22English%22%2ct%2bscosubjabbr%2c%22ENGI%22%2ct&sl=19&s=TITLE%28productivity%29&relpos=22&citeCnt=26&searchTerm&corrAuthorFooter)

[f&src=s&st1=productivity&nlo=&nlr=&nls=&sid=e3e81ae8e13441190c4edeb6bf62](https://www.scopus.com/record/display.uri?eid=2-s2.0-84990879570&origin=resultslist&sort=plf-f&src=s&st1=productivity&nlo&nlr&nls&sid=e3e81ae8e13441190c4edeb6bf620b98&sot=b&sdt=cl&cluster=scopubyr%2c%222016%22%2ct%2bscosubtype%2c%22ar%22%2ct%2bscolang%2c%22English%22%2ct%2bscosubjabbr%2c%22ENGI%22%2ct&sl=19&s=TITLE%28productivity%29&relpos=22&citeCnt=26&searchTerm&corrAuthorFooter) [0b98&sot=b&sdt=cl&cluster=scopubyr%2c%222016%22%2ct%2bscosubtype%2c](https://www.scopus.com/record/display.uri?eid=2-s2.0-84990879570&origin=resultslist&sort=plf-f&src=s&st1=productivity&nlo&nlr&nls&sid=e3e81ae8e13441190c4edeb6bf620b98&sot=b&sdt=cl&cluster=scopubyr%2c%222016%22%2ct%2bscosubtype%2c%22ar%22%2ct%2bscolang%2c%22English%22%2ct%2bscosubjabbr%2c%22ENGI%22%2ct&sl=19&s=TITLE%28productivity%29&relpos=22&citeCnt=26&searchTerm&corrAuthorFooter) [%22ar%22%2ct%2bscolang%2c%22English%22%2ct%2bscosubjabbr%2c%22E](https://www.scopus.com/record/display.uri?eid=2-s2.0-84990879570&origin=resultslist&sort=plf-f&src=s&st1=productivity&nlo&nlr&nls&sid=e3e81ae8e13441190c4edeb6bf620b98&sot=b&sdt=cl&cluster=scopubyr%2c%222016%22%2ct%2bscosubtype%2c%22ar%22%2ct%2bscolang%2c%22English%22%2ct%2bscosubjabbr%2c%22ENGI%22%2ct&sl=19&s=TITLE%28productivity%29&relpos=22&citeCnt=26&searchTerm&corrAuthorFooter) [NGI%22%2ct&sl=19&s=TITLE%28productivity%29&relpos=22&citeCnt=26&searc](https://www.scopus.com/record/display.uri?eid=2-s2.0-84990879570&origin=resultslist&sort=plf-f&src=s&st1=productivity&nlo&nlr&nls&sid=e3e81ae8e13441190c4edeb6bf620b98&sot=b&sdt=cl&cluster=scopubyr%2c%222016%22%2ct%2bscosubtype%2c%22ar%22%2ct%2bscolang%2c%22English%22%2ct%2bscosubjabbr%2c%22ENGI%22%2ct&sl=19&s=TITLE%28productivity%29&relpos=22&citeCnt=26&searchTerm&corrAuthorFooter) [hTerm=#corrAuthorFooter](https://www.scopus.com/record/display.uri?eid=2-s2.0-84990879570&origin=resultslist&sort=plf-f&src=s&st1=productivity&nlo&nlr&nls&sid=e3e81ae8e13441190c4edeb6bf620b98&sot=b&sdt=cl&cluster=scopubyr%2c%222016%22%2ct%2bscosubtype%2c%22ar%22%2ct%2bscolang%2c%22English%22%2ct%2bscosubjabbr%2c%22ENGI%22%2ct&sl=19&s=TITLE%28productivity%29&relpos=22&citeCnt=26&searchTerm&corrAuthorFooter)

Shao, Y (2016)["Productivity growth and environmental efficiency of the nonferrous](https://www.scopus.com/record/display.uri?eid=2-s2.0-84992303954&origin=resultslist&sort=plf-f&src=s&st1=productivity&nlo&nlr&nls&sid=e3e81ae8e13441190c4edeb6bf620b98&sot=b&sdt=cl&cluster=scopubyr%2c%222016%22%2ct%2bscosubtype%2c%22ar%22%2ct%2bscolang%2c%22English%22%2ct%2bscosubjabbr%2c%22ENGI%22%2ct&sl=19&s=TITLE%28productivity%29&relpos=11&citeCnt=16&searchTerm) [metals industry: an empirical study of China"](https://www.scopus.com/record/display.uri?eid=2-s2.0-84992303954&origin=resultslist&sort=plf-f&src=s&st1=productivity&nlo&nlr&nls&sid=e3e81ae8e13441190c4edeb6bf620b98&sot=b&sdt=cl&cluster=scopubyr%2c%222016%22%2ct%2bscosubtype%2c%22ar%22%2ct%2bscolang%2c%22English%22%2ct%2bscosubjabbr%2c%22ENGI%22%2ct&sl=19&s=TITLE%28productivity%29&relpos=11&citeCnt=16&searchTerm) Crecimiento de la productividad y eficiencia ambiental de la industria de metales no ferrosos: un estudio empírico de China

[https://www.scopus.com/record/display.uri?eid=2-s2.0-](https://www.scopus.com/record/display.uri?eid=2-s2.0-84992303954&origin=resultslist&sort=plf-f&src=s&st1=productivity&nlo&nlr&nls&sid=e3e81ae8e13441190c4edeb6bf620b98&sot=b&sdt=cl&cluster=scopubyr%2c%222016%22%2ct%2bscosubtype%2c%22ar%22%2ct%2bscolang%2c%22English%22%2ct%2bscosubjabbr%2c%22ENGI%22%2ct&sl=19&s=TITLE%28productivity%29&relpos=11&citeCnt=16&searchTerm&corrAuthorFooter) [84992303954&origin=resultslist&sort=plf-](https://www.scopus.com/record/display.uri?eid=2-s2.0-84992303954&origin=resultslist&sort=plf-f&src=s&st1=productivity&nlo&nlr&nls&sid=e3e81ae8e13441190c4edeb6bf620b98&sot=b&sdt=cl&cluster=scopubyr%2c%222016%22%2ct%2bscosubtype%2c%22ar%22%2ct%2bscolang%2c%22English%22%2ct%2bscosubjabbr%2c%22ENGI%22%2ct&sl=19&s=TITLE%28productivity%29&relpos=11&citeCnt=16&searchTerm&corrAuthorFooter)

[f&src=s&st1=productivity&nlo=&nlr=&nls=&sid=e3e81ae8e13441190c4edeb6bf62](https://www.scopus.com/record/display.uri?eid=2-s2.0-84992303954&origin=resultslist&sort=plf-f&src=s&st1=productivity&nlo&nlr&nls&sid=e3e81ae8e13441190c4edeb6bf620b98&sot=b&sdt=cl&cluster=scopubyr%2c%222016%22%2ct%2bscosubtype%2c%22ar%22%2ct%2bscolang%2c%22English%22%2ct%2bscosubjabbr%2c%22ENGI%22%2ct&sl=19&s=TITLE%28productivity%29&relpos=11&citeCnt=16&searchTerm&corrAuthorFooter) [0b98&sot=b&sdt=cl&cluster=scopubyr%2c%222016%22%2ct%2bscosubtype%2c](https://www.scopus.com/record/display.uri?eid=2-s2.0-84992303954&origin=resultslist&sort=plf-f&src=s&st1=productivity&nlo&nlr&nls&sid=e3e81ae8e13441190c4edeb6bf620b98&sot=b&sdt=cl&cluster=scopubyr%2c%222016%22%2ct%2bscosubtype%2c%22ar%22%2ct%2bscolang%2c%22English%22%2ct%2bscosubjabbr%2c%22ENGI%22%2ct&sl=19&s=TITLE%28productivity%29&relpos=11&citeCnt=16&searchTerm&corrAuthorFooter) [%22ar%22%2ct%2bscolang%2c%22English%22%2ct%2bscosubjabbr%2c%22E](https://www.scopus.com/record/display.uri?eid=2-s2.0-84992303954&origin=resultslist&sort=plf-f&src=s&st1=productivity&nlo&nlr&nls&sid=e3e81ae8e13441190c4edeb6bf620b98&sot=b&sdt=cl&cluster=scopubyr%2c%222016%22%2ct%2bscosubtype%2c%22ar%22%2ct%2bscolang%2c%22English%22%2ct%2bscosubjabbr%2c%22ENGI%22%2ct&sl=19&s=TITLE%28productivity%29&relpos=11&citeCnt=16&searchTerm&corrAuthorFooter) [NGI%22%2ct&sl=19&s=TITLE%28productivity%29&relpos=11&citeCnt=16&searc](https://www.scopus.com/record/display.uri?eid=2-s2.0-84992303954&origin=resultslist&sort=plf-f&src=s&st1=productivity&nlo&nlr&nls&sid=e3e81ae8e13441190c4edeb6bf620b98&sot=b&sdt=cl&cluster=scopubyr%2c%222016%22%2ct%2bscosubtype%2c%22ar%22%2ct%2bscolang%2c%22English%22%2ct%2bscosubjabbr%2c%22ENGI%22%2ct&sl=19&s=TITLE%28productivity%29&relpos=11&citeCnt=16&searchTerm&corrAuthorFooter) [hTerm=#corrAuthorFooter](https://www.scopus.com/record/display.uri?eid=2-s2.0-84992303954&origin=resultslist&sort=plf-f&src=s&st1=productivity&nlo&nlr&nls&sid=e3e81ae8e13441190c4edeb6bf620b98&sot=b&sdt=cl&cluster=scopubyr%2c%222016%22%2ct%2bscosubtype%2c%22ar%22%2ct%2bscolang%2c%22English%22%2ct%2bscosubjabbr%2c%22ENGI%22%2ct&sl=19&s=TITLE%28productivity%29&relpos=11&citeCnt=16&searchTerm&corrAuthorFooter)

[SIFUENTES-RODRIGUEZ,](https://www.scopus.com/authid/detail.uri?authorId=57218159689&%3Beid=2-s2.0-85088136421) N.S (2020) Indicadores de productividad y calidad de gel de sábila en condiciones de estrés salino

[https://www.scopus.com/record/display.uri?eid=2-s2.0-](https://www.scopus.com/record/display.uri?eid=2-s2.0-85088136421&origin=resultslist&sort=plf-f&src=s&st1=productividad%2B&nlo&nlr&nls&sid=4de3348de6de8a63eef9e08595c0ab10&sot=b&sdt=cl&cluster=scolang%2c%22Spanish%22%2ct&sl=29&s=TITLE-ABS-KEY%28productividad%2B%29&relpos=8&citeCnt=0&searchTerm)

[85088136421&origin=resultslist&sort=plf-](https://www.scopus.com/record/display.uri?eid=2-s2.0-85088136421&origin=resultslist&sort=plf-f&src=s&st1=productividad%2B&nlo&nlr&nls&sid=4de3348de6de8a63eef9e08595c0ab10&sot=b&sdt=cl&cluster=scolang%2c%22Spanish%22%2ct&sl=29&s=TITLE-ABS-KEY%28productividad%2B%29&relpos=8&citeCnt=0&searchTerm)

[f&src=s&st1=productividad+&nlo=&nlr=&nls=&sid=4de3348de6de8a63eef9e0859](https://www.scopus.com/record/display.uri?eid=2-s2.0-85088136421&origin=resultslist&sort=plf-f&src=s&st1=productividad%2B&nlo&nlr&nls&sid=4de3348de6de8a63eef9e08595c0ab10&sot=b&sdt=cl&cluster=scolang%2c%22Spanish%22%2ct&sl=29&s=TITLE-ABS-KEY%28productividad%2B%29&relpos=8&citeCnt=0&searchTerm) [5c0ab10&sot=b&sdt=cl&cluster=scolang%2c%22Spanish%22%2ct&sl=29&s=TITL](https://www.scopus.com/record/display.uri?eid=2-s2.0-85088136421&origin=resultslist&sort=plf-f&src=s&st1=productividad%2B&nlo&nlr&nls&sid=4de3348de6de8a63eef9e08595c0ab10&sot=b&sdt=cl&cluster=scolang%2c%22Spanish%22%2ct&sl=29&s=TITLE-ABS-KEY%28productividad%2B%29&relpos=8&citeCnt=0&searchTerm) [E-ABS-KEY%28productividad+%29&relpos=8&citeCnt=0&searchTerm=](https://www.scopus.com/record/display.uri?eid=2-s2.0-85088136421&origin=resultslist&sort=plf-f&src=s&st1=productividad%2B&nlo&nlr&nls&sid=4de3348de6de8a63eef9e08595c0ab10&sot=b&sdt=cl&cluster=scolang%2c%22Spanish%22%2ct&sl=29&s=TITLE-ABS-KEY%28productividad%2B%29&relpos=8&citeCnt=0&searchTerm)

SOUSA, A (2019) Un método de ingeniería de requisitos para líneas de productos de software dinámico

[https://www.scopus.com/record/display.uri?eid=2-s2.0-](https://www.scopus.com/record/display.uri?eid=2-s2.0-85076866625&origin=resultslist&sort=plf-f&src=s&st1=methods%2Bengineering&nlo&nlr&nls&sid=6ab2c40c3a750872e48bcbb1ea362678&sot=b&sdt=cl&cluster=scopubyr%2c%222019%22%2ct%2c%222018%22%2ct%2c%222017%22%2ct&sl=26&s=TITLE%28methods%2Bengineering%29&relpos=73&citeCnt=0&searchTerm) [85076866625&origin=resultslist&sort=plf-](https://www.scopus.com/record/display.uri?eid=2-s2.0-85076866625&origin=resultslist&sort=plf-f&src=s&st1=methods%2Bengineering&nlo&nlr&nls&sid=6ab2c40c3a750872e48bcbb1ea362678&sot=b&sdt=cl&cluster=scopubyr%2c%222019%22%2ct%2c%222018%22%2ct%2c%222017%22%2ct&sl=26&s=TITLE%28methods%2Bengineering%29&relpos=73&citeCnt=0&searchTerm)

[f&src=s&st1=methods+engineering&nlo=&nlr=&nls=&sid=6ab2c40c3a750872e48b](https://www.scopus.com/record/display.uri?eid=2-s2.0-85076866625&origin=resultslist&sort=plf-f&src=s&st1=methods%2Bengineering&nlo&nlr&nls&sid=6ab2c40c3a750872e48bcbb1ea362678&sot=b&sdt=cl&cluster=scopubyr%2c%222019%22%2ct%2c%222018%22%2ct%2c%222017%22%2ct&sl=26&s=TITLE%28methods%2Bengineering%29&relpos=73&citeCnt=0&searchTerm) [cbb1ea362678&sot=b&sdt=cl&cluster=scopubyr%2c%222019%22%2ct%2c%222](https://www.scopus.com/record/display.uri?eid=2-s2.0-85076866625&origin=resultslist&sort=plf-f&src=s&st1=methods%2Bengineering&nlo&nlr&nls&sid=6ab2c40c3a750872e48bcbb1ea362678&sot=b&sdt=cl&cluster=scopubyr%2c%222019%22%2ct%2c%222018%22%2ct%2c%222017%22%2ct&sl=26&s=TITLE%28methods%2Bengineering%29&relpos=73&citeCnt=0&searchTerm) [018%22%2ct%2c%222017%22%2ct&sl=26&s=TITLE%28methods+engineering%](https://www.scopus.com/record/display.uri?eid=2-s2.0-85076866625&origin=resultslist&sort=plf-f&src=s&st1=methods%2Bengineering&nlo&nlr&nls&sid=6ab2c40c3a750872e48bcbb1ea362678&sot=b&sdt=cl&cluster=scopubyr%2c%222019%22%2ct%2c%222018%22%2ct%2c%222017%22%2ct&sl=26&s=TITLE%28methods%2Bengineering%29&relpos=73&citeCnt=0&searchTerm) [29&relpos=73&citeCnt=0&searchTerm=](https://www.scopus.com/record/display.uri?eid=2-s2.0-85076866625&origin=resultslist&sort=plf-f&src=s&st1=methods%2Bengineering&nlo&nlr&nls&sid=6ab2c40c3a750872e48bcbb1ea362678&sot=b&sdt=cl&cluster=scopubyr%2c%222019%22%2ct%2c%222018%22%2ct%2c%222017%22%2ct&sl=26&s=TITLE%28methods%2Bengineering%29&relpos=73&citeCnt=0&searchTerm)

**TORO, Iván y PARRA, Raúl** 2016. Método y conocimiento Metodología de la investigación. Colombia: Universidad EAFIT. 2016. 387 p. ISBN: 958-8281-11-3 TRATAR, L.F (2019) Métodos de pronóstico en ingeniería

[https://www.scopus.com/record/display.uri?eid=2-s2.0-](https://www.scopus.com/record/display.uri?eid=2-s2.0-85074821025&origin=resultslist&sort=plf-f&src=s&st1=methods%2Bengineering&nlo&nlr&nls&sid=6ab2c40c3a750872e48bcbb1ea362678&sot=b&sdt=cl&cluster=scopubyr%2c%222019%22%2ct%2c%222018%22%2ct%2c%222017%22%2ct&sl=26&s=TITLE%28methods%2Bengineering%29&relpos=75&citeCnt=0&searchTerm) [85074821025&origin=resultslist&sort=plf-](https://www.scopus.com/record/display.uri?eid=2-s2.0-85074821025&origin=resultslist&sort=plf-f&src=s&st1=methods%2Bengineering&nlo&nlr&nls&sid=6ab2c40c3a750872e48bcbb1ea362678&sot=b&sdt=cl&cluster=scopubyr%2c%222019%22%2ct%2c%222018%22%2ct%2c%222017%22%2ct&sl=26&s=TITLE%28methods%2Bengineering%29&relpos=75&citeCnt=0&searchTerm)

[f&src=s&st1=methods+engineering&nlo=&nlr=&nls=&sid=6ab2c40c3a750872e48b](https://www.scopus.com/record/display.uri?eid=2-s2.0-85074821025&origin=resultslist&sort=plf-f&src=s&st1=methods%2Bengineering&nlo&nlr&nls&sid=6ab2c40c3a750872e48bcbb1ea362678&sot=b&sdt=cl&cluster=scopubyr%2c%222019%22%2ct%2c%222018%22%2ct%2c%222017%22%2ct&sl=26&s=TITLE%28methods%2Bengineering%29&relpos=75&citeCnt=0&searchTerm) [cbb1ea362678&sot=b&sdt=cl&cluster=scopubyr%2c%222019%22%2ct%2c%222](https://www.scopus.com/record/display.uri?eid=2-s2.0-85074821025&origin=resultslist&sort=plf-f&src=s&st1=methods%2Bengineering&nlo&nlr&nls&sid=6ab2c40c3a750872e48bcbb1ea362678&sot=b&sdt=cl&cluster=scopubyr%2c%222019%22%2ct%2c%222018%22%2ct%2c%222017%22%2ct&sl=26&s=TITLE%28methods%2Bengineering%29&relpos=75&citeCnt=0&searchTerm) [018%22%2ct%2c%222017%22%2ct&sl=26&s=TITLE%28methods+engineering%](https://www.scopus.com/record/display.uri?eid=2-s2.0-85074821025&origin=resultslist&sort=plf-f&src=s&st1=methods%2Bengineering&nlo&nlr&nls&sid=6ab2c40c3a750872e48bcbb1ea362678&sot=b&sdt=cl&cluster=scopubyr%2c%222019%22%2ct%2c%222018%22%2ct%2c%222017%22%2ct&sl=26&s=TITLE%28methods%2Bengineering%29&relpos=75&citeCnt=0&searchTerm) [29&relpos=75&citeCnt=0&searchTerm=](https://www.scopus.com/record/display.uri?eid=2-s2.0-85074821025&origin=resultslist&sort=plf-f&src=s&st1=methods%2Bengineering&nlo&nlr&nls&sid=6ab2c40c3a750872e48bcbb1ea362678&sot=b&sdt=cl&cluster=scopubyr%2c%222019%22%2ct%2c%222018%22%2ct%2c%222017%22%2ct&sl=26&s=TITLE%28methods%2Bengineering%29&relpos=75&citeCnt=0&searchTerm)

**VALDERRAMA, Santiago** 2016. Pasos para la elaborar proyectos de investigación científica. 3ª Ed., Lima: San Marcos, 2016. 495 p. ISBN 978-612-302-878-7 Disponible en: <http://docplayer.es/3339799-Pontificia-universidad-catolica-> delperu.html

[VALVERDE, J](https://www.scopus.com/authid/detail.uri?authorId=57219052009&%3Beid=2-s2.0-85091176265) (2020) Efecto de la densidad de siembra en la productividad y rentabilidad del langostino Macrobrachium rosenbergii en la fase de engorde en estanques, Costa Rica

[https://www.scopus.com/record/display.uri?eid=2-s2.0-](https://www.scopus.com/record/display.uri?eid=2-s2.0-85091176265&origin=resultslist&sort=plf-f&src=s&st1=productividad%2B&nlo&nlr&nls&sid=4de3348de6de8a63eef9e08595c0ab10&sot=b&sdt=cl&cluster=scolang%2c%22Spanish%22%2ct&sl=29&s=TITLE-ABS-KEY%28productividad%2B%29&relpos=6&citeCnt=0&searchTerm)

[85091176265&origin=resultslist&sort=plf-](https://www.scopus.com/record/display.uri?eid=2-s2.0-85091176265&origin=resultslist&sort=plf-f&src=s&st1=productividad%2B&nlo&nlr&nls&sid=4de3348de6de8a63eef9e08595c0ab10&sot=b&sdt=cl&cluster=scolang%2c%22Spanish%22%2ct&sl=29&s=TITLE-ABS-KEY%28productividad%2B%29&relpos=6&citeCnt=0&searchTerm)

[f&src=s&st1=productividad+&nlo=&nlr=&nls=&sid=4de3348de6de8a63eef9e0859](https://www.scopus.com/record/display.uri?eid=2-s2.0-85091176265&origin=resultslist&sort=plf-f&src=s&st1=productividad%2B&nlo&nlr&nls&sid=4de3348de6de8a63eef9e08595c0ab10&sot=b&sdt=cl&cluster=scolang%2c%22Spanish%22%2ct&sl=29&s=TITLE-ABS-KEY%28productividad%2B%29&relpos=6&citeCnt=0&searchTerm) [5c0ab10&sot=b&sdt=cl&cluster=scolang%2c%22Spanish%22%2ct&sl=29&s=TITL](https://www.scopus.com/record/display.uri?eid=2-s2.0-85091176265&origin=resultslist&sort=plf-f&src=s&st1=productividad%2B&nlo&nlr&nls&sid=4de3348de6de8a63eef9e08595c0ab10&sot=b&sdt=cl&cluster=scolang%2c%22Spanish%22%2ct&sl=29&s=TITLE-ABS-KEY%28productividad%2B%29&relpos=6&citeCnt=0&searchTerm) [E-ABS-KEY%28productividad+%29&relpos=6&citeCnt=0&searchTerm=](https://www.scopus.com/record/display.uri?eid=2-s2.0-85091176265&origin=resultslist&sort=plf-f&src=s&st1=productividad%2B&nlo&nlr&nls&sid=4de3348de6de8a63eef9e08595c0ab10&sot=b&sdt=cl&cluster=scolang%2c%22Spanish%22%2ct&sl=29&s=TITLE-ABS-KEY%28productividad%2B%29&relpos=6&citeCnt=0&searchTerm)

WINKOWSKI, C (2019) Clasificación de métodos de pronóstico en ingeniería de producción.

[https://www.scopus.com/record/display.uri?eid=2-s2.0-](https://www.scopus.com/record/display.uri?eid=2-s2.0-85078352762&origin=resultslist&sort=plf-f&src=s&st1=methods%2Bengineering&nlo&nlr&nls&sid=6ab2c40c3a750872e48bcbb1ea362678&sot=b&sdt=cl&cluster=scopubyr%2c%222019%22%2ct%2c%222018%22%2ct%2c%222017%22%2ct&sl=26&s=TITLE%28methods%2Bengineering%29&relpos=4&citeCnt=2&searchTerm)

[85078352762&origin=resultslist&sort=plf-](https://www.scopus.com/record/display.uri?eid=2-s2.0-85078352762&origin=resultslist&sort=plf-f&src=s&st1=methods%2Bengineering&nlo&nlr&nls&sid=6ab2c40c3a750872e48bcbb1ea362678&sot=b&sdt=cl&cluster=scopubyr%2c%222019%22%2ct%2c%222018%22%2ct%2c%222017%22%2ct&sl=26&s=TITLE%28methods%2Bengineering%29&relpos=4&citeCnt=2&searchTerm)

[f&src=s&st1=methods+engineering&nlo=&nlr=&nls=&sid=6ab2c40c3a750872e48b](https://www.scopus.com/record/display.uri?eid=2-s2.0-85078352762&origin=resultslist&sort=plf-f&src=s&st1=methods%2Bengineering&nlo&nlr&nls&sid=6ab2c40c3a750872e48bcbb1ea362678&sot=b&sdt=cl&cluster=scopubyr%2c%222019%22%2ct%2c%222018%22%2ct%2c%222017%22%2ct&sl=26&s=TITLE%28methods%2Bengineering%29&relpos=4&citeCnt=2&searchTerm) [cbb1ea362678&sot=b&sdt=cl&cluster=scopubyr%2c%222019%22%2ct%2c%222](https://www.scopus.com/record/display.uri?eid=2-s2.0-85078352762&origin=resultslist&sort=plf-f&src=s&st1=methods%2Bengineering&nlo&nlr&nls&sid=6ab2c40c3a750872e48bcbb1ea362678&sot=b&sdt=cl&cluster=scopubyr%2c%222019%22%2ct%2c%222018%22%2ct%2c%222017%22%2ct&sl=26&s=TITLE%28methods%2Bengineering%29&relpos=4&citeCnt=2&searchTerm) [018%22%2ct%2c%222017%22%2ct&sl=26&s=TITLE%28methods+engineering%](https://www.scopus.com/record/display.uri?eid=2-s2.0-85078352762&origin=resultslist&sort=plf-f&src=s&st1=methods%2Bengineering&nlo&nlr&nls&sid=6ab2c40c3a750872e48bcbb1ea362678&sot=b&sdt=cl&cluster=scopubyr%2c%222019%22%2ct%2c%222018%22%2ct%2c%222017%22%2ct&sl=26&s=TITLE%28methods%2Bengineering%29&relpos=4&citeCnt=2&searchTerm) [29&relpos=4&citeCnt=2&searchTerm=](https://www.scopus.com/record/display.uri?eid=2-s2.0-85078352762&origin=resultslist&sort=plf-f&src=s&st1=methods%2Bengineering&nlo&nlr&nls&sid=6ab2c40c3a750872e48bcbb1ea362678&sot=b&sdt=cl&cluster=scopubyr%2c%222019%22%2ct%2c%222018%22%2ct%2c%222017%22%2ct&sl=26&s=TITLE%28methods%2Bengineering%29&relpos=4&citeCnt=2&searchTerm)

WAHYUNI, P.I (2019) El uso de un método de ingeniería de valor para implementar la construcción ecológica en el edificio de posgrado en la Universidad de **Warmadewa** 

[https://www.scopus.com/record/display.uri?eid=2-s2.0-](https://www.scopus.com/record/display.uri?eid=2-s2.0-85078266608&origin=resultslist&sort=plf-f&src=s&st1=methods%2Bengineering&nlo&nlr&nls&sid=6ab2c40c3a750872e48bcbb1ea362678&sot=b&sdt=cl&cluster=scopubyr%2c%222019%22%2ct%2c%222018%22%2ct%2c%222017%22%2ct&sl=26&s=TITLE%28methods%2Bengineering%29&relpos=6&citeCnt=0&searchTerm) [85078266608&origin=resultslist&sort=plf-](https://www.scopus.com/record/display.uri?eid=2-s2.0-85078266608&origin=resultslist&sort=plf-f&src=s&st1=methods%2Bengineering&nlo&nlr&nls&sid=6ab2c40c3a750872e48bcbb1ea362678&sot=b&sdt=cl&cluster=scopubyr%2c%222019%22%2ct%2c%222018%22%2ct%2c%222017%22%2ct&sl=26&s=TITLE%28methods%2Bengineering%29&relpos=6&citeCnt=0&searchTerm)

[f&src=s&st1=methods+engineering&nlo=&nlr=&nls=&sid=6ab2c40c3a750872e48b](https://www.scopus.com/record/display.uri?eid=2-s2.0-85078266608&origin=resultslist&sort=plf-f&src=s&st1=methods%2Bengineering&nlo&nlr&nls&sid=6ab2c40c3a750872e48bcbb1ea362678&sot=b&sdt=cl&cluster=scopubyr%2c%222019%22%2ct%2c%222018%22%2ct%2c%222017%22%2ct&sl=26&s=TITLE%28methods%2Bengineering%29&relpos=6&citeCnt=0&searchTerm) [cbb1ea362678&sot=b&sdt=cl&cluster=scopubyr%2c%222019%22%2ct%2c%222](https://www.scopus.com/record/display.uri?eid=2-s2.0-85078266608&origin=resultslist&sort=plf-f&src=s&st1=methods%2Bengineering&nlo&nlr&nls&sid=6ab2c40c3a750872e48bcbb1ea362678&sot=b&sdt=cl&cluster=scopubyr%2c%222019%22%2ct%2c%222018%22%2ct%2c%222017%22%2ct&sl=26&s=TITLE%28methods%2Bengineering%29&relpos=6&citeCnt=0&searchTerm) [018%22%2ct%2c%222017%22%2ct&sl=26&s=TITLE%28methods+engineering%](https://www.scopus.com/record/display.uri?eid=2-s2.0-85078266608&origin=resultslist&sort=plf-f&src=s&st1=methods%2Bengineering&nlo&nlr&nls&sid=6ab2c40c3a750872e48bcbb1ea362678&sot=b&sdt=cl&cluster=scopubyr%2c%222019%22%2ct%2c%222018%22%2ct%2c%222017%22%2ct&sl=26&s=TITLE%28methods%2Bengineering%29&relpos=6&citeCnt=0&searchTerm) [29&relpos=6&citeCnt=0&searchTerm=](https://www.scopus.com/record/display.uri?eid=2-s2.0-85078266608&origin=resultslist&sort=plf-f&src=s&st1=methods%2Bengineering&nlo&nlr&nls&sid=6ab2c40c3a750872e48bcbb1ea362678&sot=b&sdt=cl&cluster=scopubyr%2c%222019%22%2ct%2c%222018%22%2ct%2c%222017%22%2ct&sl=26&s=TITLE%28methods%2Bengineering%29&relpos=6&citeCnt=0&searchTerm)

**ZANDIN**, Kjell. Maynard Manual del Ingeniero Industrial. 5° ed. México D.F.:

McGraw Hill, 2005. 786pp.

ISBN: 9701047958

### ZAPATA, C, JACOBSON, I (2014) Un curso inicial

sobre teoría y métodos de laingeniería de software [https://www.scopus.com/record/display.uri?eid=2-s2.0-](https://www.scopus.com/record/display.uri?eid=2-s2.0-84898470618&origin=resultslist&sort=plf-f&src=s&st1=ingenieria%2Bde%2Bmetodos&nlo&nlr&nls&sid=b2b2ff12d630a7ca23eb917702245397&sot=b&sdt=cl&cluster=scoaffilctry%2c%22Colombia%22%2ct%2c%22Spain%22%2ct%2c%22Chile%22%2ct%2c%22Venezuela%22%2ct%2c%22Mexico%22%2ct%2c%22Argentina%22%2ct%2c%22Cuba%22%2ct%2c%22Uruguay%22%2ct%2bscolang%2c%22Spanish%22%2ct&sl=36&s=TITLE-ABS-KEY%28ingenieria%2Bde%2Bmetodos%29&relpos=11&citeCnt=1&searchTerm)

[84898470618&origin=resultslist&sort=plf-](https://www.scopus.com/record/display.uri?eid=2-s2.0-84898470618&origin=resultslist&sort=plf-f&src=s&st1=ingenieria%2Bde%2Bmetodos&nlo&nlr&nls&sid=b2b2ff12d630a7ca23eb917702245397&sot=b&sdt=cl&cluster=scoaffilctry%2c%22Colombia%22%2ct%2c%22Spain%22%2ct%2c%22Chile%22%2ct%2c%22Venezuela%22%2ct%2c%22Mexico%22%2ct%2c%22Argentina%22%2ct%2c%22Cuba%22%2ct%2c%22Uruguay%22%2ct%2bscolang%2c%22Spanish%22%2ct&sl=36&s=TITLE-ABS-KEY%28ingenieria%2Bde%2Bmetodos%29&relpos=11&citeCnt=1&searchTerm)

[f&src=s&st1=ingenieria+de+metodos&nlo=&nlr=&nls=&sid=b2b2ff12d630a7ca23e](https://www.scopus.com/record/display.uri?eid=2-s2.0-84898470618&origin=resultslist&sort=plf-f&src=s&st1=ingenieria%2Bde%2Bmetodos&nlo&nlr&nls&sid=b2b2ff12d630a7ca23eb917702245397&sot=b&sdt=cl&cluster=scoaffilctry%2c%22Colombia%22%2ct%2c%22Spain%22%2ct%2c%22Chile%22%2ct%2c%22Venezuela%22%2ct%2c%22Mexico%22%2ct%2c%22Argentina%22%2ct%2c%22Cuba%22%2ct%2c%22Uruguay%22%2ct%2bscolang%2c%22Spanish%22%2ct&sl=36&s=TITLE-ABS-KEY%28ingenieria%2Bde%2Bmetodos%29&relpos=11&citeCnt=1&searchTerm) [b917702245397&sot=b&sdt=cl&cluster=scoaffilctry%2c%22Colombia%22%2ct%2](https://www.scopus.com/record/display.uri?eid=2-s2.0-84898470618&origin=resultslist&sort=plf-f&src=s&st1=ingenieria%2Bde%2Bmetodos&nlo&nlr&nls&sid=b2b2ff12d630a7ca23eb917702245397&sot=b&sdt=cl&cluster=scoaffilctry%2c%22Colombia%22%2ct%2c%22Spain%22%2ct%2c%22Chile%22%2ct%2c%22Venezuela%22%2ct%2c%22Mexico%22%2ct%2c%22Argentina%22%2ct%2c%22Cuba%22%2ct%2c%22Uruguay%22%2ct%2bscolang%2c%22Spanish%22%2ct&sl=36&s=TITLE-ABS-KEY%28ingenieria%2Bde%2Bmetodos%29&relpos=11&citeCnt=1&searchTerm) [c%22Spain%22%2ct%2c%22Chile%22%2ct%2c%22Venezuela%22%2ct%2c%22](https://www.scopus.com/record/display.uri?eid=2-s2.0-84898470618&origin=resultslist&sort=plf-f&src=s&st1=ingenieria%2Bde%2Bmetodos&nlo&nlr&nls&sid=b2b2ff12d630a7ca23eb917702245397&sot=b&sdt=cl&cluster=scoaffilctry%2c%22Colombia%22%2ct%2c%22Spain%22%2ct%2c%22Chile%22%2ct%2c%22Venezuela%22%2ct%2c%22Mexico%22%2ct%2c%22Argentina%22%2ct%2c%22Cuba%22%2ct%2c%22Uruguay%22%2ct%2bscolang%2c%22Spanish%22%2ct&sl=36&s=TITLE-ABS-KEY%28ingenieria%2Bde%2Bmetodos%29&relpos=11&citeCnt=1&searchTerm) [Mexico%22%2ct%2c%22Argentina%22%2ct%2c%22Cuba%22%2ct%2c%22Urug](https://www.scopus.com/record/display.uri?eid=2-s2.0-84898470618&origin=resultslist&sort=plf-f&src=s&st1=ingenieria%2Bde%2Bmetodos&nlo&nlr&nls&sid=b2b2ff12d630a7ca23eb917702245397&sot=b&sdt=cl&cluster=scoaffilctry%2c%22Colombia%22%2ct%2c%22Spain%22%2ct%2c%22Chile%22%2ct%2c%22Venezuela%22%2ct%2c%22Mexico%22%2ct%2c%22Argentina%22%2ct%2c%22Cuba%22%2ct%2c%22Uruguay%22%2ct%2bscolang%2c%22Spanish%22%2ct&sl=36&s=TITLE-ABS-KEY%28ingenieria%2Bde%2Bmetodos%29&relpos=11&citeCnt=1&searchTerm) [uay%22%2ct%2bscolang%2c%22Spanish%22%2ct&sl=36&s=TITLE-ABS-](https://www.scopus.com/record/display.uri?eid=2-s2.0-84898470618&origin=resultslist&sort=plf-f&src=s&st1=ingenieria%2Bde%2Bmetodos&nlo&nlr&nls&sid=b2b2ff12d630a7ca23eb917702245397&sot=b&sdt=cl&cluster=scoaffilctry%2c%22Colombia%22%2ct%2c%22Spain%22%2ct%2c%22Chile%22%2ct%2c%22Venezuela%22%2ct%2c%22Mexico%22%2ct%2c%22Argentina%22%2ct%2c%22Cuba%22%2ct%2c%22Uruguay%22%2ct%2bscolang%2c%22Spanish%22%2ct&sl=36&s=TITLE-ABS-KEY%28ingenieria%2Bde%2Bmetodos%29&relpos=11&citeCnt=1&searchTerm)[KEY%28ingenieria+de+metodos%29&relpos=11&citeCnt=1&searchTerm](https://www.scopus.com/record/display.uri?eid=2-s2.0-84898470618&origin=resultslist&sort=plf-f&src=s&st1=ingenieria%2Bde%2Bmetodos&nlo&nlr&nls&sid=b2b2ff12d630a7ca23eb917702245397&sot=b&sdt=cl&cluster=scoaffilctry%2c%22Colombia%22%2ct%2c%22Spain%22%2ct%2c%22Chile%22%2ct%2c%22Venezuela%22%2ct%2c%22Mexico%22%2ct%2c%22Argentina%22%2ct%2c%22Cuba%22%2ct%2c%22Uruguay%22%2ct%2bscolang%2c%22Spanish%22%2ct&sl=36&s=TITLE-ABS-KEY%28ingenieria%2Bde%2Bmetodos%29&relpos=11&citeCnt=1&searchTerm)

## **ANEXOS**

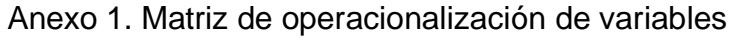

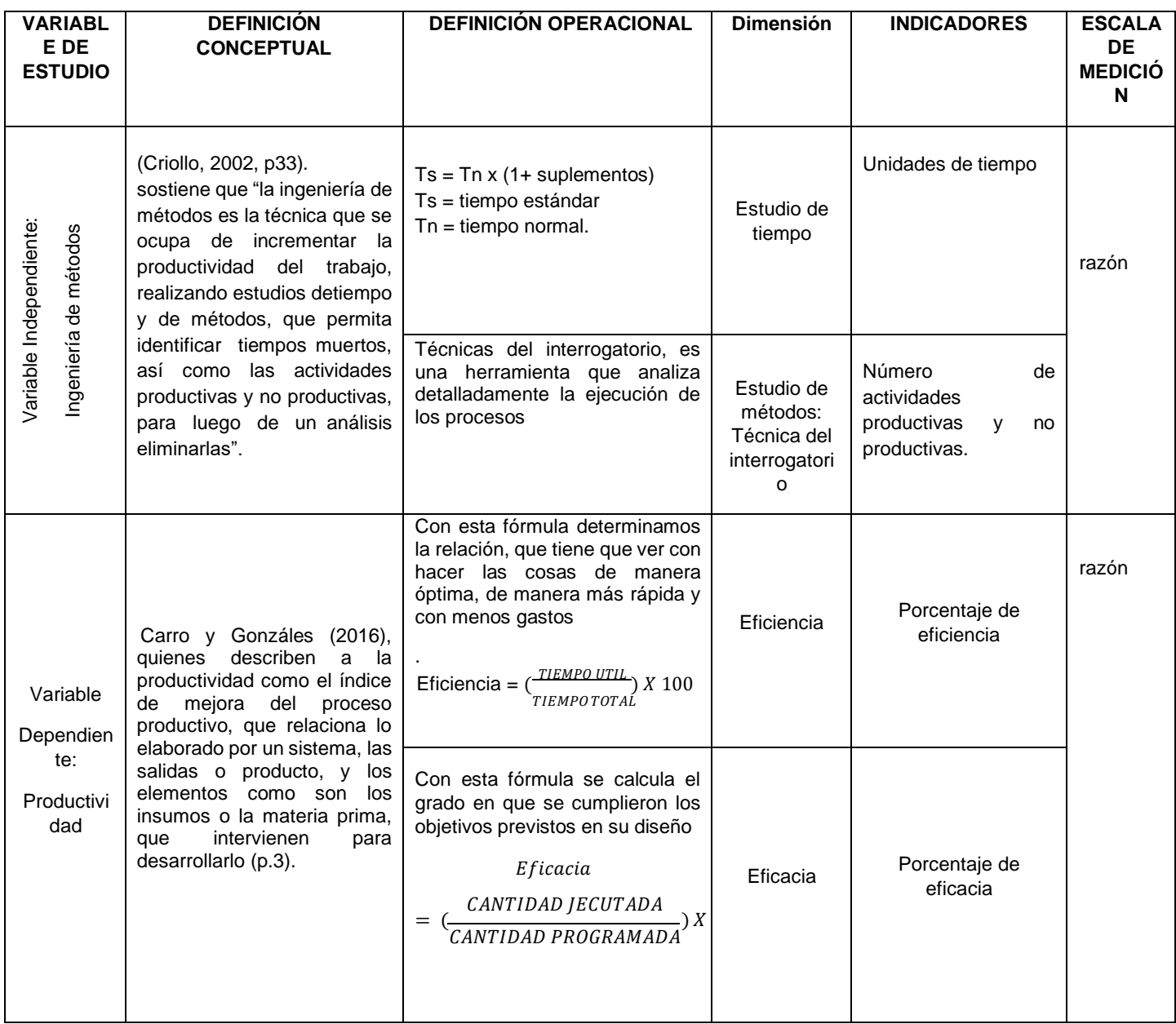

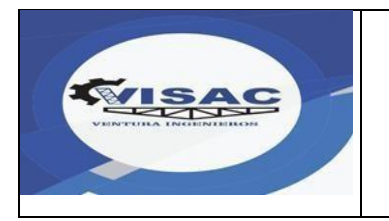

**ANEXO 02**

## **"Propuesta de Ingeniería de métodos para mejorar la productividad en la línea de producción de la empresa de construcciones metálicas "Ventura Ingenieros SA, Piura 2020"**

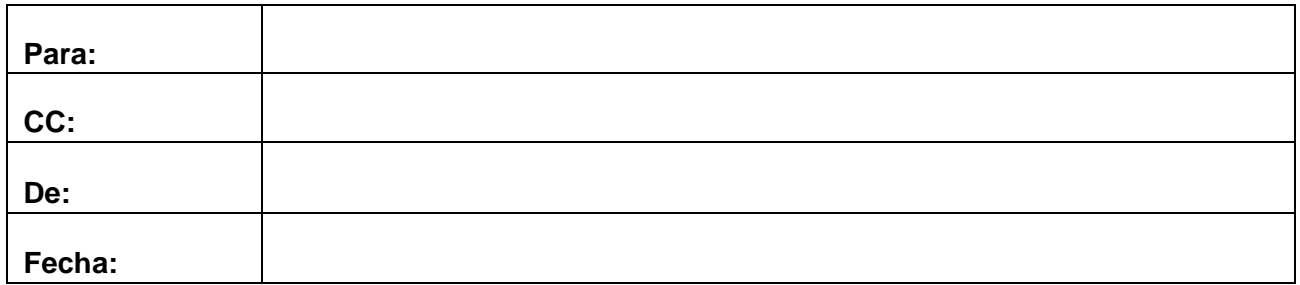

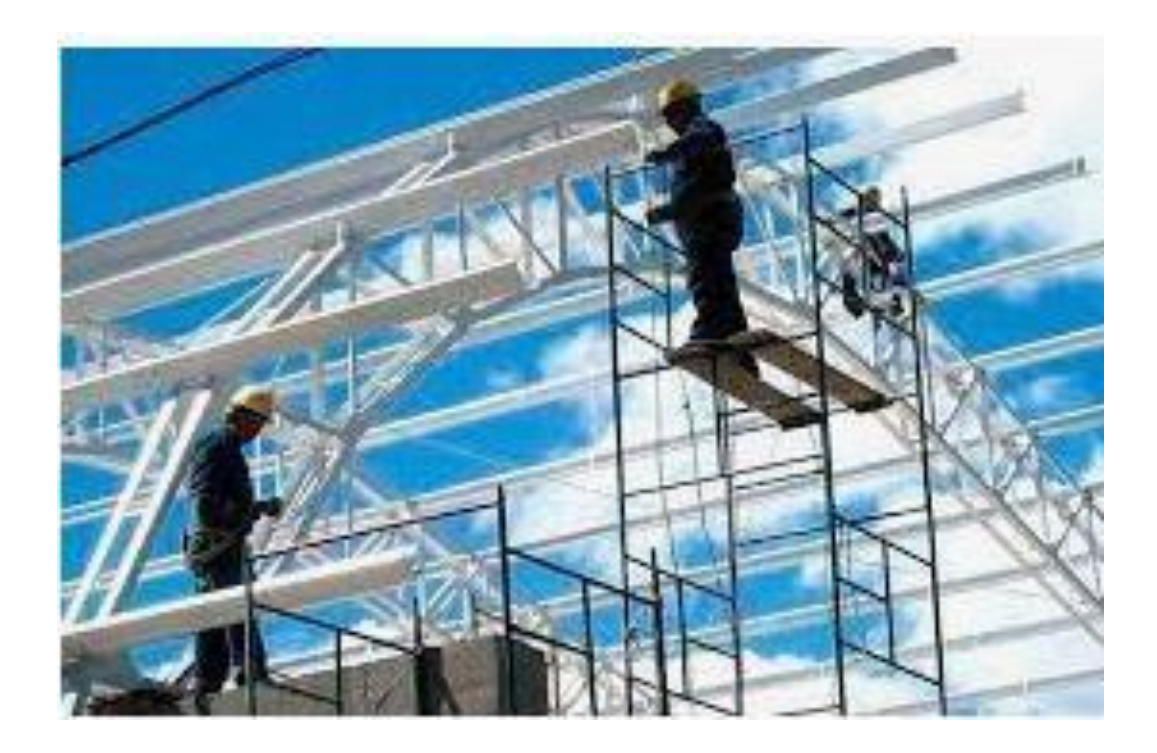

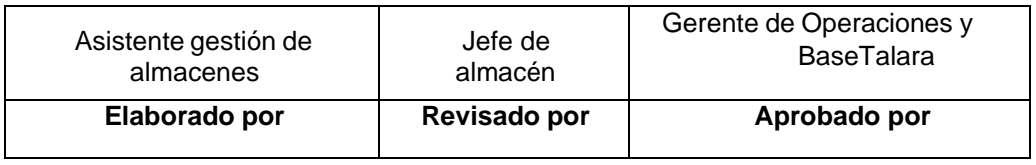

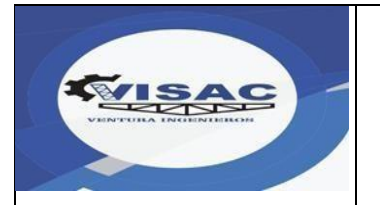

## **Índice de contenidos**

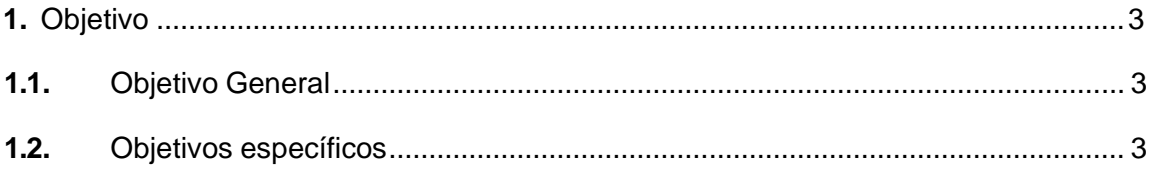

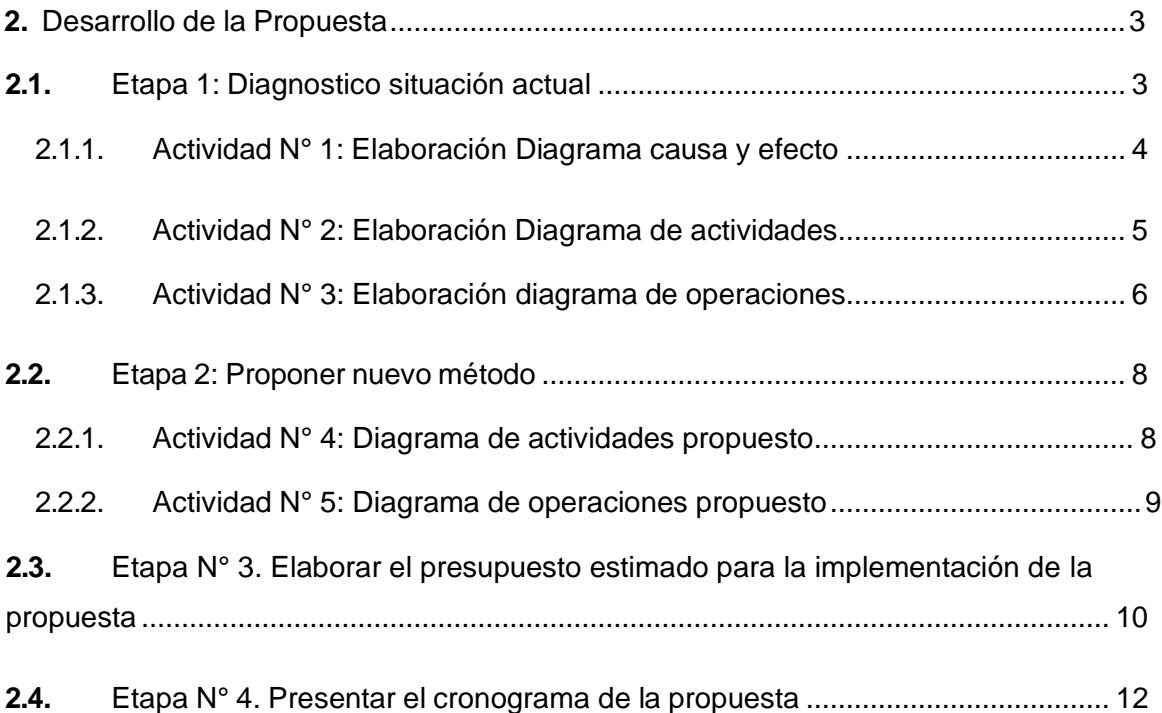

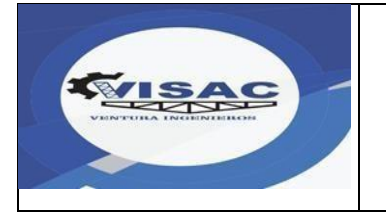

**ANEXO 02**

### **1. Objetivo**

### **1.1. Objetivo General**

Elaborar la propuesta de Ingeniería de métodos para mejorar la productividad en la línea de producción.

### **1.2. Objetivos específicos**

- ✓ Determinar las actividades de cada etapa de la implementación de la propuesta.
- $\checkmark$  Predecir los resultados de cada actividad de la propuesta.
- ✓ Realizar el análisis Beneficio/Costo de la implementación de la propuesta.

### **2. Desarrollo de la Propuesta**

### **2.1. Etapa 1: Diagnostico de la situación actual**

Esta etapa la llevará a cabo el análisis de la situación actual de la empresa el encargado de la investigación, quienes deberán realizar una entrevista con el supervisor y trabajadores para recibir la lluvia de ideas que causan el problema en mención.

## **2.1.1. Actividad N° 1: Elaboración Diagrama causa y efecto**

Figura

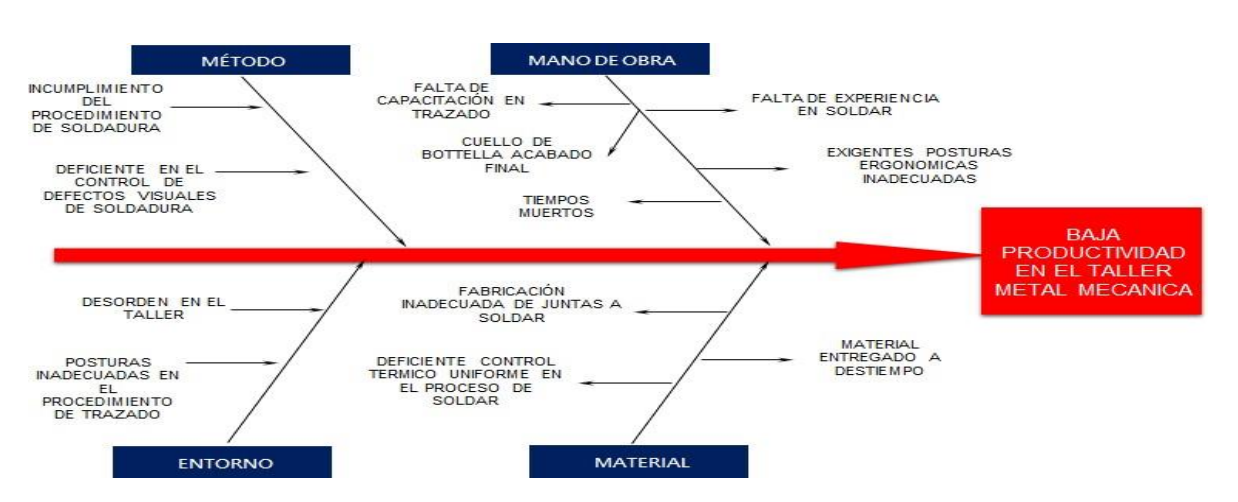

Luego de haber realizado nuestro diagrama de Ishikawa, pasamos a evaluar nuestras causas en nuestro diagrama de Pareto, donde lo vemos reflejado en la siguiente tabla:

En la gráfica del diagrama de Pareto se observa que los principales problemas que ocupan un 50% son: Cuello de botella acabado final, Incumplimiento del procedimiento de soldadura, deficiente en el control de defectos visuales de soldadura, falta de capacitación en trazado.

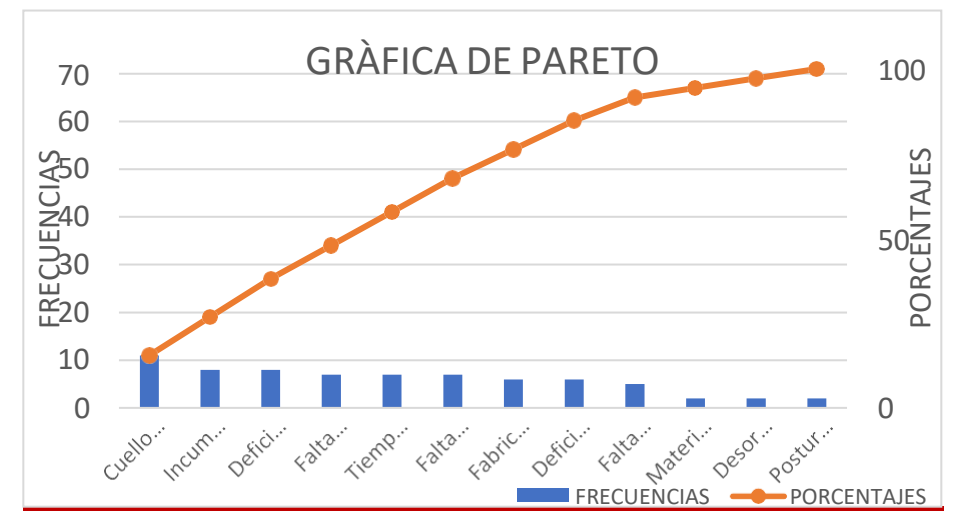

Elaboración propia

## **2.1.2. Actividad N° 2: Elaboración Diagrama de actividades**

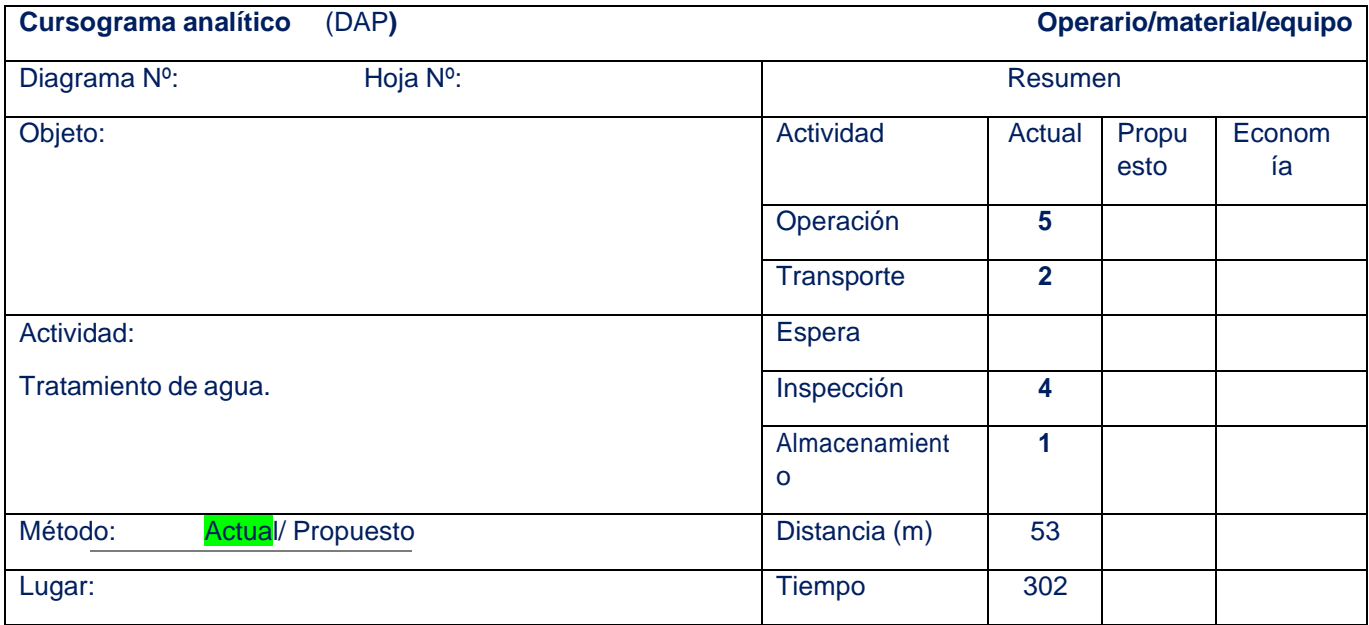

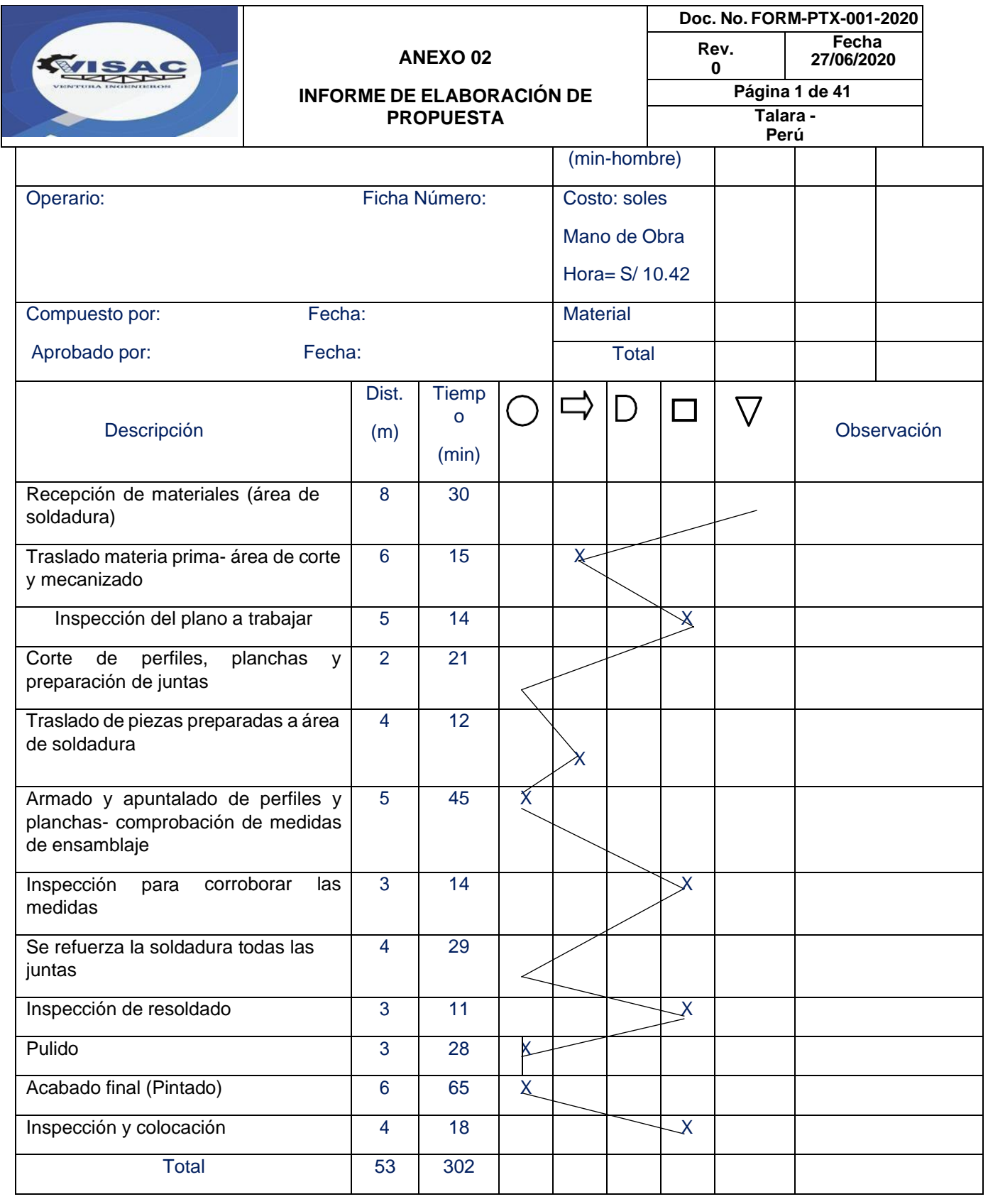

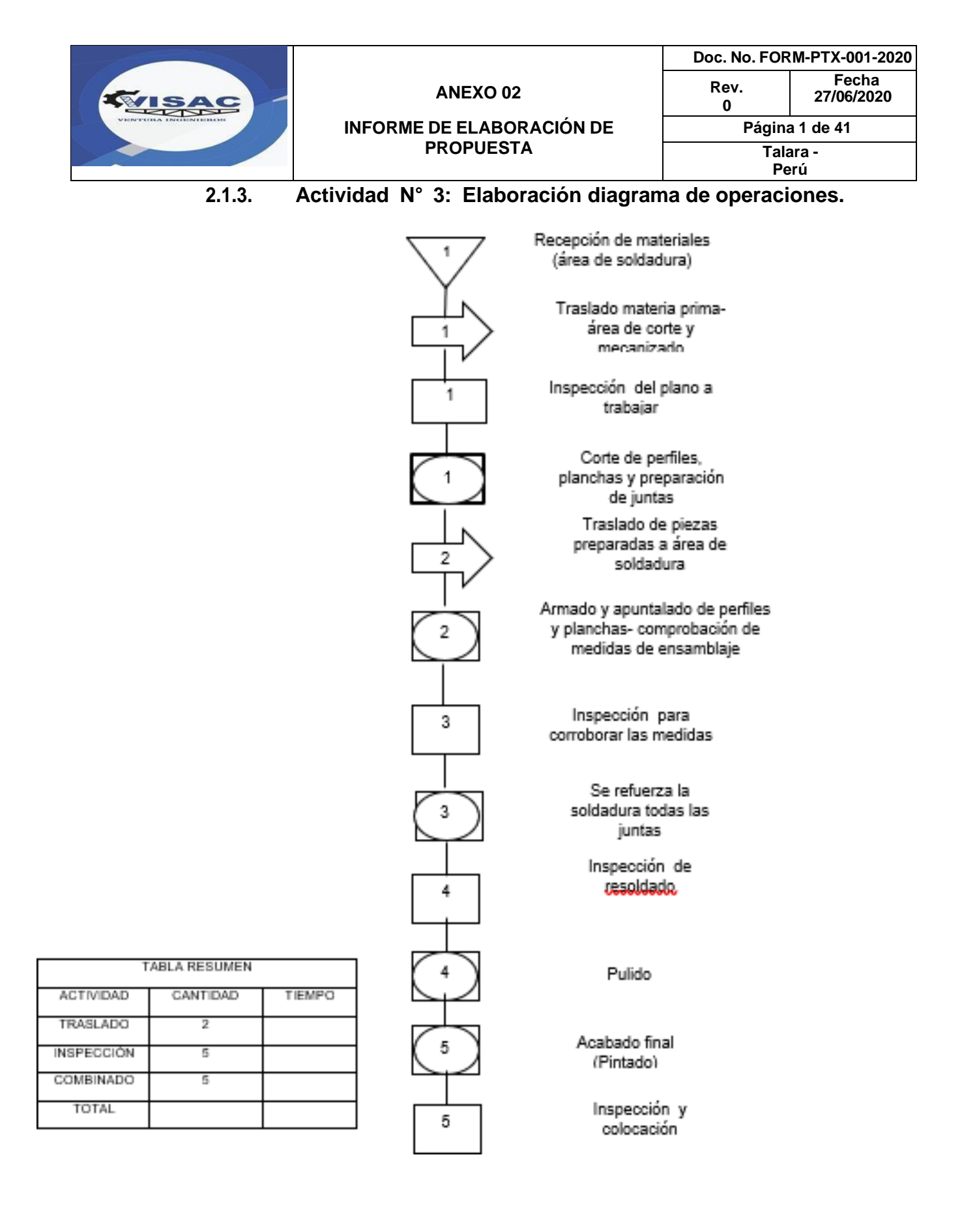

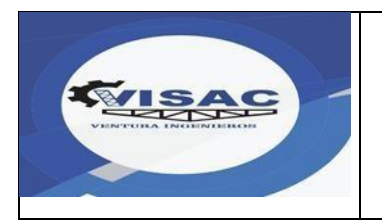

### **ANEXO 02**

#### **INFORME DE ELABORACIÓN DE PROPUESTA**

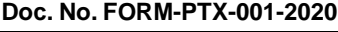

**Fecha**

**Rev. 27/06/2020 Página 1 de 41 Talara -**

**Perú**

**0**

## **2.2. Etapa 2: Proponer nuevo método.**

## **2.2.1. Actividad N° 4: Diagrama de actividades propuesto**

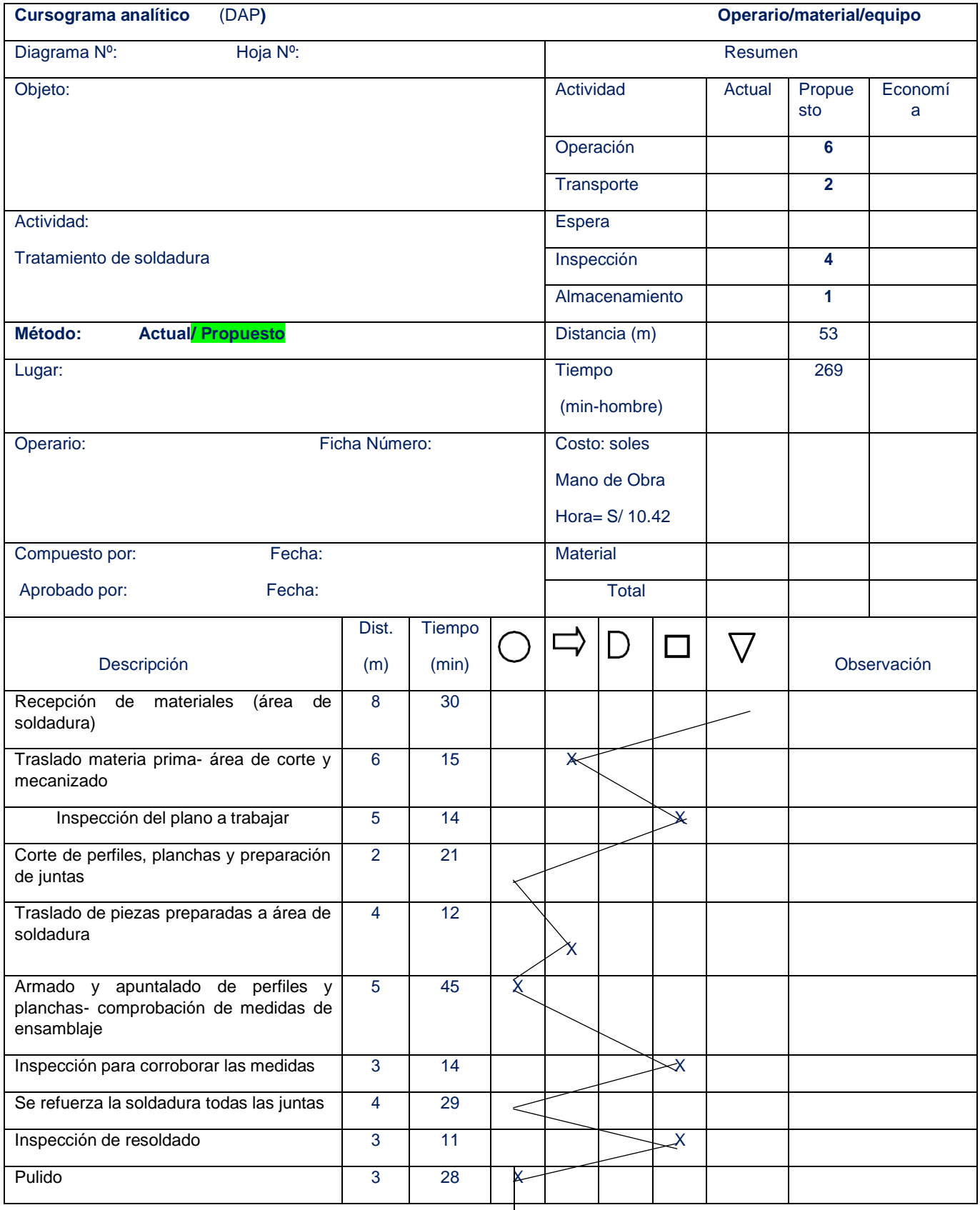

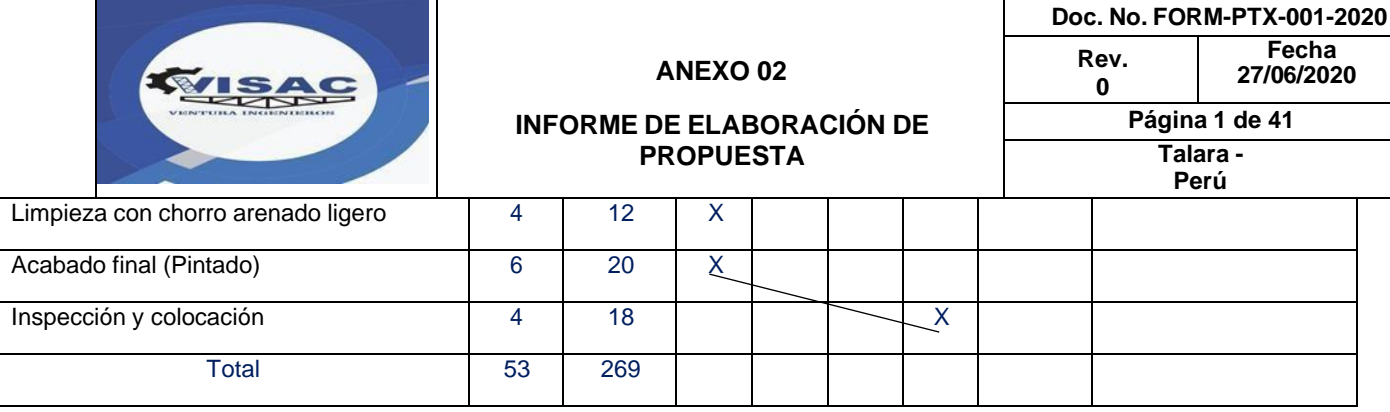

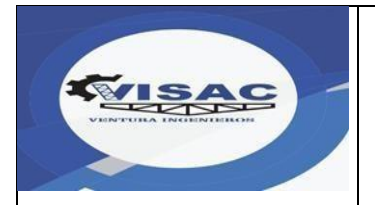

### **ANEXO 02**

#### **INFORME DE ELABORACIÓN DE PROPUESTA**

**Doc. No. FORM-PTX-001-2020 Fecha**

**27/06/2020**

**Página 1 de 41 Talara -**

**Perú**

**Rev. 0**

### **2.2.2. Actividad N° 5 : Diagrama de operaciones propuesto**

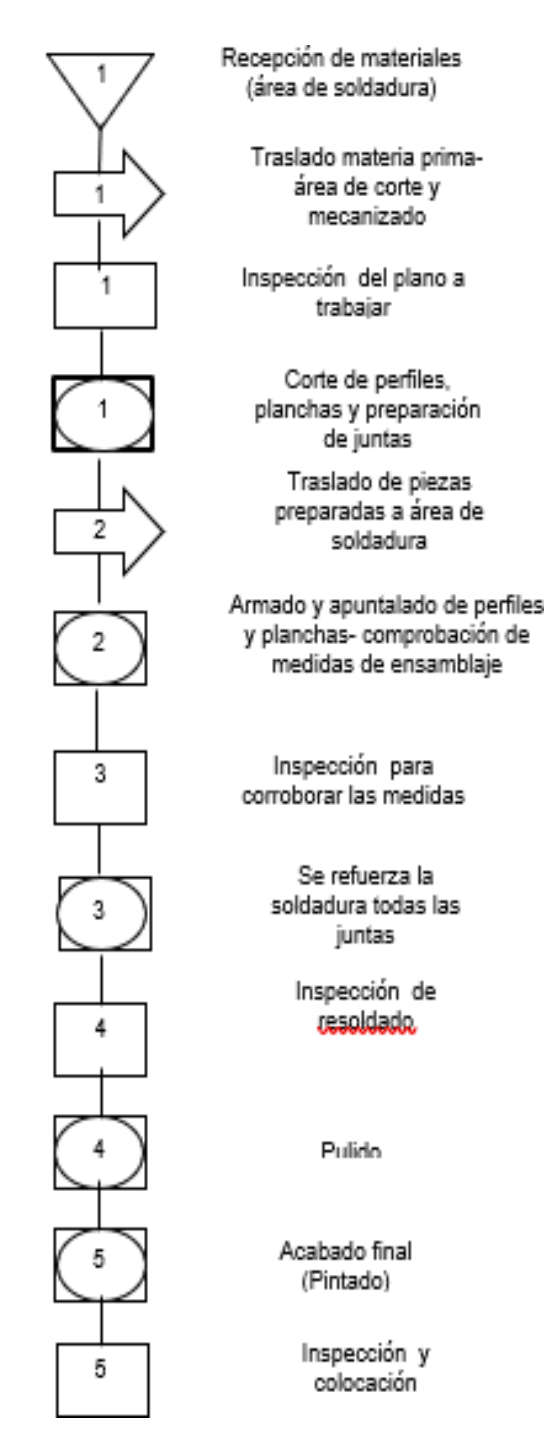

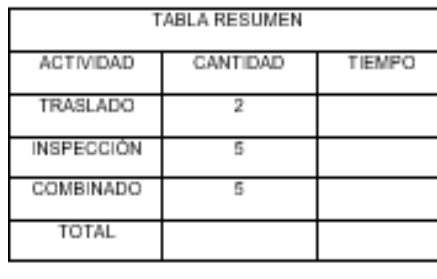

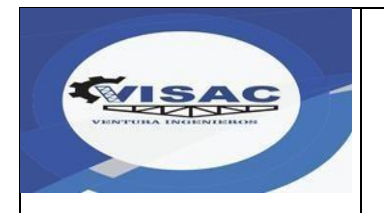

#### **INFORME DE ELABORACIÓN DE PROPUESTA**

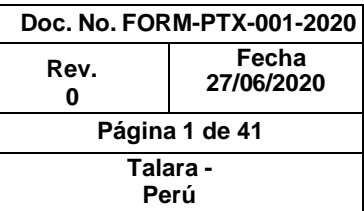

## **2.3. Etapa N° 3. Elaborar el presupuesto estimado para la implementaciónde la propuesta.**

Para llevar a cabo la implementación de la propuesta, se deben tomar en cuentaaquellos gastos (ingresos y egresos) en que debe incurrir la empresa, los cualesse detallan:

### **2.3.1. Actividad N° 7: Análisis de los costos.**

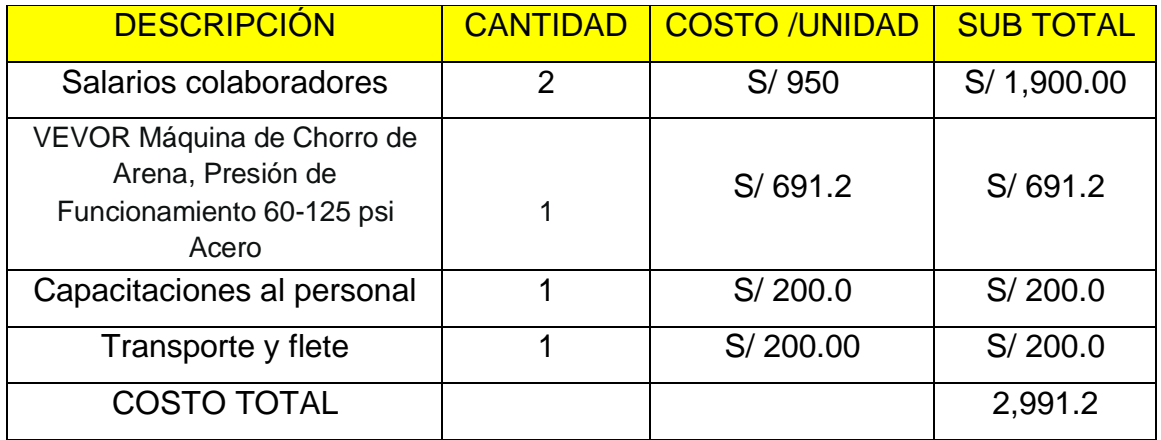

### Tabla N4.1°: Costos directos

### Tabla N4.2°: Costos indirectos

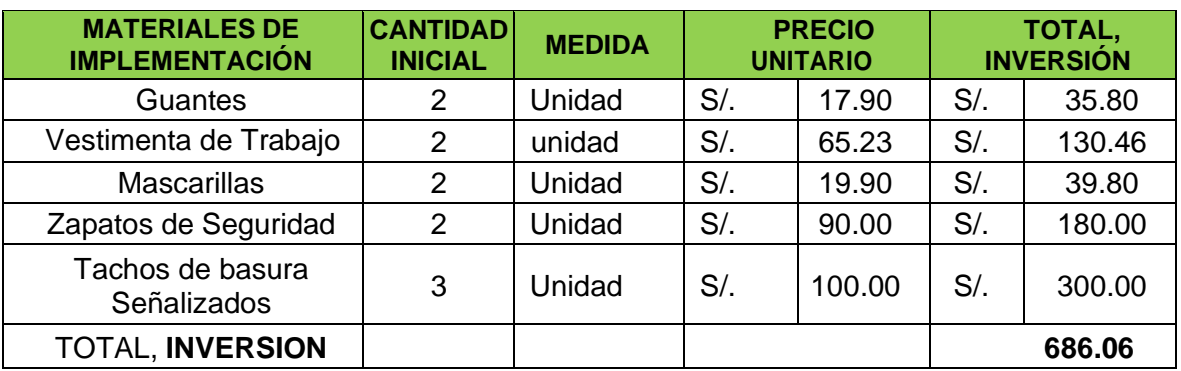

### Tabla N°4.3: Costos totales

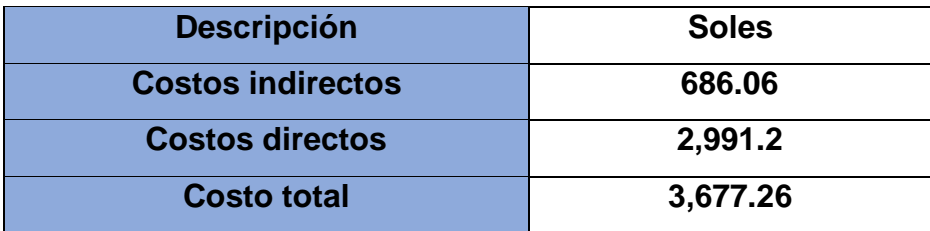

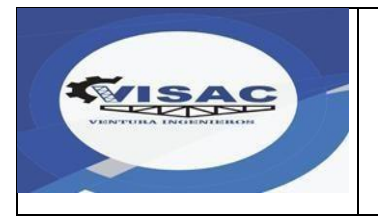

#### **INFORME DE ELABORACIÓN DE PROPUESTA**

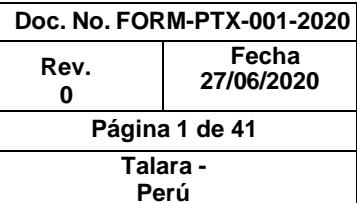

### **Tabla N°4.4: BENEFICIOS**

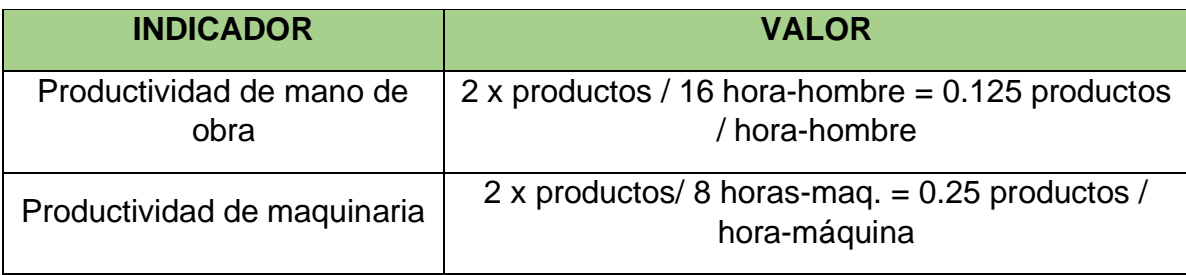

Para el cálculo de los beneficios por incremento de la productividad de la maquinaria se estima que la valoración de los 33 minutos en dos ocasiones generando 66 minutos diarios que se reducirá.

Tiempo ganado = 66 min x 26 días =  $28.6$  horas

Beneficio = 28.6 horas x 0.25 producto / hora- máquina = 7.15 productos x s/ 940 = S/ 6,721.00

Tabla N4.5: Cálculo de la relación beneficio / costo de la propuesta

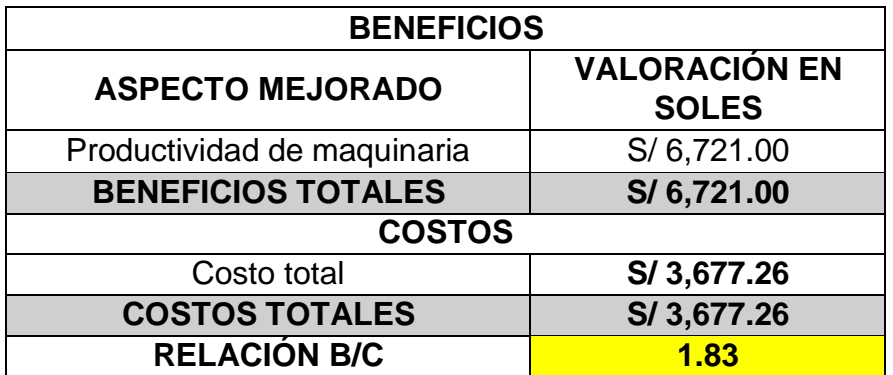

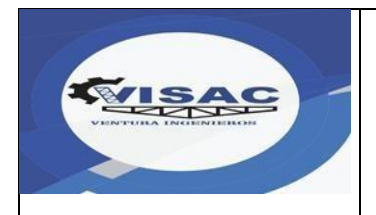

### **2.4. Etapa N° 4. Presentar el cronograma de la propuesta**

En la Tabla N° 20 se presenta el cronograma de ejecución para la implementación de la propuesta del MRP, el cual comprende las siguientes actividades:

- 1. Aprobación de la propuesta por la Gerencia: Esta actividad comprende la presentación al Gerente de los objetivos y el informe de elaboración de la propuesta.
- 2. Coordinación con jefe de almacén: Una vez aprobada la propuesta, se coordina las facilidades, el personal requerido y las actividades que realizará el personal.
- 3. Asignación de tareas.: Se asignan tareas al personal que llevará a cabo la propuesta.
- 4. Recolección de información: Esta actividad consiste en descargar del SAP del SAP toda la data de inventarios y constatar físicamente el estado del material.
- 5. Mejoramiento de los procesos: se establecen mejoras en los procesos que se llevan a cabo en el almacén respecto al estado del inventario.
- 6. Aplicación del MRP: Llevar a cabo la propuesta de clasificación ABC, EOQ y PDR
- 7. Presentación de avance a Gerencia: Presentación de un avance preliminar mediante informe con evidencias fotográficas.
- 8. Capacitación a personal de almacén: Involucrar a todo el personal de almacén mediante capacitaciones sobre el manejo del MRP.
- 9. Capacitación a personal de mantenimiento y operaciones: Involucrar a los supervisores mediante capacitaciones sobre el manejo del MRP.
- 10. Presentación de mejoras a Gerencia.: Presentación del informe final (actividad preliminar) con los resultados obtenidos.

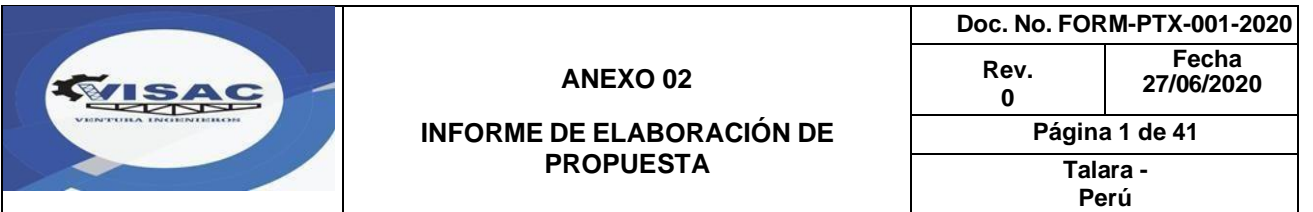

## Tabla 20. Cronograma de implementación del MRP

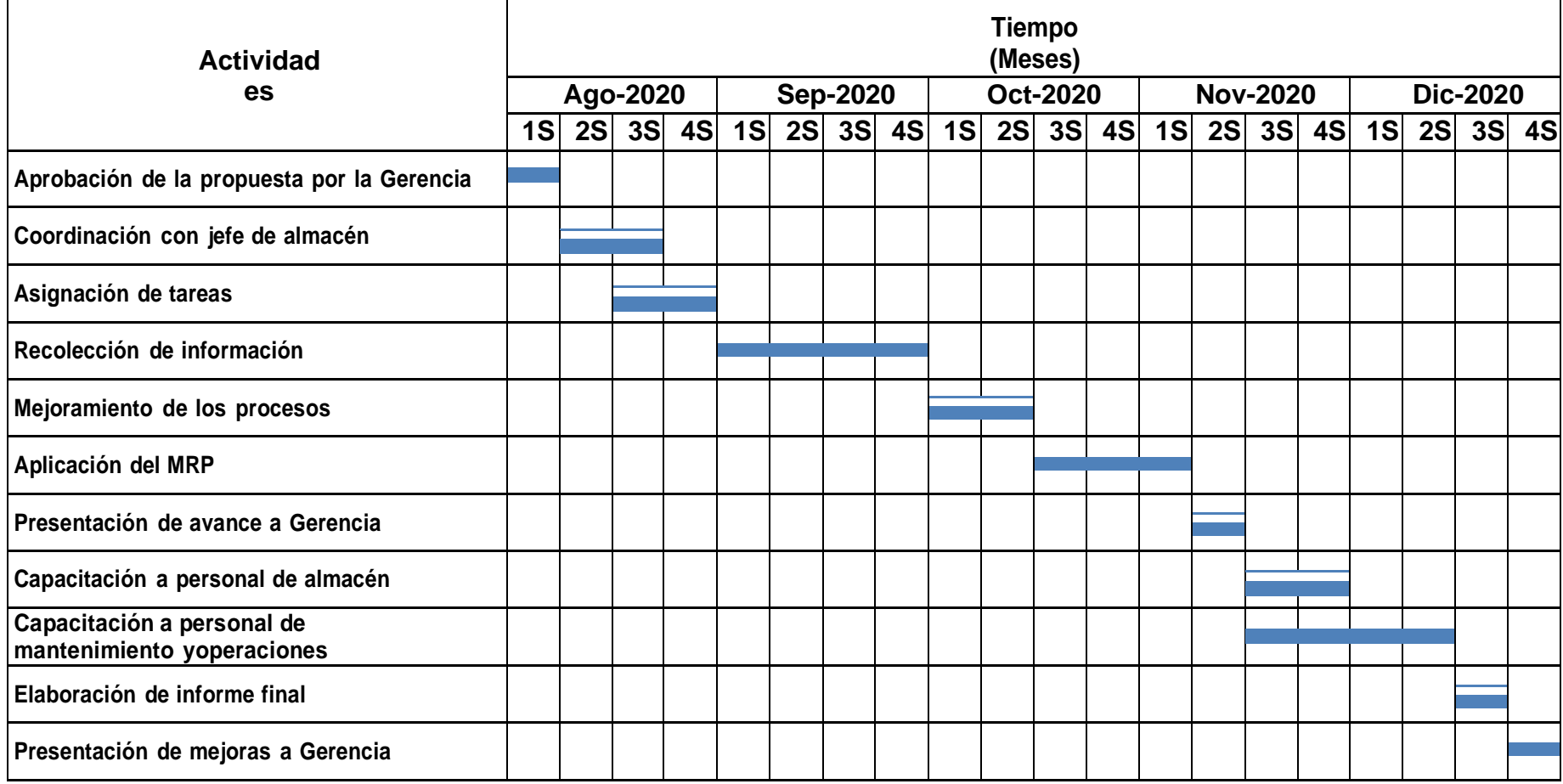

Fuente: Elaboración propi

Anexo N°3 formato de la propuesta de mejora

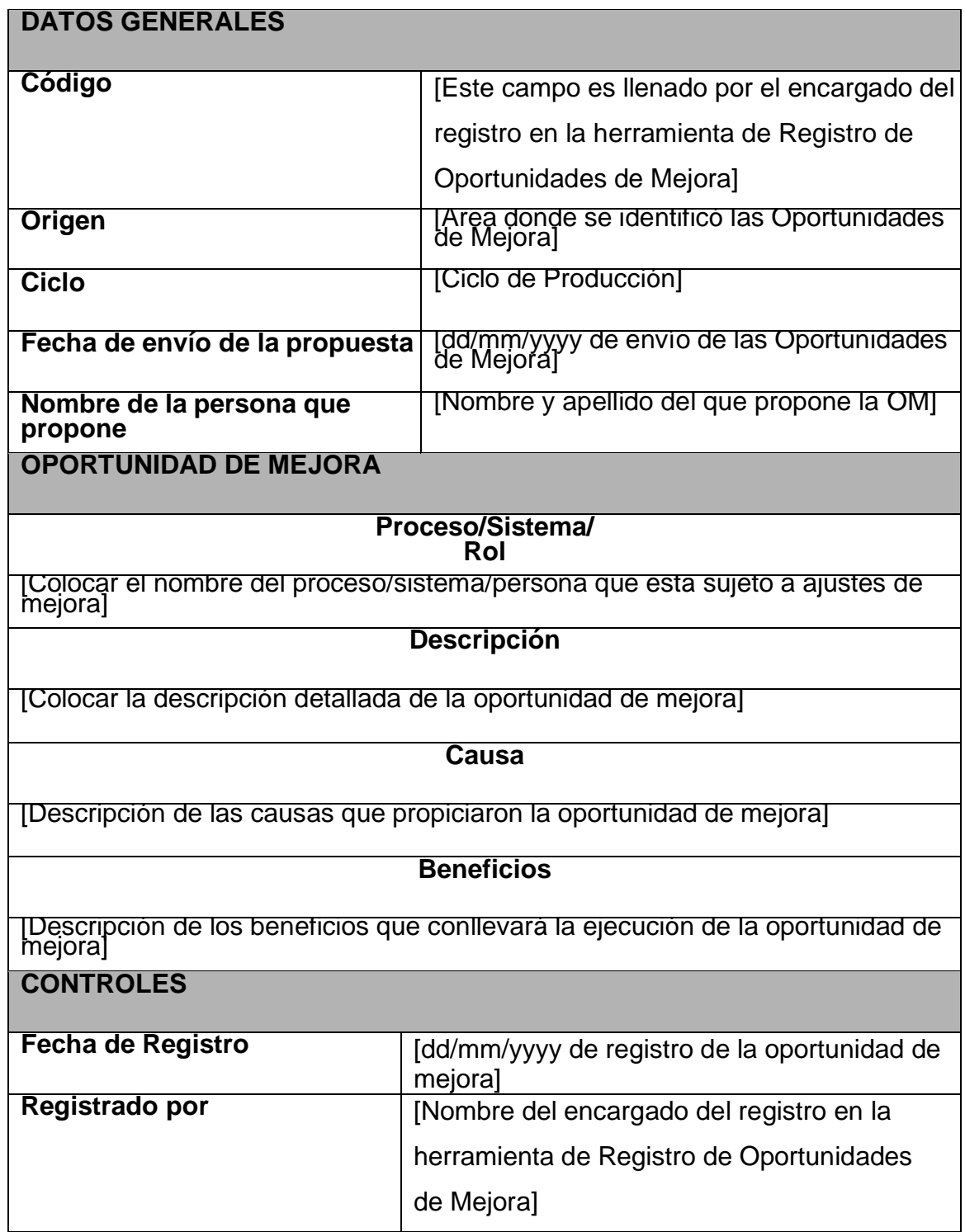

Anexo N°4 ficha de beneficio/costo.

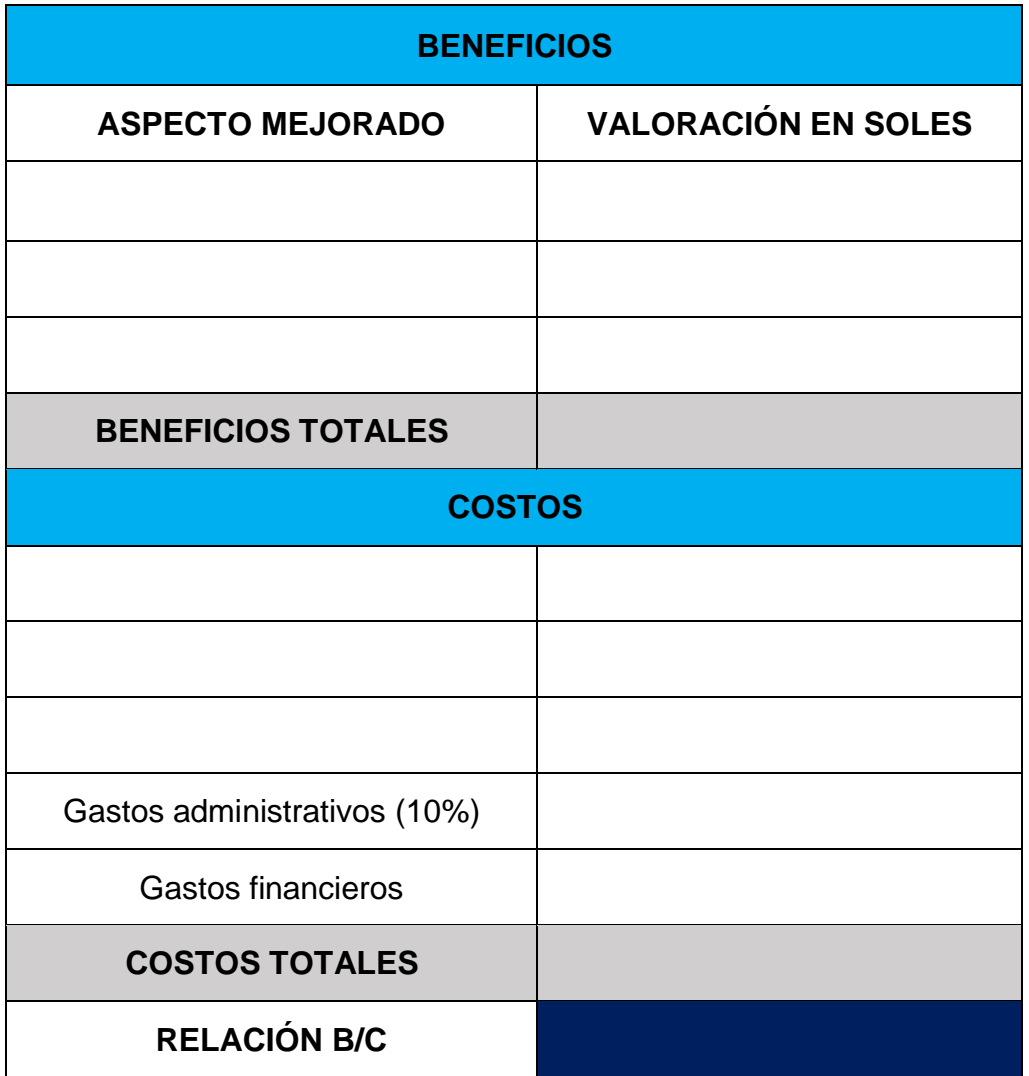

**Tabla 1.** Cuantificación de los problemas según las causas.

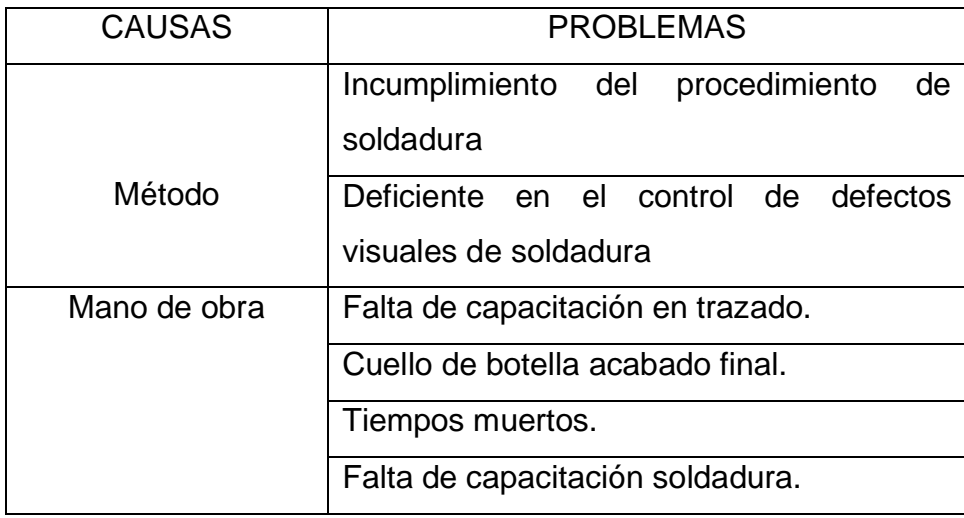

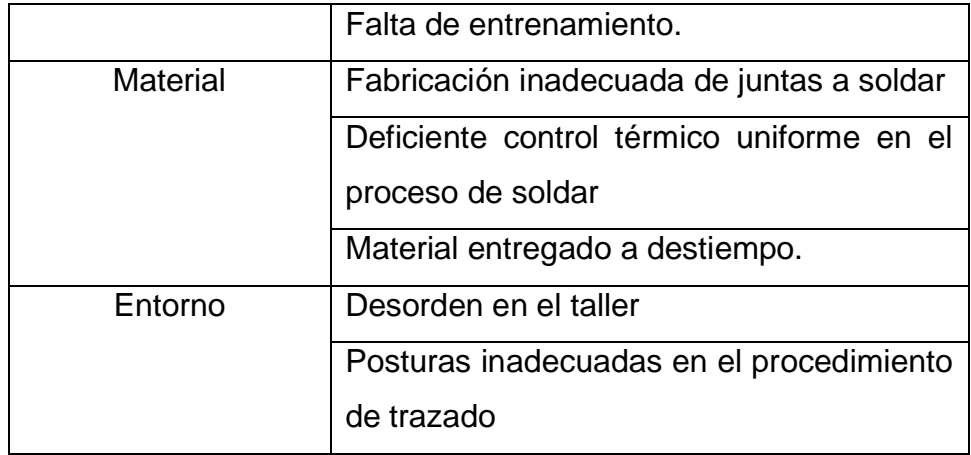

| <b>ELEMENTOS</b> | <b>PROBABLES CAUSAS</b>                       |  |  |  |  |  |
|------------------|-----------------------------------------------|--|--|--|--|--|
|                  | Incumplimiento del<br>procedimiento<br>de     |  |  |  |  |  |
| P <sub>1</sub>   | soldadura                                     |  |  |  |  |  |
|                  | Deficiente en el control de defectos visuales |  |  |  |  |  |
| P <sub>2</sub>   | de soldadura                                  |  |  |  |  |  |
| P <sub>3</sub>   | Falta de capacitación en trazado.             |  |  |  |  |  |
| P <sub>4</sub>   | Cuello de botella acabado final.              |  |  |  |  |  |
| P <sub>5</sub>   | Tiempos muertos.                              |  |  |  |  |  |
| P <sub>6</sub>   | Falta de capacitación de soldadura.           |  |  |  |  |  |
| P7               | Falta de entrenamiento.                       |  |  |  |  |  |
| P <sub>8</sub>   | Fabricación inadecuada de juntas a soldar     |  |  |  |  |  |
| P <sub>9</sub>   | Deficiente control térmico uniforme en el     |  |  |  |  |  |
|                  | proceso de soldar                             |  |  |  |  |  |
| P <sub>10</sub>  | Material entregado a destiempo.               |  |  |  |  |  |
| P <sub>11</sub>  | Desorden en el taller                         |  |  |  |  |  |
| P <sub>12</sub>  | Posturas inadecuadas en el procedimiento de   |  |  |  |  |  |
|                  | trazado                                       |  |  |  |  |  |

**Tabla 2.-** Cuantificación de los probables problemas

### **Matriz de correlación.**

Para un análisis más minucioso se procederá a cuantificar las incidencias de las causas entre relacionadas mediante esta matriz de relación. Esta matriz tiene sus orígenes en el área de salud metal y ha servido por mucho tiempo para realizar diferente análisis a los pacientes de psicología sin embargo debido a su gran utilidad y versatilidad ha trascendido a muchas áreas de la industria y en esta oportunidad nos ayudara a empezar a encontrar las mayores frecuencias entre las causas mencionadas teniendo en cuenta que si tiene relación=1 y si no tiene relación  $= 0$ .

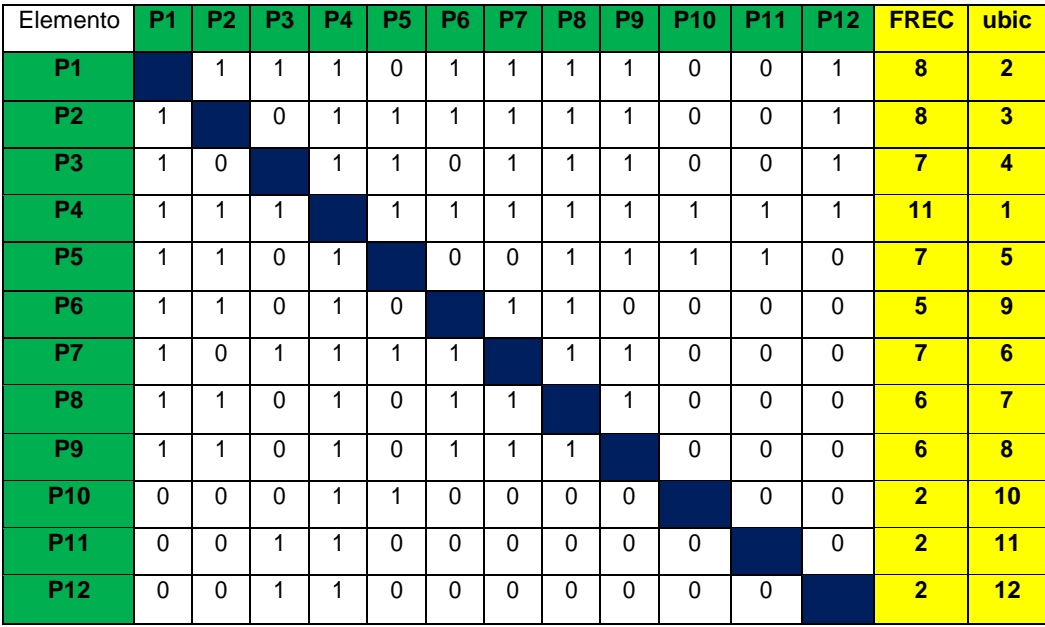

## **Tabla 3.-** Matriz de correlación

**Tabla 4. Diagrama de Pareto**

| Elemento        | <b>Causas</b>                                 | Frec.                   | $%$ Fre | F.    | %F.a |
|-----------------|-----------------------------------------------|-------------------------|---------|-------|------|
|                 |                                               |                         |         | Acum. |      |
| <b>P4</b>       | Cuello de botella acabado final               | 11                      | 15.5    | 11    | 15.5 |
| <b>P1</b>       | Incumplimiento del procedimiento de           | $\overline{\mathbf{8}}$ | 11.3    | 19    | 26.8 |
|                 | soldadura                                     |                         |         |       |      |
| P <sub>2</sub>  | Deficiente en el control de defectos visuales | 8                       | 11.3    | 27    | 38.1 |
|                 | de soldadura                                  |                         |         |       |      |
| P <sub>3</sub>  | Falta de capacitación en trazado.             | $\overline{7}$          | 9.9     | 34    | 48.0 |
| P <sub>5</sub>  | <b>Tiempos muertos</b>                        | $\overline{7}$          | 9.9     | 41    | 57.9 |
| <b>P7</b>       | Falta de entrenamiento                        | $\overline{7}$          | 9.9     | 48    | 67.8 |
| P <sub>8</sub>  | Fabricación inadecuada de juntas a soldar     | 6                       | 8.5     | 54    | 76.3 |
| P <sub>9</sub>  | Deficiente control térmico uniforme en el     | 6                       | 8.5     | 60    | 84.8 |
|                 | proceso de soldar                             |                         |         |       |      |
| P <sub>6</sub>  | Falta de capacitación de soldadura.           | $5\overline{)}$         | 6.8     | 65    | 91.6 |
| P <sub>10</sub> | Material entregado a destiempo                | $\overline{2}$          | 2.8     | 67    | 94.4 |
| <b>P11</b>      | Desorden en el taller                         | $\overline{2}$          | 2.8     | 69    | 97.2 |
| P <sub>12</sub> | Posturas inadecuadas en el procedimiento      | $\overline{2}$          | 2.8     | 71    | 100  |
|                 | de trazado                                    |                         |         |       |      |
|                 | <b>TOTAL</b>                                  | 71                      | 100     |       |      |

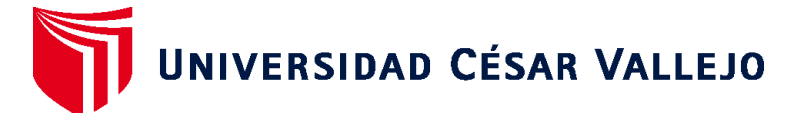

## **FACULTAD DE INGENIERÍA Y ARQUITECTURA ESCUELA PROFESIONAL DE INGENIERÍA INDUSTRIAL**

## **Declaratoria de Autenticidad del Asesor**

Yo, RIVERA CALLE OMAR, docente de la FACULTAD DE INGENIERÍA Y ARQUITECTURA de la escuela profesional de INGENIERÍA INDUSTRIAL de la UNIVERSIDAD CÉSAR VALLEJO SAC - PIURA, asesor de Tesis titulada: "PROPUESTA DE INGENIERIA DE METODOS PARA MEJORAR LA PRODUCTIVIDAD EN LA LINEA DE PRODUCCION DE LA EMPRESA DE CONSTRUCCIONES METALICAS "VENTURA INGENIEROS SA", PIURA 2020", cuyo autor es VARGAS ORMACHEA PRISCILA, constato que la investigación tiene un índice de similitud de 25.00%, verificable en el reporte de originalidad del programa Turnitin, el cual ha sido realizado sin filtros, ni exclusiones.

He revisado dicho reporte y concluyo que cada una de las coincidencias detectadas no constituyen plagio. A mi leal saber y entender la Tesis cumple con todas las normas para el uso de citas y referencias establecidas por la Universidad César Vallejo.

En tal sentido, asumo la responsabilidad que corresponda ante cualquier falsedad, ocultamiento u omisión tanto de los documentos como de información aportada, por lo cual me someto a lo dispuesto en las normas académicas vigentes de la Universidad César Vallejo. **PIURA, 07 de Julio del 2021** 

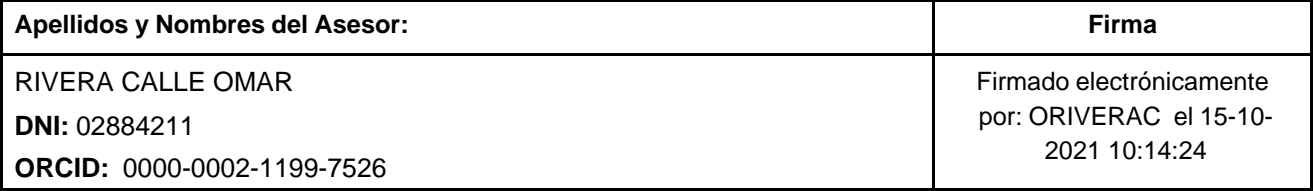

Código documento Trilce: TRI - 0122556

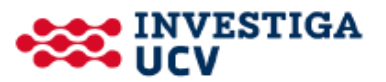